1st Latin American Workshop of Works in Progress in Computer Science

> Paulo N. M. Sampaio **Israel Santos**

## **ORGANIZADORES**

**Israel Florentino dos Santos Paulo Nazareno Maia Sampaio**

## **I WORKSHOP LATINO-AMERICANO DE TRABALHOS EM ANDAMENTO EM COMPUTAÇÃO (WLATAC)**

## **ANAIS**

**1ª edição**

**São Paulo**

**Sociedade Brasileira de Computação – SBC**

**2018**

#### DADOS INTERNACIONAIS DE CATALOGAÇÃO NA PUBLICAÇÃO (CIP)

W926a Workshop Latino-Americano de Trabalhos em Andamento em Computação (WLATAC) (1. : 2018 : São Paulo, SP)

> Anais eletrônicos / organizadores : Paulo Nazareno Maia Sampaio, Israel Florentino dos Santos. - São Paulo : Sociedade Brasileira de Computação – SBC, 2018.

ISBN 978-85-7669-460-1

1. Sistema Computacional. 2. Engenharia de Software. I. Sampaio, Paulo Nazareno Maia. II. dos Santos, Israel Florentino. III. Título.

CDD: 005

Elaborada pelo Sistema de Bibliotecas da Universidade Salvador – UNIFACS Roseli Andrade – CRB 05 - 1125

# Apoio:

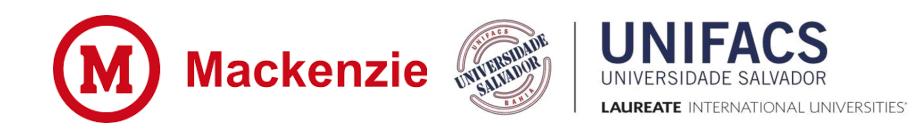

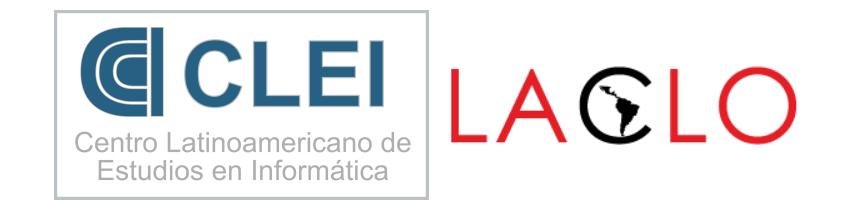

# Comitê Científico

Alexandre Szabo (Universidade Estadual do Centro-Oeste - UNICENTRO), Brasil) Ana Carolina Lima (Universidade Presbiteriana Mackenzie - UPM, Brasil) Ana Helena Fernandes Guimarães (Instituto Nacional de Pesquisas Espaciais - INPE, Brasil) Ana Ligia Scott (Universidade Federal do ABC - CMCC/UFABC, Brasil) Ana Patricia Fontes Magalhaes Mascarenhas (Universidade do Estado da Bahia - Uneb, Universidade Salvador - Unifacs, Brasil) Ana Paula Melchiori (Universidade Federal de Lavras - UFLA, Brasil) André Luiz Satoshi Kawamoto (Universidade Tecnológica Federal do Paraná - UTFPR, Brasil) Antonio Carlos Gracias (Centro Universitário da FEI - FEI, Brasil) Antônio José A. Cordeiro (Senai Cimatec, Brasil) Arnaldo Vallim Filho (Universidade Presbiteriana Mackenzie - UPM, Brasil) Bruno da Silva Rodrigues (Universidade Nove de Julho - Uninove, Brasil) Carla Lopes Rodriguez (Universidade Federal do ABC - CMCC/UFABC, Brasil) Cassio Prazeres (Universidade Federal da Bahia - UFBA, Brasil) Celso Saibel Santos (Universidade Federal do Espírito Santo - UFES, Brasil) Clodoaldo A. M. Lima (Universidade de São Paulo - USP, Brasil) Daniel Macêdo Batista (Instituto de Matemática e Estatística da Universidade de São Paulo - IME-USP, Brasil) Denise Goya (Universidade Federal do ABC - UFABC, Brasil) Eduardo Marques (Universidade da Madeira - UMa, Portugal) Eldman de Oliveira Nunes (Universidade Salvador - UNIFACS, Brasil) Eurico Ruivo (Universidade Presbiteriana Mackenzie - UPM, Brasil) Francisco Moo-Mena (Universidade Autónoma de Yucatán - UADY, México) Fábio de Paula Santos (Instituto Federal de São Paulo - IFSP-Salto, Centro Paula Souza - Fatec Itu, Brasil) Glauco Carneiro (Universidade Salvador - UNIFACS, Brasil) Joberto S. B. Martins (Universidade Salvador - UNIFACS, Brasil) Jorge Campos (Universidade Salvador - UNIFACS, Brasil) Leandro Krug Wives (CINTED, Universidade Federal do Rio Grande do Sul - UFRGS, Brasil) Leandro Pupo Natale (Universidade Presbiteriana Mackenzie - UPM, Brasil)

Marcos Da Silveira (Luxembourg Institute of Science and Technology - LIST, Luxembourg) Maria Amelia Eliseo (Universidade Presbiteriana Mackenzie - UPM, Brasil) Maria Helena Horta Jardim (Universidade Federal do Rio de Janeiro - UFRJ, Brasil) Monica Karrer (Centro Universitário da FEI - FEI, Brasil) Márcia Rosana Cerioli (Universidade Federal do Rio de Janeiro - Instituto de Matemática e COPPE - UFRJ, Brasil) Mário Olímpio de Menezes (Instituto de Pesquisas Energéticas e Nucleares - IPEN-CNEN/SP, Brasil) Néstor Cataño (Innopolis University, Russian Federation) Otacílio Pereira (Universidade Salvador - UNIFACS, Brasil) Rafaela Vilela da Rocha (Universidade Federal do ABC - UFABC, Brasil) Ramon Fontes (Instituto Federal de Educação, Ciência e Tecnologia da Bahia - IFBA, Brasil) Rodrigo Filev Maia (Centro Universitário FEI - FEI, Brasil) Sergio Fernandes (Universidade Salvador - UNIFACS, Brasil) Silvia Abrahão (Universitat Politècnica de València - UPV, Espanha) Wilian Costa (Universidade de São Paulo - USP, Brasil)

# Prefácio

O WLATAC - I Workshop Latino de Trabalhos em Andamento em Computação é um evento que oferece uma oportunidade para o compartilhamento de ideias a respeito de trabalhos em andamento no âmbito da graduação, pós-graduação e mercado de trabalho, favorecendo a troca de experiências, a promoção de discussões e colaborações entre pesquisadores das comunidades científica e profissional.

Nessa primeira edição, o WLATAC integra o conjunto de eventos-satélite oferecidos no escopo dos XLIV Conferência Latino-americana de Informática (CLEI 2018) e XIII Conferência Latinoamericana de Tecnologias de Aprendizagem (LACLO 2018), sediados pela Universidade Presbiteriana Mackenzie, em São Paulo-SP, Brasil.

Gostaríamos de agradecer a todos os autores que submeteram seus trabalhos, assim como a todos os membros do Comitê Científico, que contribuíram para a seleção de um conjunto relevante de artigos abordando um leque diversificado de temas com alto impacto social, acadêmico e científico. Agradecemos ainda, a atenção e o apoio da organização geral do CLEI 2018 e do LACLO 2018, bem como à Universidade Presbiteriana Mackenzie, Universidade Salvador (UNIFACS) e à diretoria da Sociedade Brasileira de Computação, que propiciaram todas as condições para a realização desta 1a. edição do WLATAC.

Nesta edição do WLATAC foram submetidas 41 contribuições nas diferentes grandes áreas científicas da Computação, tais como Sistemas Computacionais, Sistemas de Software, Técnicas e Tecnologias de Computação, Aplicações da Computação e Gestão de Dados e de Informações. Dos trabalhos submetidos, 22 contribuições foram classificadas para a publicação nos Anais do WLATAC, ou seja, tivemos uma taxa de aceitação de 53,65% dos trabalhos submetidos. Para esta primeira edição, consideramos um êxito a quantidade e qualidade dos trabalhos submetidos, o que tornou difícil a seleção dos melhores trabalhos e a implementação dos critérios de desempate.

Esperamos que durante a realização do WLATAC todos os participantes possam desfrutar de um ambiente favorável para a realização de networking, troca de idéias e para a proposta de futuras e potenciais parcerias em projetos de pesquisa e negócios. Desejamos a todos um excelente Workshop Latino de Trabalhos em Andamento em Computação e reiteramos nossos agradecimentos a toda comunidade.

#### Comitê Organizador

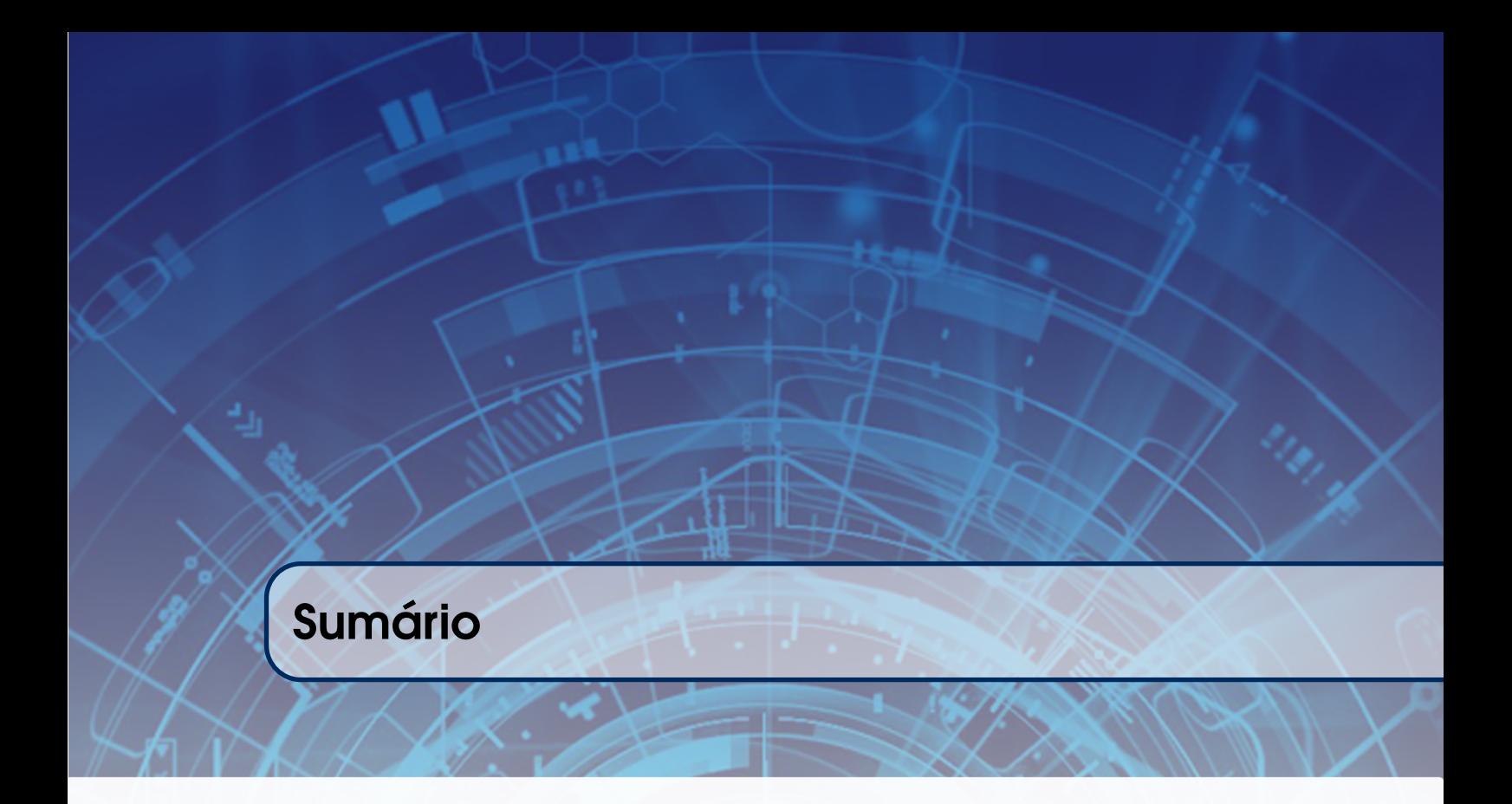

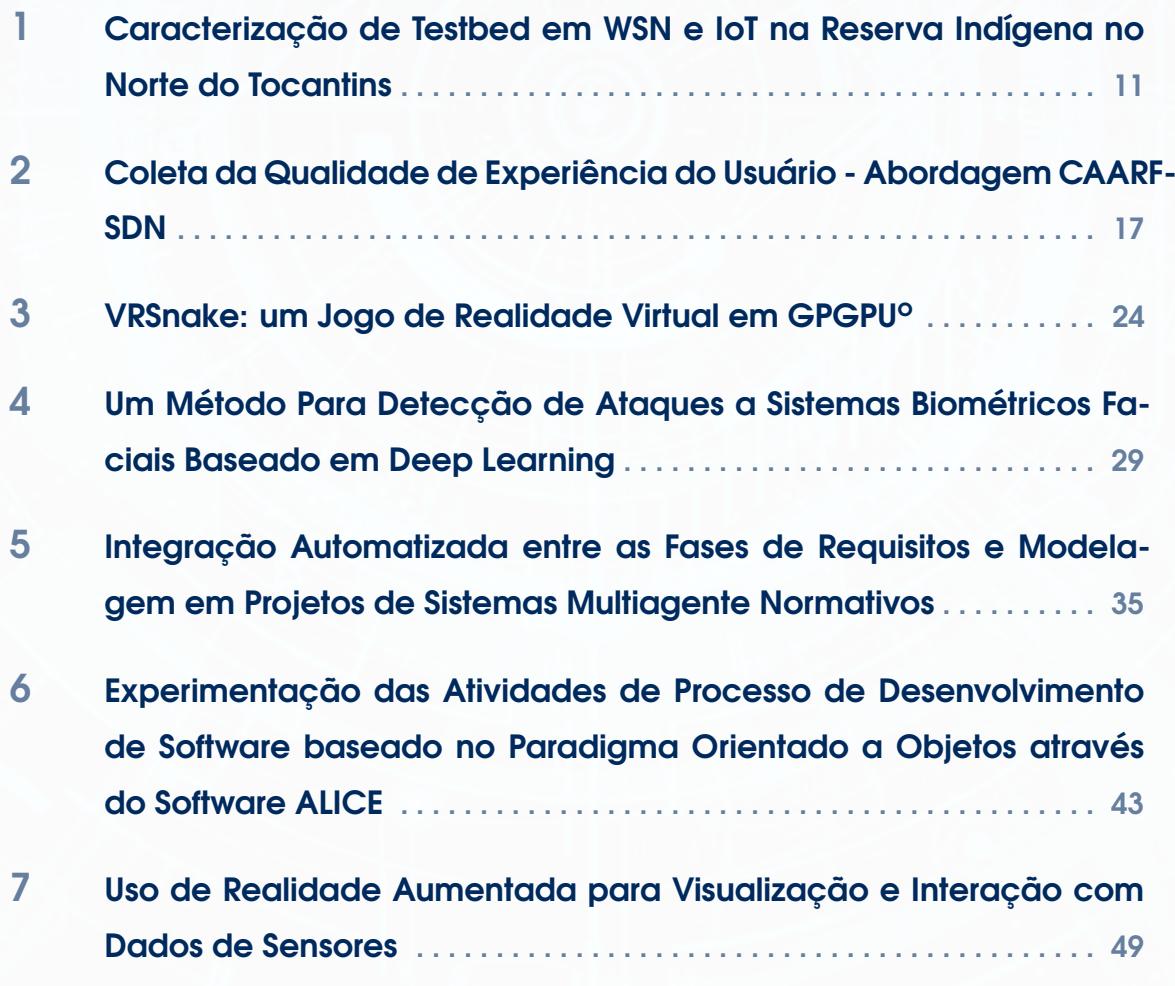

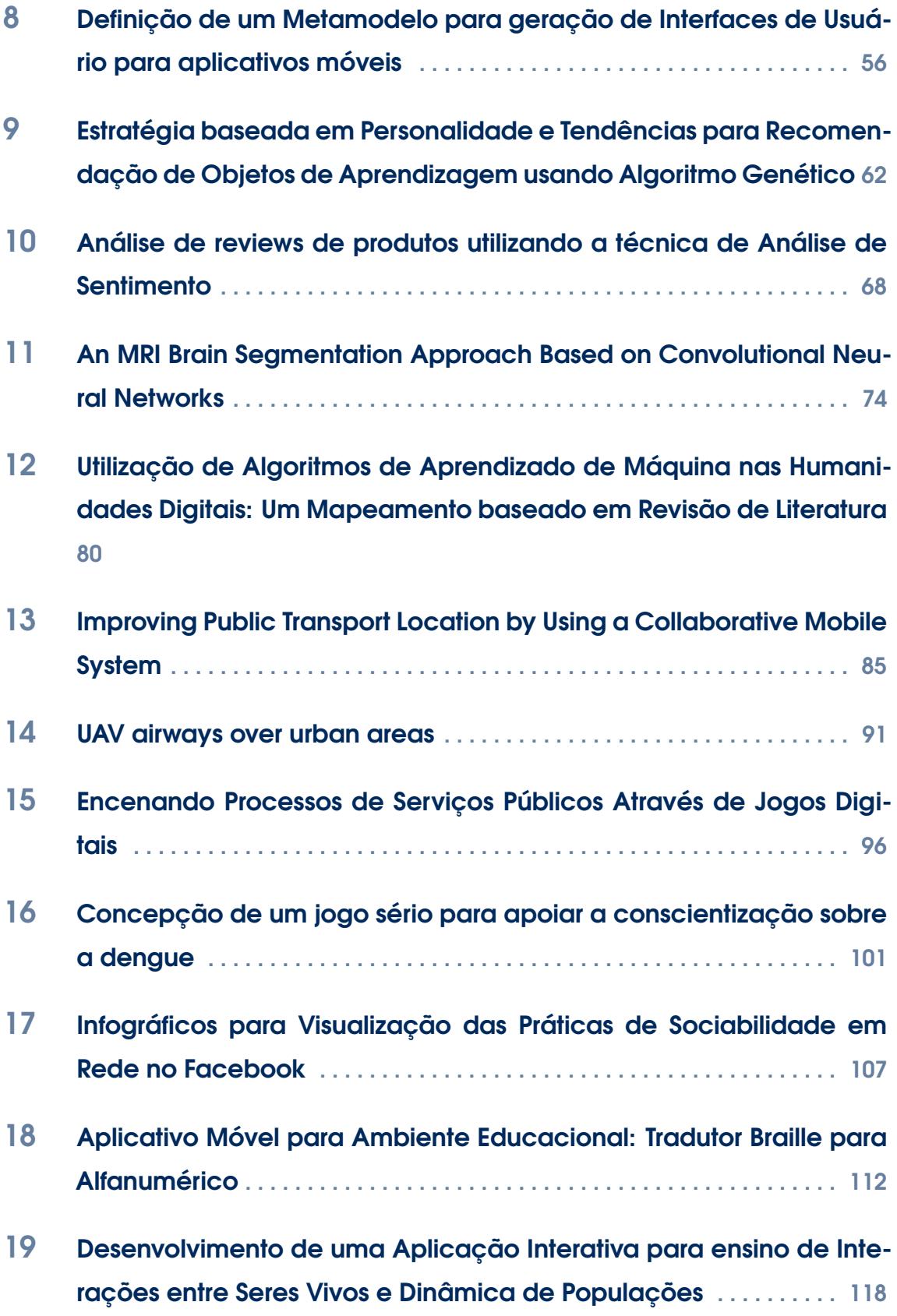

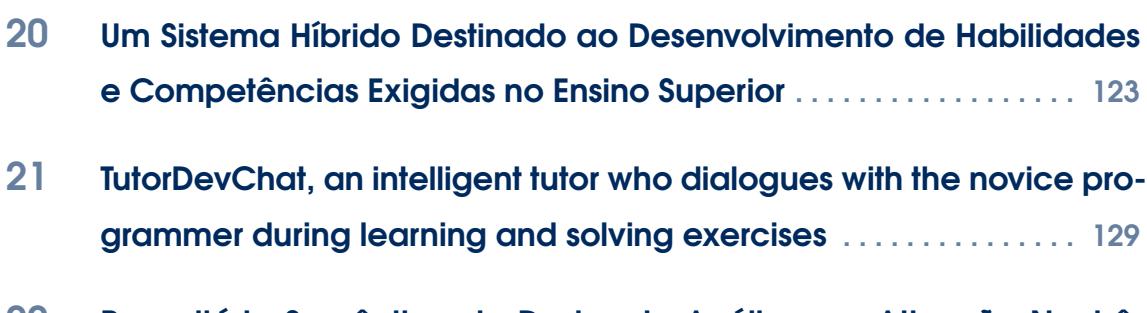

22 [Repositório Semântico de Dados de Análise por Ativação Neutrô](#page-134-0)[nica – uma proposta para eScience](#page-134-0) . . . . . . . . . . . . . . . . . . . . . . . . . . 135

<span id="page-10-0"></span>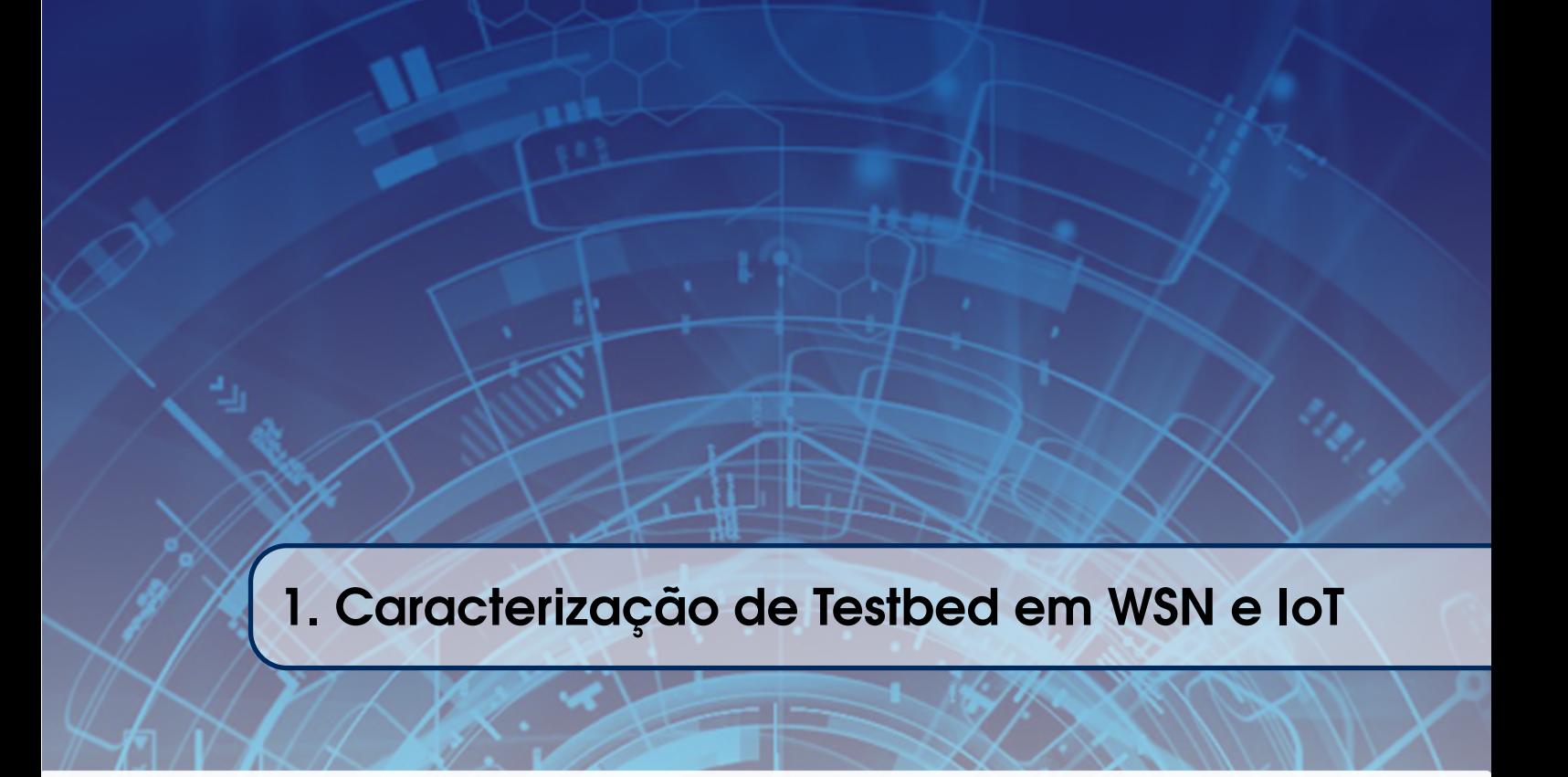

# Autores:

Henrique M. Morais<sup>1</sup>, Kaio R. Rocha<sup>1</sup>, Letícia dos Santos Teixeira<sup>1</sup>, Matheus Ferreira Costa<sup>1</sup>, Marcia Maria Savoine<sup>12</sup> e Mário Olímpio de Menezes<sup>2</sup>

1 Centro Universitário Tocantinense Presidente Antonio Carlos – UNIT-PAC, Tocantins, Brasil

2 Instituto de Pesquisas Energéticas e Nucleares – IPEN-CNEN/USP, São Paulo, Brasil

## **Caracterização de Testbed em WSN e IoT na Reserva Indígena no Norte do Tocantins**

Henrique M. Morais<sup>1</sup>, Kaio R. Rocha<sup>1</sup>, Letícia dos Santos Teixeira<sup>1</sup>, Matheus Ferreira Costa<sup>1</sup>, Marcia Maria Savoine<sup>12</sup> e Mário Olímpio de  $Menezes<sup>2</sup>$ 

<sup>1</sup> Centro Universitário Tocantinense Presidente Antonio Carlos – UNITPAC, Tocantins, Brasil <sup>2</sup> Instituto de Pesquisas Energéticas e Nucleares – IPEN-CNEN/USP, São Paulo, Brasil

#### *Abstract*

*The use of a WSN with IoT devices in a critical scenario makes it relevant to perform tests to presume the behavior of the elements of a network in order to optimize its application. This work will present an experiment performed in the FIT IoT-Lab testbed platform, characterizing the Xambioá indigenous reservation, located in the northern region in the state of Tocantins, as an application scenario.*

#### *Resumo*

*O uso de uma WSN com dispositivos IoT em um cenário crítico torna pertinente a realização de testes para presumir o comportamento dos elementos de uma rede, objetivando otimizar a sua aplicação. Este trabalho apresentará um experimento realizado a partir da plataforma para testbed FIT IoT-Lab, caracterizando a reserva indígena Xambioá, localizada no norte do estado do Tocantins, como cenário de aplicação.*

#### **1.1. Introdução**

A associação das tecnologias WSN (*Wireless Sensor Network*) e IoT (*Internet of Things*), que outrora se mostravam conceitos futuristas, tornou-se amplamente aplicável na atualidade. Em consequência desta profusão, surge a necessidade do estudo aprofundado para o desenvolvimento e emprego dessas tecnologias. Tal ação pode ser realizada por meio de plataformas para testes, singularmente denominadas testbed, as

quais possuem uma estrutura física composta por um grande número de Nós sensores à disposição de seus usuários para a realização de simulações experimentais.

Este trabalho apresenta um experimento realizado a partir da plataforma de testbed FIT IoT-Lab, objetivando estudar o comportamento dos Nós sensores perante a um cenário análogo à reserva indígena Xambioá, localizada na região norte do estado do Tocantins, a qual possui um considerável nível de criticidade visto que está frequentemente sujeita a queimadas que ameaçam a população indígena local.

A princípio o trabalho tratará dos conceitos de WSN e IoT, disponível na seção 2. Na seção 3, será apresentada a plataforma de testbed utilizada em questão e, posteriormente, será relatado o experimento realizado. Os resultados obtidos são apresentados na seção 4 e, a partir desta, na seção 5 as conclusões e trabalhos futuros.

#### **1.2. Uso de WSN com dispositivos IoT**

#### **1.2.1. WSN – Wireless Sensor Networks**

Segundo Chun and Lejun (2017), as redes sem fio consistem em um grande número de Nós sensores capazes de detectar e monitorar o ambiente, processar os dados ambientais e transmitir estes dados, possuindo aplicações em gestão de culturas, fabricação industrial, gerenciamento de tráfego, entre outros.

#### **1.2.2. IoT – Internet of Things**

De acordo Ahmed, et. al., (2017), IoT possui uma definição difusa, podendo ser uma infraestrutura de rede global dinâmica com capacidades de autoconfiguração baseadas em padrões e protocolos de comunicação interoperáveis, ou como sendo uma rede mundial de objetos interconectados exclusivamente endereçáveis, baseando-se também em protocolos de comunicação.

#### **1.3. Plataforma FIT IoT-LAB e testes realizados**

A plataforma FIT IoT-Lab trata de um consórcio de várias universidades situadas na França (IoT-LAB, 2018). Os usuários podem realizar os experimentos por meio da plataforma web ou utilizando as ferramentas de CLI (i. e., ferramentas de linhas de comando). Em um experimento com os Nós, a plataforma é capaz de monitorar informações como o consumo de energia e a atividade das ondas na comunicação durante os testes.

Os autores Vandaële, et. al., (2017), mostram que a plataforma oferece uma variedade de implementações, cobrindo diversos cenários, onde as implantações variam em escala, densidade, topologia física e capacidade com a existência de sete sites diferentes possuindo em sua totalidade 2446 Nós. Os Nós fixos possuem três modelos de arquitetura: WSN430 – que detém sensores de luz e temperatura, A8 – com sensores de girômetro e de acelerômetro/magnetômetro e, o M3 – que possui todos os sensores citados anteriormente, em conjunto com sensor de pressão atmosférica.

Para realização dos testes é necessário a contextualização de um cenário, neste sentido, a reserva Xambioá foi escolhida por apresentar uma necessidade crítica de minimizar danos causados por queimadas. Então, a topografia, características dos Nós usados, bem como, os gatilhos e reações das informações que circulam na WSN foram planejados com base na necessidade de monitoramento da reserva indígena (Flores, et.

al., (2016). Assim, pela reserva conter uma área total de 33.260.000m2, decidiu-se escolher como experimento inicial a região que fica ao extremo sul da mesma e corresponde a cerca de 10% de todo o território (Figure 1.1); a qual, segundo os habitantes locais, tornou-se ponto de concentração de início de queimadas e, é frequentemente alvo de caça e pesca predatória, ou seja, é a parte mais crítica de toda a reserva indígena. Ressalta-se que, o experimento pode ser alterado em tempo real (i. e., modificar o *firmware*, exibir os Nós ativos, situação dos sensores, entre outros).

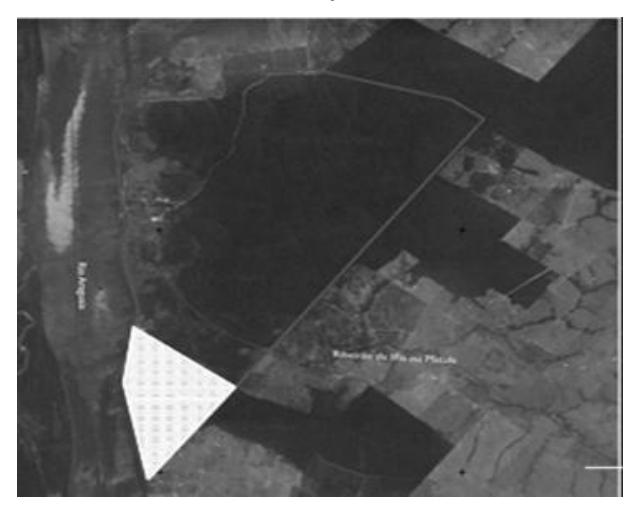

**Figure 1.1. Reserva Indígena Xambioá localizada no município de Santa Fé do Araguaia-TO – Fonte: Flores, et. al., 2016 – Adaptado.**

A realização dos testes foi baseada na interação de um grupo de Nós formando uma topologia que pode ser aplicada posteriormente na área de concentração de queimadas (Figure 1.2). A plataforma FIT IoT-Lab conta com a criação de perfis que possibilitam a caracterização de parâmetros para a avaliação do desempenho do experimento e permite o uso de firmwares, sendo estes produzidos pelo usuário ou criados pela comunidade.

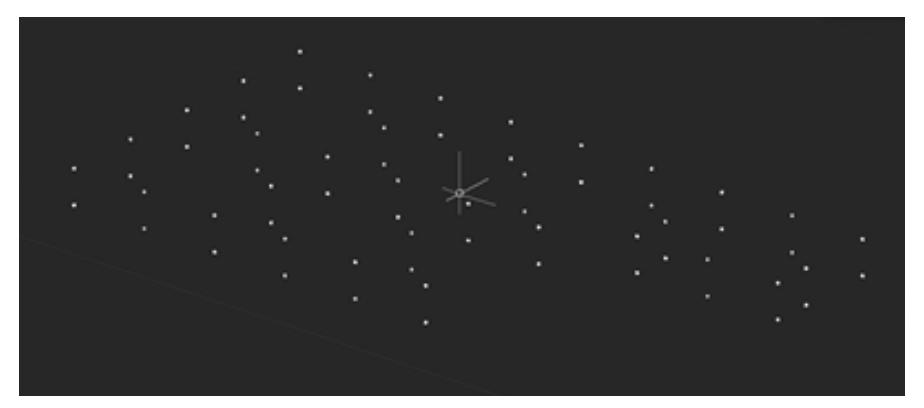

**Figure 1.2. Representação dos Nós M3 na região de Strasbourg.**

#### **1.4. Resultados e Discussão**

O experimento realizado contou com 64 Nós da arquitetura M3 distribuídos na região de Strasbourg do FIT IoT-Lab (Figure 1.2), uma região que conta com um maior número de Nós aglomerados, possibilitando um nível elevado de interações. Com o experimento submetido temos o controle de funcionalidades cruciais para o desempenho de uma rede de monitoramento. Dados a respeito do status de temperatura, luminosidade e pressão são expressos com facilidade no terminal de controle. Utilizando um *firmware* disponibilizado pela FIT IoT-Lab verificou-se o comportamento dos Nós no envio e recepção de grandes pacotes de dados, usando comandos de agregação entre os Nós, possibilitou a constatação dos elementos da WSN que ficaram fora do alcance na recepção de dados, permitindo estabelecer a extensão do sinal dos Nós.

Foram utilizados todos os 64 Nós M3 com a escolha de um Nó central (M3-38) que irá transmitir pacotes de dados para os outros Nós. Observou-se que o Nó M3-38 conseguiu enviar os dados para todos os 63 Nós indicando um raio de comunicação com aproximadamente 10 metros, representado na Figure 1.3.

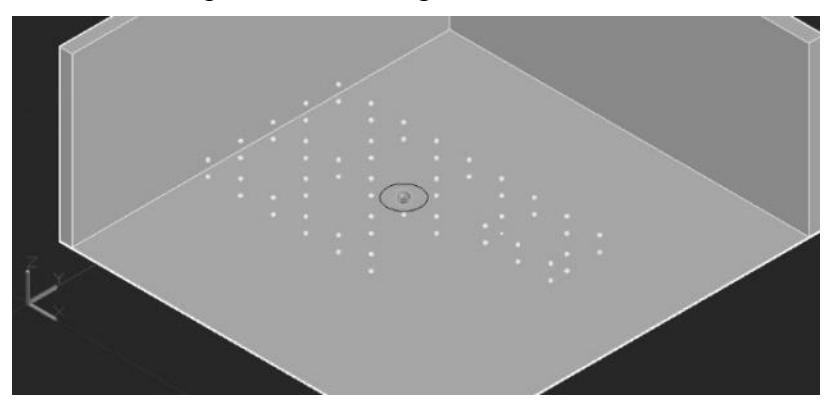

**Figure 1.3. Representação da performance de transmissão dos Nós M3 na região de Strasbourg da plataforma FIT IoT-Lab.**

Ao final de todo experimento são emitidos relatórios para todos os Nós manipulados, possibilitando a percepção de desempenho da WSN testada com os dispositivos IoT. Analisando os Nós M3-53 e M3-18 (mais distantes do Nó central) verificou-se que qualidade do sinal RSSI (*Received Signal Strength Indication*) é de -57 dbm (considerado um bom sinal), para os Nós M3-52 e M3-37 (próximos do Nó central) o sinal é de -42 dbm (excelente sinal).

#### **1.5. Conclusão**

Uma importante vantagem de se aplicar dispositivos IoT em uma WSN é a possibilidade de controlar remotamente cada dispositivo da rede sem muitas restrições. A plataforma FIT IoT-Lab entrega uma ampla possibilidade de testes pré-definidos, permitindo o estudo da aplicabilidade de cada tipo de hardware disponível em diversos cenários, a partir da análise dos dados que podem ser obtidos através dos experimentos realizados: como a corrente elétrica, voltagem e potência dos Nós, onde a arquitetura M3 mostrouse mais adequada para o cenário utilizado. Em conjunto, foi possível verificar a eficácia do compartilhamento de dados entre os elementos da rede, auxiliando na determinação da topologia e a escalabilidade, ambas aplicadas em uma WSN para monitoramento real da Reserva Indígena.

Futuramente, busca-se realizar a otimização dos testes realizados na plataforma FIT IoT-Lab através da aplicação de um Sistema Operacional, para posterior aplicação dos parâmetros pré-determinados através da plataforma de testbed, como arquitetura dos Nós e topologia de uma WSN com dispositivos IoT. Como também fazer a expansão de monitoramento para a área total da reserva indígena Xambioá.

#### **Referências**

- Chun, Z. and Lejun, IG. (2017) "An Improved Force-Based Deployment Algorithm for Wireless Sensor Network". IEEE Xplore. August 2017. [17 th IEEE International Conference on Communication Technology. Chengdu, China].
- Ahmed, A., Omar N. and Ibrahim, H. (2017) "Modern IoT Architectures Review: A Security Perspective". October 2017. [8th Annual International Conference on ICT: Big Data, Cloud and Security (ICT-BDCS 2017)].
- IoT-LAB. (2018) "What is IoT-LAB?". Disponível em: <https://www.iot-lab.info/whatis-iot-lab/>. Acesso em: 03 jun. 2018.
- Vandaële, J., Duquennoy, S. and Mitton, N. (2017) "Demo: Large-scale Sensing, Mobility, and Monitoring with the FIT IoT-LAB Testbed". February 2017. [EWSN 2017 - International conference on embedded wireless systems and networks. Uppsala, Sweden, 2017].
- Flores, L. P., Maciel. M. R. A. and Almeida. S. C. (2016) A experiência do Projeto GATI em terras indígenas. Brasília - DF: IEB, 2016.

<span id="page-16-0"></span>2. Coleta da Qualidade de Experiência

# Autores:

## Heitor Santos de Souza

Faculdade Ruy Barbosa – Salvador – BA – Brasil email: heitormail1@gmail.com

## Francisco Jose Badaró Valente Neto

Faculdade Ruy Barbosa – Salvador – BA – Brasil email: jbvneto@gmail.com

# **COLETA DA QUALIDADE DE EXPERIÊNCIA DO USUÁRIO – ABORDAGEM CAARF-SDN**

**Heitor Santos de Souza, Francisco Jose Badaró Valente Neto**

Faculdade Ruy Barbosa – Salvador – BA – Brasil

heitormail1@gmail.com , fjbvneto@gmail.com

*Abstract. The intensive use of IP-based computer networks and the increasing demand for use of real-time applications such as VoIP and other multimedia applications intensifies the coexistence of distinct traffic on the network and the need for better management of infrastructure resources. Therefore, the need for a transformation in the way in which networks must behave, where routing decisions must be application-centric and hence user-focused; Quality of Experience (QoE) is fundamental to this change as it changes the focus of quality assessment from the network to the user. The Context-Aware Adaptive Routing Framework (CAARF), and more specifically, its implementation based on software-defined networks (CAARF-SDN), composes a proposed context-sensitive network optimization solution to enable the routing of traffic based on context information dynamically.*

*Resumo. O uso intensivo das redes de computadores baseadas em IP, e a crescente demanda de utilização das aplicações de tempo real como VoIP e outras aplicações multimídia, intensifica a coexistência de tráfegos distintos na rede e a necessidade de um melhor gerenciamento dos recursos da infraestrutura. Observa-se, portanto a necessidade de uma transformação na maneira em que as redes devem se comportar, onde as decisões de encaminhamento devem ser centradas nas aplicações e em consequência ter como foco o usuário; e a Qualidade de Experiência (QoE) é fundamental para essa mudança pois muda o foco da avaliação de qualidade, da rede para o usuário. O arcabouço Context-Aware Adaptative Routing Framework (CAARF) e mais especificamente, a sua implementação baseada em redes definidas por software (CAARF-SDN), compõe uma solução de otimização de rede sensível a contexto proposta de forma a viabilizar o encaminhamento do tráfego de rede baseado em informações de contexto de forma dinâmica.*

#### **1. Introdução**

O surgimento de novas aplicações e a demanda crescente por recursos, levou a coexistência de tráfegos distintos na rede [Tanenbaum e Wetherall 2011] e [Kurose e Ross 2013]. Observando esta evolução da utilização da rede onde fluxos de aplicações elásticas, a exemplo de http/web, e-mail e transferência de arquivos, coexistem com aplicações multimídia sensíveis a variações de rede, a exemplo de *VoIP*, torna-se importante observar os contextos aos quais as aplicações precisam ter disponíveis para que possam ser utilizadas de forma adequada.

Considerando que as soluções de otimização tradicionais de Qualidade de Serviço (*QoS*) são baseadas em métricas orientadas à rede, tais como, largura de banda (*throughput*), atraso (*delay*), variação de atraso (*jitter*), perda de pacotes (*packet loss*) e confiabilidade (*reliability*) [El-Gendy et al. 2003], e que tais métricas são consideradas insuficientes para atender as expectativas das aplicações e principalmente as expectativas dos usuários [Tsolkas et al. 2017].

Observa-se, portanto, a necessidade de uma transformação na maneira em que as redes devem se comportar e serem construídas, onde o usuário final deve estar no centro de decisão e a Qualidade de Experiência do usuário (*QoE*) é fundamental para esta mudança. O arcabouço *CAARF* [Neto et al. 2018] *(Context-Aware Adaptive Routing Framework* - Framework de Roteamento Adaptativo Sensível ao Contexto) foi proposto de forma a viabilizar as tomadas de decisão de encaminhamento de dados baseado em contexto, tornando possível para a otimização de tráfego, a avaliação não somente dos parâmetros oriundos do *QoS* como também parâmetros como a capacidade de processamento e memória de um dispositivo oriundos do *QoD (Quality of Device)* a qualificação do dispositivo, métrica que [Neto et al. 2018] está relacionada com o fornecimento de informações sobre características técnicas de cada elemento de rede e suas capacidades, estando diretamente relacionada com a precisão e capacidade física do elemento de rede no qual as informações de contexto são coletadas. Dentre as métricas de *QoD* possíveis de serem analisadas estão a carga de processador, a carga de memória, carga de bateria e o posicionamento *GPS (Global Positioning System)* [Neto et al. 2018]. E finalizando, o nível de satisfação geral com o serviço como percebido subjetivamente pelo usuário final oriundo do *QoE (Quality of Experiencie)* [Neto et al. 2018] que é o foco deste trabalho. Para que a validação da solução de coleta de experiência do usuário fosse possível foram definidos os seguintes objetivos específicos para este trabalho:

• Propor um modelo funcional para realização do cálculo de *QoE* (Baseado em *R-Factor* (*Rating Factor - (Fator R)* e *MoS (Mean Opinion Score - Pontuação de opinião média)),* que são duas medidas comumente usadas para a mensuração da qualidade de voz, definido pelo *ITU-T*, tendo como base os dados de contexto e fórmula propostas pelo projeto Caarf-SDN em [Neto et al. 2018];

• Desenvolver e implementar um protótipo para realização dos cálculos para estimativa de *QoE*;

•Ilustrar o funcionamento do protótipo implementado e publicar o resultado.

#### **2. Modelo de Estimativa do QoE**

No Caarf-SDN a estimativa de *QoE* é feita através de uma fórmula proposta como adaptação ao E-Model do ITU-T [ITU-T 2015], proposta em [Neto et al. 2018] levando em consideração o contexto de comutação de pacotes e as métricas de QoS. A figura 1 ilustra a equação sugerida pelo modelo E-model para derivação do valor de MOS.

> For  $R < 0$ :  $MOS_{CQE} = 1$ For  $0 < R < 100$ :  $MOS<sub>COE</sub> = 1 + 0.035R + R(R - 60)(100 - R)7 \cdot 10^{-6}$ For  $R > 100$ :  $MOS_{CQE} = 4.5$

#### **Figura 1. Equação de estimação E-Model**

Dessa forma, a fórmula proposta em [Neto et al. 2018] e ilustrada na figura 2, em um primeiro momento calcula o valor de *R-Factor* considerando como entrada para sua estimação a média do atraso *RTT* (*Average latency*), a variação de atraso (*Jitter*) e a porcentagem de pacotes perdidos (*Packet loss*). Fatores que comprometem a qualidade

em um fluxo de voz. E em um segundo momento, aplica o valor retificado de *R-Factor*, à equação fornecida pelo modelo E-model do ITU-T, para calcular o valor de *MOS*.

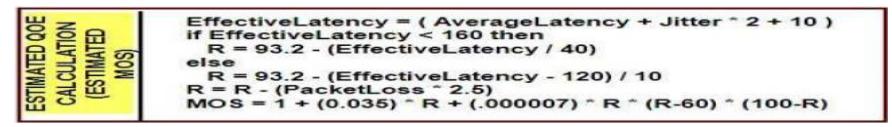

#### **Figura 2. Algoritmo de estimação** *MOS*

No algoritmo é definido um valor chamado de latência efetiva (*Effective Latency*) como a combinação de métricas de atraso e *jitter* que caso seja maior que o valor de atraso de 160 milissegundos penaliza o *R-Factor*.

#### **3. Protótipo da Solução**

A solução proposta para coleta da qualidade de experiência trata-se de um agente, batizado de *QoE Estimator*, que funciona como um serviço, estimando a qualidade de experiência de forma ativa ao receber uma mensagem de requisição de *QoE* no Caarf-SDN, através do envio de pacotes *UDP* entre um par de agentes, que são utilizados para estimar os valores de latência (*RTT*), *jitter* e a perda de pacotes esperadas pela fórmula proposta para estimação de *QoE*.

O protótipo inicial foi implementado utilizando a linguagem C# e o *framework* .NET que expõe a funcionalidade da API Windows Socket 2 a aplicações através de algumas classes com *socket datagram* (*UDP*).

As mensagens que são trocadas entre os agentes da aplicação são mensagens em texto, onde a mensagem é formatada utilizando um caractere especial utilizado como delimitador, para que o agente possa analisar o texto recebido e processar a mensagem de acordo com o tipo de mensagem identificada. A figura 3 ilustra o formato típico da mensagem onde o primeiro campo é utilizado para definir o tipo da mensagem sendo enviada, o segundo campo contém o caractere utilizado para delimitar a *string* e o terceiro campo representa o restante da mensagem que possui formato definido de acordo ao tipo de mensagem sendo enviada.

```
<TIPO_DE_MENSAGEM> <CARACTER_DELIMITADOR> <RESTO_DA_MENSAGEM>
```
#### **Figura 3. Formato da mensagem** *UDP* **do agente**

A figura 4 ilustra o formato da mensagem de requisição de *QoE* onde o tipo está definido como *CAARF\_REQUEST* representando a mensagem de requisição de *QoE*, o IP do agente remoto, a porta e o tamanho padrão de *payload* utilizado para a estimação de *QoE*. Nela o caractere | é utilizado como delimitador dos campos da mensagem.

```
CAARF REQUEST(192.168.15.1(5070)0(1500
```
**Figura 4. Formato da mensagem de requisição de** *QoE*

Alternativamente o cálculo das métricas de *QoE* pode ser feito baseado em entradas pré-definidas de latência média, *jitter* e perda de pacotes estimando o *QoE* sem a necessidade do envio dos pacotes *UDP*. A figura 5 ilustra a aplicação auxiliar desenvolvida onde a mensagem de requisição de *QoE* pode ser gerada inserindo os parâmetros para estimativas como o tamanho do *payload* e a quantidade de pacotes.

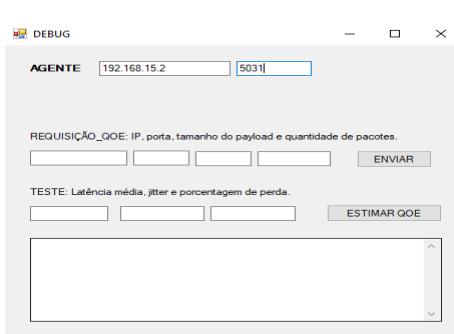

**Figura 5. Aplicação auxiliar utilizada para geração de mensagens**

A figura 6 ilustra o software proposto em funcionamento, com a geração de tráfego de teste e a respectiva estimativa de *QoE*, em experimento de validação e testes comparativos com a ferramenta StarTrinity [Startrinity 2018], uma ferramenta de mercado escolhida para mensuração e testes de qualidade de voz em redes IP, utilizada para comparativo de resultados.

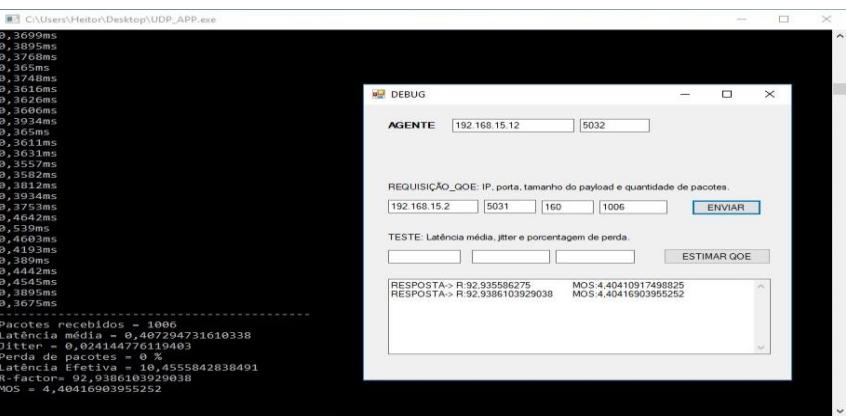

**Figura 6. Ilustração dos resultados no** *QoE Estimator* **(Agente)**

A figura 7 ilustra os resultados do software StarTrinity [Startrinity 2018] para experimento comparativo com o *QoE Estimator*.

| Simulation: Registration (UAC)?                                |              | Rea. (UAS)               |               | Outgoing calls simulation |                 | Incoming calls handling |               |                                      | Manual tests                    |               | Impairments generation              |               | Stepwise testing |                                             |                           | <b>OM-</b> |
|----------------------------------------------------------------|--------------|--------------------------|---------------|---------------------------|-----------------|-------------------------|---------------|--------------------------------------|---------------------------------|---------------|-------------------------------------|---------------|------------------|---------------------------------------------|---------------------------|------------|
| successfully registered: 1/1 Add new                           | Delete all   |                          |               | Save to CSV Load from CSV | $(\vee)$        | Add batch               |               | automatically re-register on failure |                                 |               |                                     |               |                  | Changes are saved and applied automatically |                           |            |
| √ reuse existing TCP socket to the same destination            |              |                          | $\Box$        | disable un-REGISTERs      | limit rate      |                         |               |                                      |                                 |               |                                     |               |                  |                                             |                           |            |
|                                                                |              |                          |               |                           |                 |                         |               |                                      |                                 |               |                                     |               |                  |                                             |                           |            |
| User name<br>Auth, user name                                   | Password     | Registrar host           |               | Registrar port            | Transport       | Proxy host              |               | Proxy port                           |                                 |               |                                     |               | Status           | Call-ID                                     |                           |            |
| 100                                                            |              | 192.168.15.2             |               | 5070                      | <b>UDP</b>      |                         | 5060          |                                      |                                 |               | trace re-register unregister delete |               | 200 OK           |                                             | 48cc7203f4c34200a3ddd02   |            |
| $\leq$                                                         |              |                          |               |                           |                 |                         |               |                                      |                                 |               |                                     |               |                  |                                             | drag to move the splitter |            |
| Reports: Current calls - SIP info ?<br><b>Stepwise testing</b> |              | Current calls - RTP info |               | Calls history (CDR) ?     |                 | Lowest quality calls    |               |                                      | Reports/Statistics <sup>7</sup> |               | Performance chart                   |               | Log <sup>7</sup> |                                             |                           | 08-        |
| Quality indicator name                                         | Nealls       | Min.                     | Average       | Max                       | Percentile: 90% | 95%                     | 98%           | 99%                                  | 99.5%                           | 99.8%         | 99.9%                               | 99.95%        | 99.98%           | 99.99%                                      |                           |            |
| Caller lost packets (%) a                                      |              | 0.00                     | 0.00          | 0.00                      | 0.00            | 0.00                    | 0.00          | 0.00                                 | 0.00                            | 0.00          | 0.00                                | 0.00          | 0.00             | 0.00                                        |                           |            |
| Caller G.107 MOS?                                              |              | 4.41                     | 4.41          | 4.41                      | 4.41            | 4.41                    | 4.41          | 4.41                                 | 4.41                            | 4.41          | 4.41                                | 4.41          | 4.41             | 4.41                                        |                           |            |
| Caller G.107 R-factor <sup>7</sup>                             |              | 93.20                    | 93.20         | 93.20                     | 93.20           | 93.20                   | 93.20         | 93.20                                | 93.20                           | 93.20         | 93.20                               | 93.20         | 93.20            | 93.20                                       |                           |            |
| Caller max delta (ms) <sup>2</sup>                             | H,           | 31.79                    | 31.79         | 31.79                     | 31.79           | 31.79                   | 31.79         | 31.79                                | 31.79                           | 31.79         | 31.79                               | 31.79         | 31.79            | 31.79                                       |                           |            |
| Caller max RFC3550 jitter (ms)                                 |              | 6.58                     | <b>6.58</b>   | 6.58                      | 6.58            | 6.58                    | 6.58          | 6.58                                 | 6.58                            | 6.58          | 6.58                                | 6.58          | 6.58             | 6.58                                        |                           |            |
| Caller mean RFC3550 jitter (ms) a<br>Caller SDP-RTP delay (ms) | n,           | 6.22<br>38.00            | 6.22<br>38.00 | 6.22<br>38.00             | 6.22<br>38.00   | 6.22<br>38.00           | 6.22<br>38.00 | 6.22<br>38.00                        | 6.22<br>38.00                   | 6.22<br>38.00 | 6.22<br>38.00                       | 6.22<br>38.00 | 6.22<br>38.00    | 6.22<br>38.00                               |                           |            |
|                                                                |              |                          |               |                           |                 |                         |               |                                      |                                 |               |                                     |               |                  |                                             |                           |            |
| Called lost packets (%)<br>Called G.107 MOS                    | 1<br>٦       | 0.00<br>4.41             | 0.00<br>4.41  | 0.00<br>4.41              | 0.00<br>4.41    | 0.00<br>4.47            | 0.00<br>4.41  | 0.00<br>4.41                         | 0.00<br>4.41                    | 0.00.<br>4.47 | 0.00<br>4.41                        | 0.00<br>4.41  | 0.00<br>4.41     | 0.00<br>4.41                                |                           |            |
| Called G.107 R-factor's                                        |              | 93.20                    | 93.20         | 93.20                     | 93.20           | 93.20                   | 93.20         | 93.20                                | 93.20                           | 93.20         | 93.20                               | 93.20         | 93.20            | 93.20                                       |                           |            |
| Called max delta (ms) <sup>2</sup> mi                          |              | 21.69                    | 21.69         | 21.69                     | 21.69           | 21.69                   | 21.69         | 21.69                                | 21.69                           | 21.69         | 21.69                               | 21.69         | 21.69            | 21.69                                       |                           |            |
| Called max RFC3550 jitter (ms)                                 | d            | 0.22                     | 0.22          | 0.22                      | 0.22            | 0.22                    | 0.22          | 0.22                                 | 0.22                            | 0.22          | 0.22                                | 0.22          | 0.22             | 0.22                                        |                           |            |
| Called mean RFC3550 jitter (ms) <sup>7</sup> all               |              | 0.03                     | 0.03          | 0.03                      | 0.03            | 0.03                    | 0.03          | 0.03                                 | 0.03                            | 0.03          | 0.03                                | 0.03          | 0.03             | 0.03                                        |                           |            |
| Called SDP-RTP delay (ms) <sup>7</sup>                         | $\mathbf{1}$ | $-2.00$                  | $-2.00$       | $-2.00$                   | $-2.00$         | $-2.00$                 | $-2.00$       | $-2.00$                              | $-2.00$                         | $-2.00$       | $-2.00$                             | $-2.00$       | $-2.00$          | $-2.00$                                     |                           |            |
| 100 response delay (ms) <sup>7</sup> air                       |              | 2.00                     | 2.00          | 2.00                      | 2.00            | 2.00                    | 2.00          | 2.00                                 | 2.00                            | 2.00          | 2.00                                | 2.00          | 2.00             | 2.00                                        |                           |            |
| Answer delay (ms) a                                            | r,           | 150.00                   | 150.00        | 150.00                    | 150.00          | 150.00                  | 150.00        | 150.00                               | 150.00                          | 150.00        | 150.00                              | 150.00        | 150.00           | 150.00                                      |                           |            |
| -24dB delay $(ms)^2$                                           | ñ            | 559.51                   | 559.51        | 559.51                    | 559.51          | 559.51                  | 559.51        | 559.51                               | 559.51                          | 559.51        | 559.51                              | 559.51        | 559.51           | 559.51                                      |                           |            |
| RTCP RTT (ms) <sup>7</sup>                                     |              | 1.01                     | 1.01          | 1.01                      | 1.01            | 1.01                    | 1.01          | 1.01                                 | 1.01                            | 1.01          | 1.01                                | 1.01          | 1.01             | 1.01                                        |                           |            |
| RTCP caller lost packets (%) a                                 | 1            | 0.00                     | 0.00          | 0.00                      | 0.00            | 0.00                    | 0.00          | 0.00                                 | 0.00                            | 0.00          | 0.00                                | 0.00          | 0.00             | 0.00.                                       |                           |            |
| RTCP caller max jitter (ms) a                                  |              | 6.57                     | 6.57          | 6.57                      | 6.57            | 6.57                    | 6.57          | 6.57                                 | 6.57                            | 6.57          | 6.57                                | 6.57          | 6.57             | 6.57                                        |                           |            |
| RTCP called lost packets (%) <sup>2</sup>                      |              | 0.00                     | 0.00          | 0.00                      | 0.00            | 0.00                    | 0.00          | 0.00                                 | 0.00                            | 0.00          | 0.00                                | 0.00          | 0.00             | 0.00.                                       |                           |            |
|                                                                |              | 0.00                     | 0.00          | 0.00                      | 0.00            | 0.00                    | 0.00          | 0.00                                 | 0.00                            | 0.00          | 0.00                                | 0.00          | 0.00             | 0.00                                        |                           |            |
| RTCP called max jitter (ms) <sup>7</sup>                       |              |                          |               | 0.22/0.22/0.22            |                 |                         |               |                                      |                                 |               |                                     |               |                  |                                             |                           |            |

**Figura 7. Ilustração dos resultados no Startrinity**

A tabela 1 apresenta de forma resumida os resultados obtidos pelo experimento comparativo que estimou a qualidade de experiência, para comparar o *QoE Estimator* com o StarTrinity [Startrinity 2018] conforme os requisitos propostos para a validação do experimento proposto.

| Tabola T. Roballados do capol micrito comparativo |                 |                |  |  |  |  |  |  |
|---------------------------------------------------|-----------------|----------------|--|--|--|--|--|--|
| <b>Software</b>                                   | <b>R-FACTOR</b> | <b>MOS-COE</b> |  |  |  |  |  |  |
| Agente QoE Estimator                              | 92.938610       | 4.404169       |  |  |  |  |  |  |
| <b>StarTrinity SIP Tester</b>                     | 93,20           | 4.41           |  |  |  |  |  |  |

**Tabela 1. Resultados do experimento comparativo**

Podemos observar analisando os resultados obtidos pelo experimento, conforme a tabela 1, que as métricas de *QoE* estimadas pela solução desenvolvida se mantém bastante similares independentemente do número de pacotes utilizado, apresentando apenas uma pequena variação devido a variação das métricas de *QoS,* de *jitter* e latência, enquanto a porcentagem de perda de pacote de manteve em zero em ambas as amostragens. Por fim, quando comparados os valores obtidos pela solução desenvolvida *QoE Estimator* que utiliza uma equação adaptada do modelo E-model valores similares são obtidos para as métricas de *QoE* R*-Factor* e *MoS* indicando a sua potencial utilização no monitoramento e mensuração da qualidade de experiência.

A figura 8 ilustra o comportamento do agente durante a sua execução ao receber uma mensagem de requisição de *QoE*.

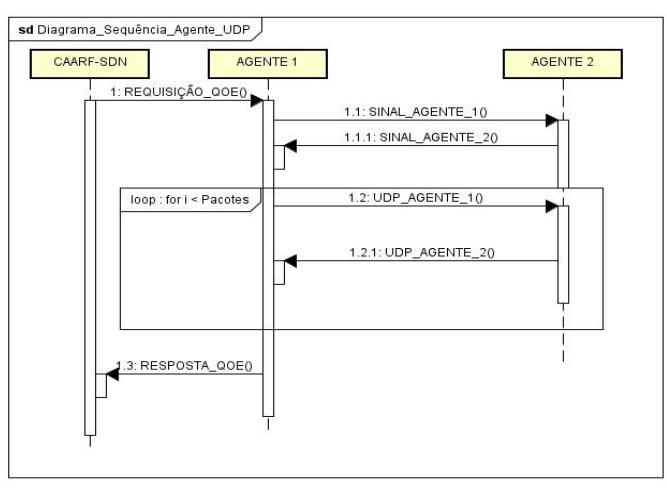

**Figura 8. Diagrama de sequência do agente** *UDP*

Ao receber uma mensagem de requisição de *QoE*, que contém o endereço IP de outro agente remoto na rede, o agente 1 envia uma mensagem que funciona como um sinal utilizado para verificar se o agente 2 está ativo e recebendo mensagens. Ao receber a mensagem de sinalização do agente 1 o agente 2 envia uma nova mensagem de sinal que indica ao agente 1 que ele está ativo e pode iniciar o envio dos pacotes *UDP*. Com está confirmação o agente 1 inicia o processo de envio e recebimento dos pacotes *UDP* que são utilizados para calcular a latência (*RTT*), *jitter* (variação do atraso) e a perda de pacotes através de um *loop* definido pela quantidade de pacotes definidos na mensagem de requisição de *QoE*. Dessa forma o agente, a partir do recebimento de uma mensagem de requisição de *QoE*, calcula a latência (*RTT*) e a perda de pacotes através do envio síncrono de pacotes *UDP* a outro agente remoto indicado pelo Caarf-SDN em sua mensagem de requisição e o *jitter* através da média das diferenças absolutas de atraso dos pacotes. Por fim as métricas de *QoE*, *R-Factor* e *MOS* são então estimadas utilizando o algoritmo ilustrado na figura 2. Todo o código da aplicação está disponível no GitHub em https://github.com/caarfsdn/qoeestimator. O projeto Caarf-SDN mantem em https://www.researchgate.net/project/CAARF-SDN/ todos os dados do projeto devidamente atualizados inclusive dos experimentos realizados , os resultados e as publicações feitas. Também no Github, https://github.com/caarf-sdn todas as aplicações e código desenvolvido no projeto Caarf-SDN é disponibilizado como software livre, permitindo assim o trabalho comunitário de expansão e melhorias.

#### **4. Conclusões**

Este artigo propôs uma aplicação para o cálculo do *QoE* (*MOS* estimado), baseado nas informações de rede (Métricas de *QoS*) e fórmula proposta em [Neto et al. 2018] para estimativa de *QoE* e observada a efetividade da mesma em testes comparando os resultados da estimativa de *QoE* (*MOS* Estimado) realizada por ela em comparação a mesma estimativa realizada com o software de mercado, Startrinity [Startrinity 2018], sob um mesmo cenário/topologia e condições de rede. Como trabalho futuro está planejado o *refactoring* da aplicação para plataforma *web* (nodeJS) com interação via API Rest. Também é proposta a ampliação das funcionalidades, considerando também para a estimativa de *QoE* o codec utilizado com uma diversidade de opções para melhor aferição (suporte a G.729, G.723, iLBC) e métrica de *QoD* (carga de cpu e carga de memória), demandando assim também de uma nova abordagem na fórmula proposta e novos esforços de desenvolvimento além de um aprofundamento da pesquisa em função das diferenças entre os codecs, seus aspectos, especificações e complexidades.

#### **Referências**

Tanenbaum, A. S; Wetherall, D.J. Redes de Computadores. 5ª Ed, Pearson, 2011.

- Kurose, J. F.; Ross, K. W. Redes de Computadores, Uma Abordagem Top-Down. 6ª Ed. Pearson, 2013.
- El-Gendy, M.A.; Bose, A.; Shin, K.G. Evolution of the Internet QoS and Support for Soft Real-Time Applications. 2003. Disponível em: <http://www.dca.ufrn.br>. Acesso em: 28/05/2018.
- Tsolkas, D.; Liotou E.; Passas, N.; Merakos, L. A Survey on Parametric QoE Estimation for Popular Services. 2017. Disponível em: <http://www.sciencedirect.com>. Acesso em: 28/05/2018.
- Neto, F. J. B. V.; Miguel, C. J.; Santos, J. A.; Sampaio, P.N. M. Context-based Dynamic Optimization of Software Defined Networks. 2018 International Workshopon ADVANCEs in ICT Infrastructures and Services (ADVANCE' 2018). Santiago, Chile. 11 e 12 de janeiro de 2018.
- ITU-T. G.107 : The E-model: a computational model for use in transmission planning. 2015. Disponível em: <https://www.itu.int/rec/T-REC-G.107-201506-I/en> Acesso em: 28/05/2018.
- STARTRINITY. StarTrinity SIP Tester™ (call generator, simulator) VoIP monitoring and testing tool, VoIP recorder. Disponível em: <http://startrinity.com/VoIP/SipTester/SipTester.aspx> Acesso em: 28/05/2018

<span id="page-23-0"></span>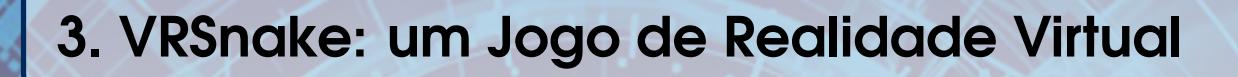

# Autores:

## Thiago dos Santos Figueira

Samsung Instituto de Desenvolvimento para a Informática da Amazônia (SIDIA)

## Adriano Mendes Gil

Samsung Instituto de Desenvolvimento para a Informática da Amazônia (SIDIA)

## VRSnake: um Jogo de Realidade Virtual em GPGPU

Thiago dos Santos Figueira e Adriano Mendes Gil

Samsung Instituto de Desenvolvimento para a Informática da Amazônia (SIDIA)

#### *Abstract*

*Virtual reality applications are very sensible to processing and rendering delay of the virtual environment. GPU has parallel processing capabilities that even allows to improve execution time of logic layer. In addition to rendering role of GPU, we propose to implement a GPGPU (General Purpose Graphics Processing Unit) approach to evaluate game logic. As an example of this approach, we implemented a version of classic game Snake where every visual elements are defined and drawn by shader in an unique Mesh.*

#### *Resumo*

*Aplicações de realidade virtual são muito sensíveis à atrasos no processamento e renderização do mundo virtual. Por sua vez a GPU, com sua capacidade de processamento paralelo, torna-se uma solução atraente para aliviar a execução da camada lógica. Dessa forma, a GPU torna-se responsável por não só renderizar os elementos visuais, mas também avaliar os estados da aplicação, assumindo um papel de propósito geral ou GPGPU (General Purpose Graphics Processing Unit). Como exemplo dessa abordagem, implementamos uma versão do clássico jogo Snake em realidade virtual onde todos os elementos visuais bem como a lógica de jogo são computados via shader em um único mesh.*

#### 1.1. Introdução

A unidade gráfica de processamento (GPU, em inglês) possui unidades de processamento paralelas [Ghorpade et al. 2012] que podem ser usadas para diferentes finalidades além da renderização, por exemplo, para cálculos de física em jogos ou para algoritmos de aprendizagem de máquina. Desta forma, este poder computacional pode ser aproveitado em outras atividades, extendendo sua função básica de computação de imagens em jogos, por exemplo, para a manipulação de toda a lógica do jogo.

Este trabalho propõe o desenvolvimento de um jogo de realidade virtual para a plataforma Gear VR através de uma arquitetura onde ambas lógica de funcionamento e renderização gráfica sejam fundamentadas em código de GPU, o *shader*. Em alusão à um clássico, o jogo *snake* será recriado para os dispositivos de realidade virtual Samsung em uma aplicação *Unity3D*, diferencia-se do original na medida que o jogador controla, através do *joystick*, o posicionamento do objeto coletável ao invés da serpente.

Analisamos na seção 1.2 trabalhos correlatos. Um esclarecimento sobre as regras do jogo desenvolvido pode ser encontrado na seção 1.3. A arquitetura proposta é detalhada na seção 1.4. Apresenta-se como um jogo de realidade virtual pode ser renderizado em uma esfera invertida na seção 1.5. Resultados são discutidos na seção 1.6. Por fim, pautam-se as conclusões e perspectivas de trabalhos futuros na seção 1.7.

#### 1.2. Trabalhos Relacionados

GPUWars [Joselli and Clua 2009] é um jogo bidimensional de tiro com visão *top-down* (de cima para baixo) que utiliza a GPU como responsável pelo processamento da inteligência artificial, física dos corpos e por determinar o estado do jogo. O jogo *Jelly in the Sky*, disponibilizado como produto na plataforma de jogos digitais *Steam*, é uma simulação fisicamente realista bidimensional em GPU.

Alguns outros trabalhos, tal como visto em [Joselli et al. 2010], fazem uso da GPU como processador auxiliar em cálculos matemáticos e físicos. Contudo, aplicações em realidade virtual, tal qual a deste artigo, diferem destas demais aplicações devido à necessidade de preencher o espaço tridimensional de forma a fornecer conteúdo para os 3 graus de liberdade (3DoF - *3 Degrees of Freedom*) possibilitados pelo Gear VR.

#### 1.3. VRSnake: Design do Jogo

O *VRSnake* é a versão em realidade virtual do clássico jogo 2D *Snake*. No jogo original controlava-se a serpente na busca pelos coletáveis distribuídos pelo cenário, o *VRSnake* permite ao jogador controlar o posicionamento destes objetos coletáveis, desta forma seu principal objetivo é derrotar as diversas serpentes, determinadas proceduralmente, que estão espalhadas no universo virtual. As regras são essencialmente as mesmas, mas o jogador vence quando resta unicamente uma serpente.

#### 1.4. Arquitetura de um Jogo GPGPU

O *VRSnake* é um jogo de realidade virtual que concentra as ações das classes de processamento e exibição na unidade gráfica de processamento (GPU - *Graphics Processing Unit*) através de uma textura, ao passo que a unidade central de processamento (CPU - *Central Processing Unit*) é encarregada da entrada de dados. Esta arquitetura foi desenvolvida utilizando o motor gráfico *Unity3D* e implementada através do HLSL (*High Level Shading Language*) para os *shaders* e CSharp como linguagem de programação de CPU (*Central Processing Unit*).

Uma textura é utilizada para representar os estados de jogo e armazenar o posicionamento das serpentes e do objeto coletável, servindo como entrada para o *shader* processar, em GPU, a correta movimentação das serpentes e renderizar os elementos de jogo em um único *mesh*.

O deslocamento das serpentes até seu objetivo é realizado através de uma função utilitária de avaliação de estados de movimentação dadas sua direção e orientação. Em essência, a serpente sempre está buscando alcançar o coletável, por isso avalia o curso de menor distância no eixos X e Y de UV conforme ilustra a equação 1.

$$
F(A) = R * (D + O)
$$
\n<sup>(1)</sup>

Onde R é um fator de randomização; D representa a distância de *Manhattan* entre a posição atual e o objeto coletável; e O é um valor atribuído à existência ou não de obstáculos neste trajeto.

#### 1.5. Realidade Virtual

Tendo em vista que a proposta deste artigo contempla um jogo essencialmente 2D, tal como o *Snake* original, tem-se o desafio de exibir informação bidimensional em um cenário 3D de forma que tudo aconteça ao redor do usuário. Para tanto, recorreu-se à projeção cilíndrica equidistante. A solução padrão adotada na exibição de imagens equiretangulares em 360 graus é a esfera invertida, ou seja, uma esfera que tenha apenas seu lado interno renderizado, pois possibilita preencher completamente todo o campo de visão do usuário.

Para este trabalho, preferiu-se a abordagem de geração de vertíces baseada em coordenadas de longitude/latitude devido ao mapeamento de UV adotado ser o padrão para *softwares* de modelagem na geração de esferas. Neste aspecto, as coordenadas X, Y e Z podem ser encontradas em função de suas coordenadas de longitude e latitude através das equações 2, 3 e 4:

$$
y_i = \cos(\alpha_{yi})
$$
 (2)

$$
x_i = \sin(\alpha_{yi}) * \sin(\alpha_i)
$$
 (3)

$$
z_i = \sin(\alpha_{yi}) * \cos(\alpha_i)
$$
 (4)

#### 1.6. Resultados

Desenvolveu-se em realidade virtual o jogo *Snake* no ambiente de desenvolvimento *Unity3D*. Gerou-se uma aplicação *Android* testada no *Samsung Galaxy S8* através do *Gear VR* com o controle de modelo ET-YO32. A figura 1.1 ilustra a taxa de quadros, métrica utilizada em [Joselli and Clua 2009] e [Joselli et al. 2012], no *GearVR* através da ferramenta de avaliação de performance da *Oculus*, o *OVR Metrics Tool*:

A aplicação apresentou taxa média de 43.96 *fps* (*frames-per-second*, quadros-porsegundo), com mínima de 16 *fps* e máxima de 60 *fps*. Conforme visto na figura 1.1, a aplicação não mantém estavéis 60 *fps* recomendados pela *Oculus* [Oculus 2015], acreditamos que isto se deve aos processos de comunicação entre CPU-GPU, mas também à possíbilidade de melhorias nos códigos escritos em *shader*.

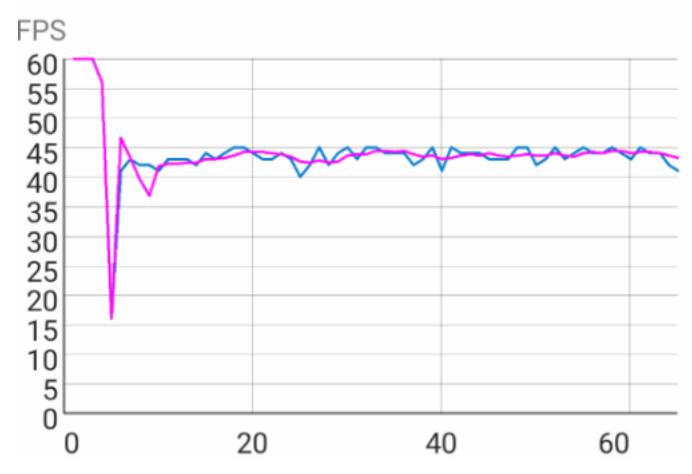

**Figura 1.1. Quadros-por-segundo conforme o OVR Metrics Tool executado durante a execução da aplicação**

#### 1.7. Conclusão

Apresentamos a implementação de um jogo em realidade virtual que distribui passos usualmente restritos à CPU, tais como lógica de jogo e movimentação, para a GPGPU, através de *shaders*. Houveram outras abordagens que adotaram o mesmo desafio, no entanto, foram restritas ao universo bidimensional. Mostramos, portanto, a viabilidade desta arquitetura para jogos de realidade virtual ainda que para a renderização auxiliar a fim de aliviar os encargos da CPU.

Para trabalhos futuros, há dois grandes marcos em vista: permitir uma experiência mais agradável e estável através dos 60 *fps* e otimizar os processos de comunicação CPU-GPU.

#### Referências

- [Ghorpade et al. 2012] Ghorpade, J., Parande, J., Kulkarni, M., and Bawaskar, A. (2012). GPGPU processing in CUDA architecture. *CoRR*, abs/1202.4347.
- [Joselli and Clua 2009] Joselli, M. and Clua, E. (2009). Gpuwars: Design and implementation of a gpgpu game. In *2009 VIII Brazilian Symposium on Games and Digital Entertainment*, pages 132–140.
- [Joselli et al. 2012] Joselli, M., da Silva, J. R., Zamith, M., Clua, E., Pelegrino, M., and Mendonça, E. (2012). Techniques for designing gpgpu games. In *2012 IEEE International Games Innovation Conference*, pages 1–5.
- [Joselli et al. 2010] Joselli, M., Zamith, M., Clua, E., Montenegro, A., Leal-Toledo, R., Conci, A., Pagliosa, P., Valente, L., and Feijó, B. (2010). An adaptative game loop architecture with automatic distribution of tasks between cpu and gpu. *Comput. Entertain.*, 7(4):50:1–50:15.

[Oculus 2015] Oculus (2015). Squeezing performance out of your unity gear vr game.

# <span id="page-28-0"></span>4. Um Método Para Detecção de Ataques

# Autores:

## Rodrigo Bresan

Instituto Federal de São Paulo email: rcbresan@gmail.com

## Carlos Beluzo

Instituto Federal de São Paulo email: cbeluzo@ifsp.edu.br

## Tiago Carvalho

Instituto Federal de São Paulo email: tiagojc@ifsp.edu.br

## Um Método Para Detecção de Ataques a Sistemas Biométricos Faciais Baseado em *Deep Learning*

Rodrigo Bresan<sup>1</sup>, Carlos Beluzo<sup>1</sup> e Tiago Carvalho<sup>1</sup>

1 Instituto Federal de São Paulo rcbresan@gmail.com, {cbeluzo, tiagojc}@ifsp.edu.br

#### *Abstract*

*The usage of biometric devices in order to authenticate users into systems or devices such as smartphones or ATMs is an increasingly adopted practice in people's lives. The objective of this work is to develop a methodology for Presentation Attack Detection (PAD) using Deep Learning techniques. Using Convolutional Neural Networks (CNN), the methodology proposed in this work extracts features associated with lighting, depth and segmentation of the videos, and uses a Support Vector Machine (SVM) classifier, in order to distinguish between a real biometric sample and a synthetic one.*

#### *Resumo*

*A utilização de dispositivos biométricos para a autenticação de usuários em sistemas ou dispositivos como, por exemplo, smartphones ou caixas eletrônicos é uma prática adotada cada vez mais na vida das pessoas. O objetivo deste trabalho é desenvolver uma metodologia para a Detecção de Ataques de Apresentação – PAD (Presentation Attack Detection) utilizando técnicas de Deep Learning. Utilizando Redes Neurais Convolucionais (CNN), o modelo proposto neste trabalho extrai características associadas a iluminação, profundidade e segmentação dos vídeos, e utiliza um classificador do tipo Máquina de Vetor de Suporte – SVM (Support Vector Machine), de modo a permitir a distinção entre uma amostra biométrica real e uma sintética.*

#### 1.1. Introdução

O uso de sistemas biométricos se dá de maneira cada vez mais comum no dia a dia das pessoas, como por exemplo para a autenticação de usuários em sistemas ou dispositivos, bem como também para o acesso a áreas restritas em organizações. Neste cenário, surgem também técnicas que visam fraudar estes mecanismos de autenticação. Ataques em sistemas de reconhecimento facial são comumente realizados por meio da apresentação de elementos que sintetizem a fisionomia do usuário à câmera de captura do sistema de autenticação. Isto pode ser realizado pela reprodução de um vídeo real do usuário, exibido através de um *tablet* ou um *smartphone*, ou ainda pela simples apresentação de uma foto impressa do usuário em alta qualidade [d. S. Pinto et al., 2012].

Assim, faz-se necessária a criação de métodos capazes de detectar e prevenir tais tipos de ataques, conhecidos na literatura como Ataques de Apresentação (do inglês *Pre-*

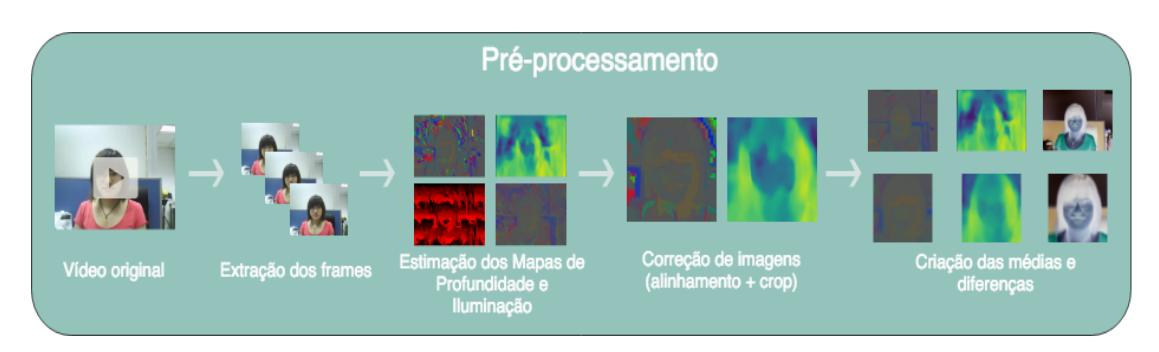

**Figure 1.1. Etapas do Pré-processamento dos** *datasets*

*sentation Attacks*). A solução proposta neste trabalho propõe a utilização de características intrínsecas ao ambiente, como profundidade e iluminação, juntamente com o uso de Redes Neurais Convolucionais (CNN) e de classificadores robustos como SVM (*Support Vector Machines*) para a detecção destes tipos de ataque.

#### 1.2. Metodologia

O método proposto neste trabalho pode ser dividido em quatro etapas principais: (1) pré-processamento, (2) extração de características, (3) classificação das amostras e, (4) validação do modelo.

#### 1.2.1. Pré-processamento das amostras de vídeo

A etapa de pré-processamento consiste em realizar a padronização dos dados, para que estes possam ser utilizados nas etapas seguintes, possibilitando a extração de características que possuam relevância no contexto de técnicas de ataque, viabilizando então a criação de um modelo que seja capaz de realizar tal distinção com eficácia. Na Figura 1.1, temos um diagrama ilustrando o fluxo de pré-processamento dos dados.

#### 1.2.1.1. Mapas de profundidade

Uma das etapas fundamentais que constituem o pré-processamento da nossa base de dados é a inferência da profundidade de cada imagem existente, uma vez que esta serve de característica para a criação de padrões que levem à identificação de tentativas de ataque, visto que em uma situação de ataque, o dispositivo de reprodução de ataque muitas vezes é um *tablet* ou uma folha impressa, este que após a inferência de profundidade, resulta em um mapa no qual todos os pontos ao redor da região da face apresentam o mesmo nível de profundidade (*z-index*).

Uma das implementações utilizadas para realizar tal estimativa se dá através do uso do projeto *Monodepth* (*Monocular Depth Prediction*), no qual através de um modelo já pré treinado, realiza a inferência de profundidade de uma determinada imagem, através do aprendizado não supervisionado, portanto sem haver a necessidade do mapa de profundidade real (*Ground Truth*) [Godard et al., 2017].

#### 1.2.1.2. Mapas de iluminação

Também são gerados durante a etapa de pré-processamento os mapas de iluminação de uma determinada imagem. Isso porque outra característica que será levada em consideração para a criação de nosso modelo é o modo como a luz incide sobre os objetos presentes na cena, uma vez que durante uma tentativa de ataque, seja através de uma impressão em alta qualidade do rosto da pessoa, ou através da exibição de um vídeo via *tablet*, tal reflexão se apresenta de maneira divergente das demais presentes no resto do ambiente [d. Carvalho et al., 2013].

#### 1.2.1.3. Correção das imagens

Considerando que algumas imagens apresentam inclinações diferentes entre si, quando tomadas como base o nível dos olhos, se faz necessária a correção destas, para que assim fiquem todas devidamente alinhadas. Nesta fase, se faz necessário também realizar um recorte na região da face, de modo a eliminar atributos que sejam irrelevantes à elaboração do modelo. Ambas as transformações serão realizadas através de bibliotecas como o *OpenCV*.

#### 1.2.1.4. Criação das médias e diferenças

Após estimados todos os mapas necessários, é realizada a etapa final do pré-processamento, no qual é gerado um novo artefato resultante da média aritmética de todas as imagens de um determinado vídeo, para posteriormente passar pelo processo no qual há a extração das características e finalmente ser utilizado em um classificador do tipo SVM.

#### 1.2.2. Extração de Características e Classificação

As etapas de extração de características e da criação do modelo se darão através da utilização de:

- Redes Neurais Convolucionais (CNN) associadas a abordagens de *transfer learning* para a extração do vetor de características;
- SVM (*Support Vector Machines*) para a etapa de classificação.

#### 1.2.3. Métricas de Validação

O uso da métrica *Half Total Error Rate* (HTER) se faz altamente relevante no que diz respeito à classificação de sistemas de biometria em aprendizado de máquina, uma vez que estes muitas das vezes apresentam uma quantidade de amostras muito inferiores em quantidade de tentativas de acesso fraudulentas. Tal desbalanceamento é uma das principais razões para o uso deste cálculo para a acurácia do sistema [Bengio and Mariéthoz, 2004]. A métrica HTER servirá como um indicador da performance do modelo proposto neste trabalho.

A validação do método se dará através de dois protocolos: *intra-dataset* e *interdataset*. No primeiro, serão utilizados os protocolos definidos pelos próprios autores da base de dados, enquanto que no segundo, será realizado uso de um dataset para a fase de treino e outro distinto para a fase de teste.

### 1.3. Bases de dados

Neste trabalho, duas bases de dados de acesso público foram selecionadas para serem utilizadas nos experimentos. Uma breve descrição de cada uma delas pode ser encontrada nas seções a seguir:

#### 1.3.1. Dataset CSBR

Contendo um total de 600 vídeos, estes subdivididos em 12 cenários, onde cada cenário é composto por 3 vídeos reais e 9 vídeos falsos de um mesmo indivíduo. Os vídeos reais foram coletados em 3 diferentes resoluções, classificadas em baixa, média e alta. Os vídeos falsos foram criados a partir dos vídeos reais em alta resolução e foram criados simulando 3 tipos de ataques: ataque com foto distorcida, ataque de foto cortada e ataque com vídeo [Zhang et al., 2012].

### 1.3.2. Dataset NUAA

O *dataset NUAA Photograph Imposter Database* - NUAA, é uma coleção de dados contendo imagens geradas a partir de *frames* de vídeos capturados por *webcams* simples e genéricas, sem nenhuma característica específica relevante. Os vídeos foram capturados a partir de 15 diferentes indivíduos, os quais estão distribuídos aleatoriamente em ambos os sexos, assim como utilizando óculos ou não. Para cada indivíduo foram capturados vídeos reais, e vídeos falsos, onde era apresentada à webcam uma foto colorida do indivíduo, todas com a mesma resolução (640 x 480 pixels). O *dataset* possui 5105 imagens gerados de frames de vídeos reais, e 7509 imagens geradas de frames de vídeos falsos [Tan et al., 2010].

## 1.4. Resultados Preliminares

O trabalho encontra-se em um estágio intermediário, sendo as etapas de pré-processamento já concluídas. Abaixo descrevemos de maneira breve as bases de dados escolhidas para a avaliação do método às quais a etapas de pré-processamento já foram aplicadas.

## 1.5. Considerações Finais

Ao final deste trabalho espera-se obter uma solução que consiga realizar a detecção de ataques de apresentação com uma eficiência aceitável, e de baixo custo, já que não serão necessários componentes de hardware adicionais, tais como sensores de profundidade e iluminação. Além disso, espera-se que a técnica que será proposta, o modelo implementado, e a respectiva avaliação de seu desempenho nas bases selecionadas, possam trazer contribuições relevantes à área de reconhecimento de padrões. Por fim, a solução implementada poderá ainda ser avaliada utilizando em sua execução outras bases de dados.

#### 1.6. Agradecimentos

Gostaríamos de agradecer o suporte financeiro do projeto Capes DeepEyes, ao Programa Institucional Voluntário de Iniciação Científica e/ou Tecnológica do IFSP/Campinas - PIVICT (Processo SUAP 23305.004801.2018-52), à Fundação de Amparo à Pesquisa do Estado de São Paulo - FAPESP De ja'Vu (Concessão 2017/12646-3), FAPESP (Concessão 2017/12631-6, 2018/00858- 9), ao Conselho Nacional de Desenvolvimento Científico e Tecnológico - CNPq (423797/2016-6), e à NVIDIA pela doação das GPUs utilizadas nesta pesquisa.

#### Referências

- [Bengio and Mariéthoz, 2004] Bengio, S. and Mariéthoz, J. (2004). A statistical significance test for person authentication. In *Proceedings of Odyssey 2004: The Speaker and Language Recognition Workshop*.
- [d. Carvalho et al., 2013] d. Carvalho, T. J., Riess, C., Angelopoulou, E., Pedrini, H., and d. R. Rocha, A. (2013). Exposing digital image forgeries by illumination color classification. *IEEE Transactions on Information Forensics and Security*, 8(7):1182– 1194.
- [d. S. Pinto et al., 2012] d. S. Pinto, A., Pedrini, H., Schwartz, W., and Rocha, A. (2012). Video-based face spoofing detection through visual rhythm analysis. In *2012 25th SIBGRAPI Conference on Graphics, Patterns and Images*, pages 221–228.
- [Godard et al., 2017] Godard, C., Mac Aodha, O., and Brostow, G. J. (2017). Unsupervised monocular depth estimation with left-right consistency. In *CVPR*.
- [Tan et al., 2010] Tan, X., Li, Y., Liu, J., and Jiang, L. (2010). Face liveness detection from a single image with sparse low rank bilinear discriminative model. In *Proceedings of the 11th European Conference on Computer Vision: Part VI*, ECCV'10, pages 504– 517, Berlin, Heidelberg. Springer-Verlag.
- [Zhang et al., 2012] Zhang, Z., Yan, J., Liu, S., Lei, Z., Yi, D., and Li, S. Z. (2012). A face antispoofing database with diverse attacks. In *2012 5th IAPR International Conference on Biometrics (ICB)*, pages 26–31.

# <span id="page-34-0"></span>5. Integração Automatizada

# Autor:

## Emmanuel Sávio Silva Freire

Instituto Federal do Ceará (IFCE/Campus Morada Nova)

# **Integração Automatizada entre as Fases de Requisitos e Modelagem em Projetos de Sistemas Multiagente Normativos**

Emmanuel Sávio Silva Freire Instituto Federal do Ceará (IFCE/*Campus* Morada Nova)

#### *Abstract*

*Software Engineering has proposed new techniques, methodologies, and tools to develop normative multi-agent systems. Nevertheless, few numbers of works have focused in the requirement phase. A mapping between Normative Multi-Agent Systems (NorMAS-ML) and normative i\* framework was designed, allowing the integration between gathering and analysis phase (models defined in normative i\*) and modeling phase (NorMAS-ML norm diagram). However, a computational support was not developed to optimize this mapping. Thus, this paper aims to discuss the need to develop a tool that allows the transformation from normative i\* models to NorMAS-ML norm diagrams.*

#### *Resumo*

*A Engenharia de Software tem proporcionado novas técnicas, metodologias e ferramentas para o desenvolvimento de sistemas multiagente normativos. Entretanto, poucos trabalhos têm focado na fase de requisitos. Um mapeamento entre a Normative Multi-Agent System Modeling Language (NorMAS-ML) e o framework i\* normativo foi proposto, possibilitando a integração entre a fase de levantamento e análise de requisitos (modelos em i\* normativo) e a fase de modelagem (diagrama NorMAS-ML de normas). No entanto, não foi desenvolvido um suporte computacional para otimizar esse mapeamento. Assim, o presente artigo tem como objetivo discutir a necessidade de desenvolver uma ferramenta computacional que possibilite a transformação de modelos i\* normativo para diagramas NorMAS-ML de normas.*
#### **1.1. Introdução**

Os Sistemas Multiagente Normativos (SMAN) são formados por um conjunto de agentes que interagem entre si para alcançar os seus objetivos, considerando as normas definidas nesses sistemas para verificar quais as ações que são permitidas, obrigatórias ou proibidas de serem executadas [Silva, Braga e Figueiredo 2010]. Devido à complexidade no desenvolvimento desses sistemas, a Engenharia de *Software* tem definido técnicas, métodos e ferramentas, com foco nas fases de modelagem e implementação.

Segundo [Sommerville 2011], um processo de desenvolvimento de *software* é composto por um conjunto de fases que podem ser associadas para organizar a construção de um sistema. Neste sentido, a fase de levantamento e análise de requisitos propicia um melhor entendimento das reais necessidades dos usuários do sistema, possibilitando que o sistema de fato atenda a essas necessidades.

Considerando a fase de requisitos de SMAN, o *framework* i\* normativo [Siena et al. 2008], uma extensão de i\* [Yu 2002], possibilita suporte a essa fase. No contexto de linguagens de modelagem, o diagrama de normas da *Normative Multiagent System Modeling Language* (NorMAS-ML) [Freire et al. 2012] permite a modelagem das entidades típicas encontradas nos SMAN em conjunto com os elementos normativos, porém não dá suporte à fase de requisitos. Neste sentido, um mapeamento conceitual entre i\* normativo e esse diagrama foi realizado por [Freire e Souza 2018], indicando os elementos correspondentes nos dois modelos. Vale ressaltar que a formalização desse mapeamento pode ser feita por meio do processo utilizado por [Melo et al. 2015] que utilizou a ferramenta *iStarTool* [Malta et al. 2011] para transformar um modelo i\* em seu correspondente diagrama UML de classes.

O objetivo dessa pesquisa é discutir a necessidade da integração automatizada entre as fases de levantamento e análise de requisitos e de modelagem de SMAN, considerando a transformação de modelos i\* normativo para diagramas NorMAS-ML de normas. Para tanto, a expansão da ferramenta *iStarTool* e das regras de formalismo [Melo et al. 2015] é requerida. Além disso, o arquivo resultante dessa expansão deve ser compatível com a ferramenta MAS-ML *tool* [Freire, Rocha Jr e Cortés 2013], utilizada para modelar e visualizar o diagrama NorMAS-ML de normas.

O presente artigo está organizado como segue. As seções 1.2 e 1.3 apresentam os conceitos relacionados à linguagem NorMAS-ML e ao *framework* i\* normativo, respectivamente. A metodologia proposta é detalhada na seção 1.4. Finalmente, as considerações finais são apresentadas na seção 1.5.

#### **1.2. Normative Multi-Agent Systems Language (NorMAS-ML)**

A linguagem NorMAS-ML [Freire et al. 2012] foi definida por meio da extensão da *Multi-Agent System Modeling Language* (MAS-ML) [Silva 2004] e permite a modelagem das entidades típicas dos SMAN em conjunto com os elementos normativos [Silva, Braga e Figueiredo 2010]. Esses elementos caracterizam: onde uma norma pode ser aplicada, qual a entidade e as ações reguladas, quando uma norma está ativa e as recompensas ou punições que podem ser aplicadas quando uma entidade segue ou viola uma determinada norma, respectivamente. Para a representação dessas entidades, foi definido o diagrama NorMAS-ML de normas e foi estendida a ferramenta MAS-ML *tool* [Freire, Rocha Jr e Cortés 2013].

A Figura 1.1 apresenta um exemplo do diagrama NorMAS-ML de normas para o contexto de um sistema de gerenciamento de conferências modelado por [Freire, Rocha Jr e Cortés 2013]. Assim, foram definidas as normas N1 e N2, a organização *Conference*, os papéis de agente *Organizer* e *Reviewer*, e o ambiente *ConferenceManagement*.

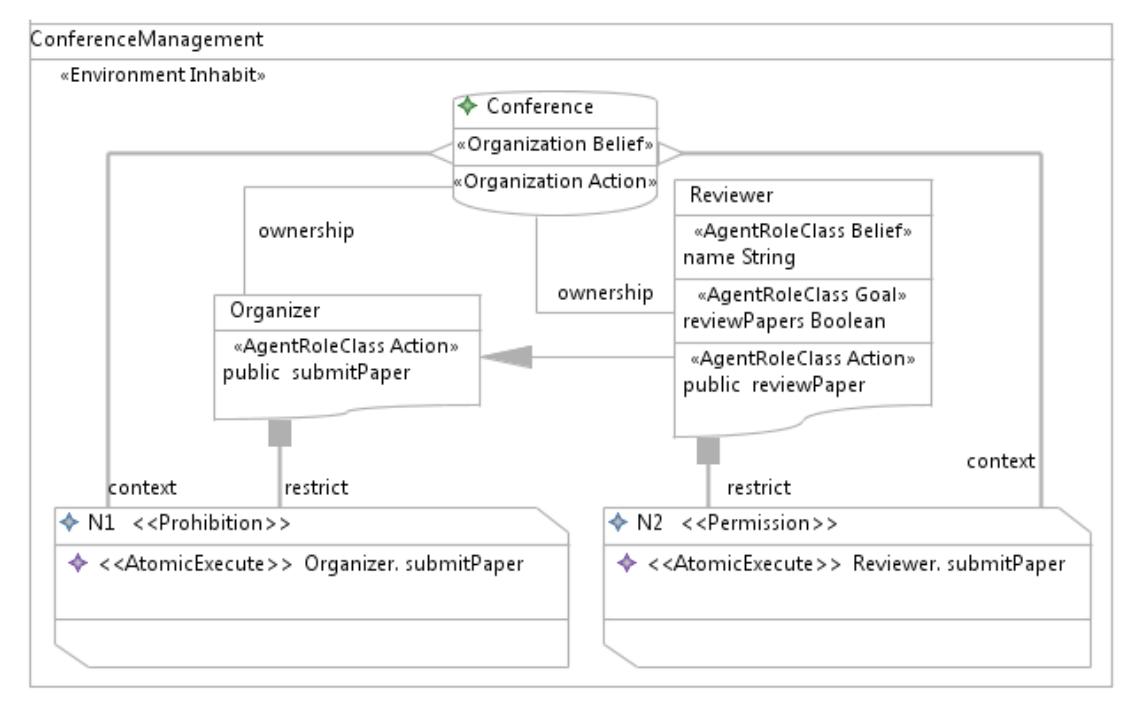

**Figura 1.1. Diagrama NorMAS-ML de normas para o sistema de gerenciamento de conferências [Freire, Rocha Jr e Cortés 2013]** 

#### **1.3. i\* Normativo**

O *framework* i\* normativo [Siena et al. 2008] foi definido por meio da extensão do *framework* i\* [Yu 2002] para possibilitar a representação de leis e normas utilizando o modelo de ator, objetivo e dependências existentes em i\*. Para tanto, foram incluídas as seguintes propriedades das normas relevantes para a aquisição de requisitos: a relação de compromisso normativo, o esquema da norma e as intenções de conformidade. Além disso, o *framework* apresenta dois modelos previstos em i\*: o modelo de dependência estratégica, que foca na relação entre os agentes organizacionais, e (ii) o modelo estratégico de razão que possibilita a modelagem detalhada das relações intencionais interna de cada agente organizacional.

A Figura 1.2 apresenta um exemplo do modelo de dependência estratégica para o contexto do sistema de *SmartCD* modelado por [Melo et al. 2015]. Foram definidas as posições *Client*, *Store Management* e *SmartCD*, os agentes *Store Manager* e *Buyer*, os recursos *Personal Data* e CD, o objetivo *Browser Catalogue*, os objetivos *soft Quality* (*Services*), *Good Variety*, *Security Access* e *Fast Access*, e as tarefas *Update Stock, Notify CD Arrival* e *Order New CD*.

Vale ressaltar que [Freire e Souza 2018] definiram um conjunto de diretrizes de mapeamento entre i\* normativo e o diagrama NorMAS-ML de normas, indicando os

elementos correspondentes em NorMAS-ML a partir de elementos de i\* normativo. Essas diretrizes foram propostas em nível conceitual e subdivididas nos seguintes sete grupos: (i) D1, mapeamento de atores; (ii) D2, mapeamento de tarefas; (iii) D3, mapeamento dos recursos; (iv) D4, mapeamento de objetivos e objetivos *soft*; (v) D5, mapeamento de relação entre meios-fim (*means-end*); (vi) D6, mapeamento de decomposição de tarefas; e (vii) D7, mapeamento de normas. A Tabela 1.1 apresenta o conjunto de diretrizes D1. As demais diretrizes e um exemplo contendo o resultado do mapeamento entre i\* normativo e o diagrama NorMAS-ML de normas podem ser encontros em [Freire e Souza 2018].

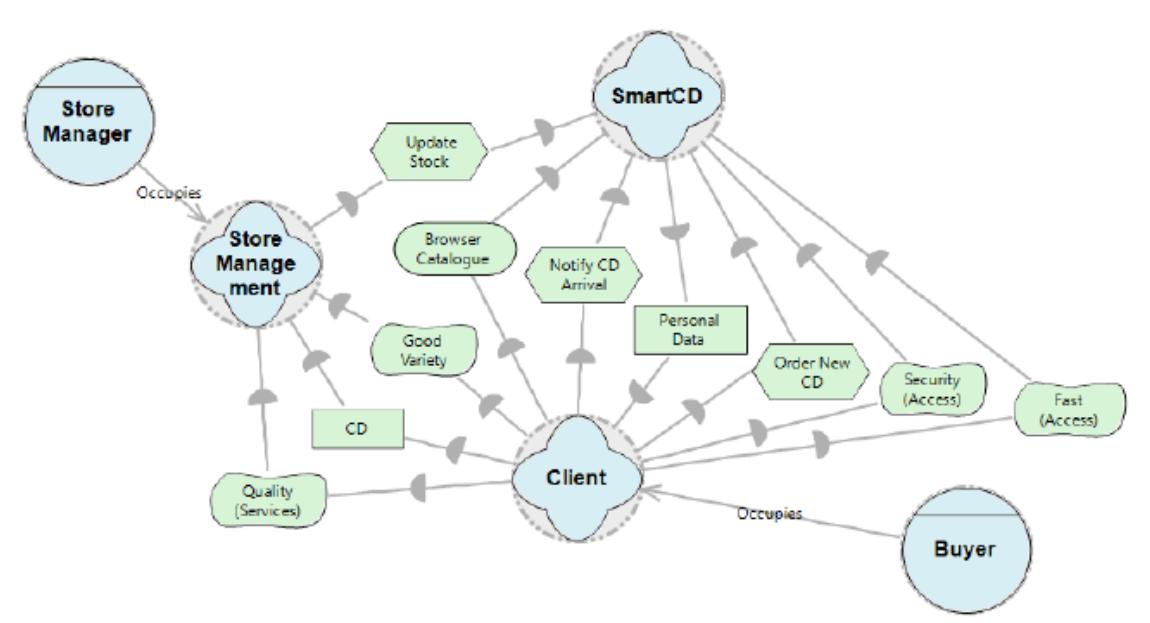

**Figura 1.2. Modelo de dependência estratégica para o sistema SmartCD [Melo et al. 2015]**

**Tabela 1.1. Diretrizes de mapeamento entre i\* normativo e o diagrama NorMAS-ML de normas (parcial) [Freire e Souza 2018].**

| <b>Tipo</b>    | Número           | i* Normativo                       | Diagrama NorMAS-ML de Normas                                               |
|----------------|------------------|------------------------------------|----------------------------------------------------------------------------|
| D <sub>1</sub> | D1.1             | Papel                              | Classe de Papel de Agente                                                  |
|                | D1.2             | Agente                             | Classe de Agente                                                           |
|                | D1.3             | Posição                            | Classes de Organização                                                     |
|                | D1.4             | Relacionamento IS-PART-OF entre    | Relacionamento ownership entre Classes de                                  |
|                |                  | papel e posição                    | Papel de Agente e Organização                                              |
|                | D <sub>1.5</sub> | Relacionamento IS-PART-OF<br>entre | Relacionamento aggregation entre Classes                                   |
|                |                  | posições                           | de Posição                                                                 |
|                | D1.6             | Relacionamento IS-PART-OF entre    | Não apresenta correspondente                                               |
|                |                  | agente e posição                   |                                                                            |
|                | D1.7             |                                    | Generalização/Especialização de classes de                                 |
|                |                  | Relacionamento IS-A                | Papel de Agente ou entre Classes de Agentes                                |
|                |                  |                                    | ou de Organizações                                                         |
|                | D1.8             | Relacionamento i* OCCUPIES entre   | Não apresenta correspondente                                               |
|                |                  | um agente e uma posição            |                                                                            |
|                | D <sub>1.9</sub> |                                    | Relacionamento i* COVERS entre   Relacionamento ownership entre Classes de |
|                |                  | uma posição e um papel             | Papel de Agente e Organização                                              |
|                | D1.10            |                                    | Relacionamento i* PLAYS entre um Relacionamento play entre Classes<br>de   |
|                |                  | agente e um papel                  | Agente e de Papel de Agente                                                |

#### **1.4. Metodologia**

A metodologia proposta para o desenvolvimento dessa pesquisa é composta das seguintes atividades:

- **Revisão de literatura,** abordando os seguintes temas: i\* normativo, *iStarTool*, NorMAS-ML, MAS-ML *tool*, técnicas para a transformação de modelos, tendo em vista que pretende-se analisar os modelos gerados nas duas ferramentas e possibilitar a integração entre elas;
- **Evolução da ferramenta** *iStarTool* **considerando as entidades definidas em i\* normativo**. Essa evolução é necessária para que i\* normativo passe a ter uma ferramenta que suporte a modelagem de suas entidades;
- **Formalização das diretrizes propostas por [Freire e Souza 2018]**, considerando os arquivos XMI<sup>1</sup> gerados pelas ferramentas *iStarTool* e MAS-ML *tool*. Para tanto, deve-se ser escolhida ou proposta uma técnica de transformação de modelos. O processo seguido por [Melo et al. 2015] pode ser utilizado como ponto de partida; e
- **Implementação de uma funcionalidade em** *iStarTool* **que gere diagramas NorMAS-ML de normas a partir de modelos i\* normativo**, considerando as diretrizes de mapeamento formalizadas no passo anterior. A Figura 1.3 ilustra o processo que essa funcionalidade deverá seguir.

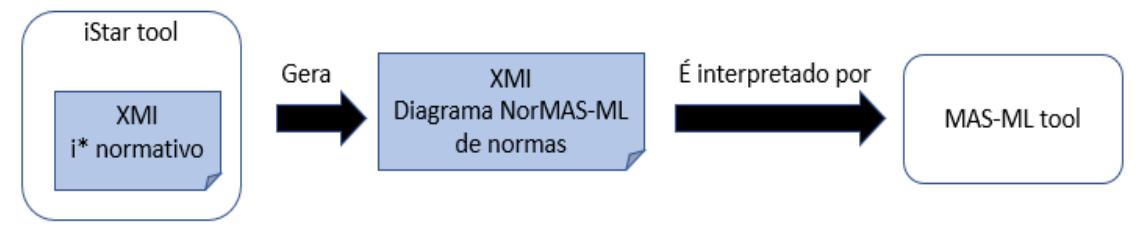

**Figura 1.3. Processo de transformação de modelos**

#### **1.5. Considerações Finais**

<u>.</u>

O presente artigo se relaciona com a área de Engenharia de *Software* Orientada a Agentes (do inglês, *Agent-oriented Software Engineering* – AOSE) que tem apresentado várias contribuições relacionadas a novas técnicas, metodologias, *frameworks*, linguagens de modelagem e de implementação para auxiliar no desenvolvimento de sistemas multiagente (SMA) e SMAN. Esses sistemas têm ganhado cada vez mais destaque em aplicações industriais, comerciais, de entretenimento e médicas [Castro, Alencar e Silva 2006].

Entretanto, a AOSE tem focado no suporte às fases de modelagem e de implementação de SMA e SMAN. Vale ressaltar que a fase de levantamento de requisitos é importante para o entendimento das necessidades do usuário que serão mapeadas para o sistema a ser desenvolvido e seus artefatos servem como insumo para a

<sup>1</sup> O *XML Metadata Interchange* (XMI) é um padrão da *Object Management Group* (OMG) para a troca de informações em *Extensible Markup Language* (XML).

fase de modelagem. Por consequência, a integração entre essas fases precisa ser considerada quando se utiliza mais de uma linguagem ou mais de um *framework* conjuntamente.

Neste sentido, este artigo apresentou uma solução para a integração entre fases do processo de desenvolvimento de SMAN, considerando as fases de levantamento e análise de requisitos e de modelagem. Para tanto, foi proposto o mapeamento automatizado entre o *framework* i\* normativo (fase de requisitos) e o diagrama NorMAS-ML de normas (fase de modelagem) considerando as diretrizes de mapeamento propostas por [Freire e Souza 2018]. Além disso, será necessária a evolução da ferramenta *iStarTool* e sua integração via XMI com a ferramenta MAS-ML *tool*. Com isso, espera-se que as inconsistências oriundas da transformação manual entre modelos possam ser diminuídas e os erros relacionados à interpretação de requisitos e ao mapeamento entre entidades possam ser identificados mais facilmente.

#### **Referências**

- Castro, J., Alencar, F. e Silva, C. (2006) "Engenharia de Software Orientada a Agentes", In: BREITMAN, K. e ANIDO, R. (Org.) Atualizações em informática. Rio de Janeiro: Editora PUC-Rio: SBC.
- Freire, E. S. S., Cortés, M. I., Gonçalves, E. J. T. e Lopes, Y. S. (2012) "NorMAS-ML: A Modeling Language to Model Normative Multi-Agent Systems", In: 14th International Conference on Enterprise Information Systems (ICEIS).
- Freire, E. S. S., Rocha Jr, R. M. e Cortés, M. I. (2013) "A Modeling Environment for Normative Multi-Agent Systems", In: 15th International Conference on Enterprise Information Systems (ICEIS).
- Freire, E. S. S. e Souza, T. G. (2018) "Uma Proposta de Mapeamento entre i\* Normativo e o Diagrama NorMAS-ML de Normas", In: 12o. Workshop-Escola de Sistemas de Agentes, seus Ambientes e Aplicações (WESAAC).
- Malta, A., Soares, M., Santos, E., Paes, J., Alencar, F. e Castro, J. (2011) "iStarTool: Modeling requirements using the i\* framework", In: CEUR Workshop Proc., vol. 766, no. iStar, pp. 163–165.
- Melo, J., Sousa, A., Angra, C., Júnior, J., Castro, J. e Alencar, F. (2015) "Formalization of Mapping Rules from iStar to Class Diagram in UML", In: 29th Brazilian Symposium on Software Engineering (SBES).
- Siena A., Maiden N., Lockerbie J., Karlsen K., Perini A. e Susi A. (2008) "Exploring the Effectiveness of Normative i\* Modeling: Results from a Case Study on Food Chain Traceability", In: International Conference on Advanced Information Systems Engineering, p 182-196.
- Silva, V. (2004) "Uma Linguagem de Modelagem para Sistemas Multi-agentes Baseada em um Framework Conceitual para Agentes e Objetos", Tese de doutorado. Rio de Janeiro: PUC, Departamento de Informática.
- Silva V., Braga C. e Figueiredo K. (2010) "Modeling Language to Model Norms", In: Workshop on Coordination, Organization, Institutions and Norms in agent systems at

International Conference on Autonomous Agents and Multi-Agent Systems (AAMAS10), Toronto, p. 25-32.

- Sommerville, I. (2009) "Engenharia de Software", 9ª ed. São Paulo: Pearson Addison-Wesley.
- Yu, E. (2002) "Agent-Oriented Modelling: Software Versus World", In: Proceedings of the Agent-Oriented Software Engineering (AOSE'01), Edited by Wooldridge, M., Weiss, G. and Ciancarini, P., LNAI, Vol. 2222, Springer-Verlag, p. 206 – 225.

6. Desenvolvimento de Software

# Autores:

Kassya Christina Rigolon de Andrade

Regiane Moreno

### Ana Cláudia Rossi

Faculdade de Computação e Informática - Universidade Presbiteriana

Mackenzie - São Paulo - SP

email: {kassya, regiane, ana.rossi}@mackenzie.br

# **EXPERIMENTAÇÃO DAS ATIVIDADES DE PROCESSO DE DESENVOLVIMENTO DE SOFTWARE BASEADO NO PARADIGMA ORIENTADO A OBJETOS ATRAVÉS DO SOFTWARE ALICE**

#### **Kassya Christina Rigolon de Andrade <sup>1</sup> , Regiane Moreno<sup>1</sup> , Ana Cláudia Rossi <sup>1</sup>**

<sup>1</sup> Faculdade de Computação e Informática - Universidade Presbiteriana Mackenzie - São Paulo - SP

kassya@mackenzie.br, regiane@mackenzie.br, ana.rossi@mackenzie.br

*Abstract. This paper presents the authors´ experience with Alice software using active learning techniques to teach basic concepts of object orientation in a class of Analysis, Design and Development Systems in undergraduate course of computing. Students built a scenario in Alice 3.0 software in an activity where the basic concepts of object orientation were learned in a proactive and playful way. Besides the contact with concepts like class, subclass, object, instance, attribute, method, and inheritance, students developed the ability to analyze a problem through the object-oriented paradigm and design a solution to a computational problem. Another experience lived by students in the activity is that, in a group, they exercised the "client" profile of a project and the "designer" profile of another project and comprehensively knew the life cycle of analysis, design and development of a system..*

*Resumo. Neste artigo será relatada a experiência das autoras no uso do software Alice para, através de técnicas ativas de aprendizagem, apresentar os conceitos básicos de orientação a objetos em uma disciplina de Análise, Projeto e Desenvolvimento de Sistemas em cursos de graduação da área de computação e informática. Será apresentada uma atividade que irá, através da construção de um cenário no software Alice 3.0, permitir que o aluno vivencie e adquira o conhecimento dos conceitos básicos de orientação a objetos de maneira proativa e lúdica. Além do contato com os conceitos de classe, subclasse, objeto, instância, atributos, métodos e herança criando uma cena no software Alice 3.0, o aluno desenvolve a capacidade de analisar um problema através do paradigma de orientação a objeto e projetar uma solução para um problema computacional. Outra experiência vivenciada pelo aluno nesta atividade é a de, em grupo, poder exercer o perfil de "cliente" de um projeto e também o perfil de "projetista" de outro projeto para apresentar, de forma abrangente, o ciclo de vida para análise, projeto e desenvolvimento de um sistema.*

#### **1. INTRODUÇÃO**

Uma problemática conhecida pelos professores de informática é a alta taxa de reprovação e evasão nas disciplinas de Programação, nos cursos superiores de Tecnologia da Informação [DETERS et all 2008]. Tem-se utilizado diferentes recursos tecnológicos com propósito educacional para minimizar essa problemática [HENRIQUE e REBOUÇAS 2016].

Neste experimento foi utilizado o software ALICE 3.0 como recurso tecnológico para o ensino básico dos conceitos do paradigma orientado a objetos na análise e desenvolvimento de sistemas.

O software utilizado é o ALICE 3.0 que tem como objetivo desenvolver no aluno a capacidade de analisar e projetar sistemas computacionais através do paradigma orientado a objetos de uma forma mais lúdica [ALICE 1999-2012].Utilizando o software Alice, o aluno fixa os conceitos de classe, subclasse, objeto, instância, atributos, métodos e herança criando uma cena, que permite que ele desenvolva a capacidade de analisar um problema através do paradigma de orientação a objeto e projetar uma solução para um problema computacional [SHELLY et all 2007].

Acredita-se que o software ALICE 3.0 pode auxiliar no processo educacional de disciplinas de análise e desenvolvimento de sistemas, se devidamente utilizado no ensino médio e nível superior. Esta foi uma das propostas apresentadas durante os trabalhos no Workshop Formação & Capacitação de Mão de Obra para IBSS (Indústria Brasileira de Software e Serviços de TI), organizado pela SOFTEX em Brasília no dia 8 de dezembro de 2010 [SOFTEX 2010-2012].

#### **2. RELATO DE EXPERIÊNCIA-ATIVIDADE PROPOSTA**

O experimento, aqui apresentado, permite que o aluno coloque em prática os conceitos básicos de orientação a objetos e conceitos do ciclo de vida de desenvolvimento de software.

O professor de laboratório apresenta aos alunos o software ALICE 3.0 e seus recursos para criar um cenário, inserir elementos na cena, fazer a movimentação destes elementos na cena e utilizar alguns métodos para criar uma animação. Dando continuidade, o professor também insere na cena procedimentos e funções para incrementar os recursos aplicados na criação da animação. O professor ao criar esta cena com os alunos, mostra como utilizar o software ALICE 3.0, e de forma implícita, são apresentados os conceitos de orientação a objetos existentes na criação da animação.

Na criação da cena é apresentado, além dos conceitos de orientação a objetos a importância da elaboração de um *storyboard* para planejamento da cena, conforme exemplo da figura 1.

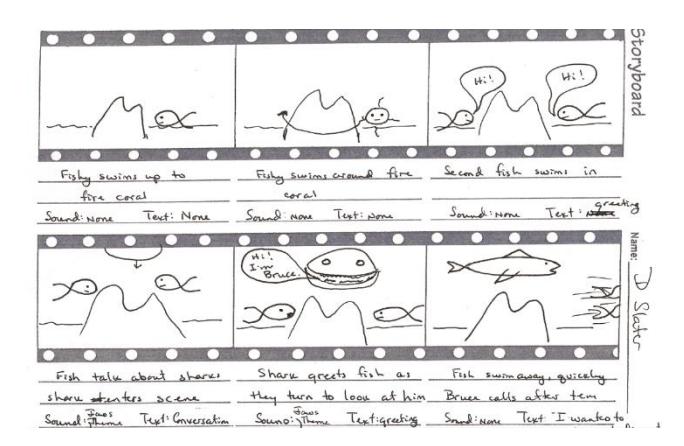

Figura 1 – *Storyboard* – Quadros Sequenciais para detalhar as ações [DANN et all 2012]

Após a criação desta animação é proposto ao aluno uma atividade, dividida em duas etapas, que basicamente, servirá para fixar os conceitos de orientação a objetos e introduzir o aluno no cenário da Análise, Projeto e Desenvolvimento de Sistemas.

Na primeira etapa desta atividade, o aluno irá planejar uma estória bem simples, desenhar o *storyboard* e entregar para o professor.

O objetivo da animação é propiciar um momento de alegria e descontração na turma, assim, o aluno é orientado a desenvolver um conteúdo alegre e lúdico, assim, como fixar os conceitos de orientação a objetos. Algumas observações ou regras são pontuadas para a criação desta animação, como: a quantidade de alunos por grupo, o tempo mínimo e máximo da animação, o conteúdo (deve ser alegre, divertido e respeitando as boas regras de convivência em sala de aula, evitando conteúdos censuráveis), limitações dos recursos do ALICE 3.0 e como o *storyboard* deve ser entregue.

A segunda etapa é composta de várias fases que terão como objetivo introduzir o aluno no cenário da Análise, Projeto e Desenvolvimento de Sistemas. Estas atividades, basicamente, simulam o ciclo de vida para desenvolvimento de um sistema, pois o grupo não implementará o seu próprio *storyboard*, mas sim, o *storyboard* de outro grupo. Sendo assim, o professor deve redistribuir os projetos aleatoriamente, onde cada grupo vivenciará o perfil de "cliente" de um projeto e o perfil de "projetista" de outro projeto.

Cada grupo deverá, junto com o seu "cliente" ou autores do *storyboard*, negociar as adaptações do roteiro para viabilizar a implementação, levando em consideração que há limitações dos personagens e recursos disponíveis no ALICE 3.0. Cada grupo deverá registrar, no *storyboard*, as adaptações a serem realizadas com a aprovação dos autores ou o grupo poderá fazer um novo *storyboard* adaptado. Será estipulado um prazo para que cada grupo implemente o *storyboard* adaptado e entregue a atividade para professor.

O professor usará uma aula, para cada grupo apresentar o projeto implementado no software ALICE 3.0 para seu "cliente" e para todos os outros grupos. Depois de cada apresentação, o grupo apresentará o *storyboard* adaptado para o professor mediar uma discussão entre o grupo que projetou a estória e o "cliente". Esta discussão envolverá os

seguintes questionamentos: O projeto apresentado é o que o cliente realmente esperava? Quais foram as dificuldades encontradas para a implementação? Quais foram os problemas de comunicação? O cliente ficou satisfeito com o projeto? O projeto está aprovado? Houve diferença entre o projetado e o implementado?

#### **3. ANÁLISE DOS RESULTADOS**

Os resultados aqui apresentados são baseados na percepção das autoras de forma qualitativa, onde depois da aplicação desta atividade pode-se observar os seguintes resultados:

- A atividade proposta com o apoio do software ALICE, permite a aplicação de técnicas ativas de aprendizagem, onde o aluno vivencia e adquire o conhecimento de maneira proativa e lúdica;
- O aluno vivencia a elaboração de projeto, para definição dos requisitos, antes da implementação da solução;
- O aluno aplica os conceitos básicos de orientação a objetos de uma maneira implícita na criação da cena projetada;
- O aluno passa pelo papel de cliente de um projeto e projetista de outro, podendo comparar as situações que cada um destes papéis pode propiciar;
- A atividade permite que o aluno aplique os conceitos de orientação a objetos, elabore um projeto, implemente um projeto utilizando o software ALICE 3.0, apresente sua implementação e discuta com o cliente se o projeto atendeu o solicitado.

Esta atividade permite que o aluno tenha a percepção da dificuldade em desenvolver uma solução que atenda completamente as necessidades do cliente e o motiva a aprender o que é proposto pelas disciplinas de Linguagem de Programação e Análise, Projeto e Desenvolvimento de Sistemas.

#### **CONSIDERAÇÕES FINAIS**

A atividade foi aplicada utilizando a versão do ALICE 3.0, que foi desenvolvido com o foco para o público do ensino superior, com capacidades de comunicação dos resultados com o ambiente de programação JAVA.

A apresentação dos conceitos de orientação a objetos nas disciplinas de Linguagem de Programação e Análise, Projeto e Desenvolvimento de Sistemas, apoiado pelo software Alice, proporciona um ensino e aprendizado de forma lúdica e descontraída dentro do que propõe as técnicas ativas de aprendizado.

Nesse sentido acredita-se que a atividade apresentada neste experimento, possa ser divulgada e, na medida do possível incorporada, aos diversos cursos de computação e informática com vistas à melhoria do ensino e aprendizagem dos conceitos de orientação a objetos e das características e fases do desenvolvimento de um sistema. Lembrando que esta atividade, contribui, também para a melhoria do ensino de programação, pois envolve a utilização de lógica de programação [HENRIQUE e REBOUÇAS 2016].

Sugere-se como continuidade de estudo realizar uma pesquisa quantitativa para análise mais detalhada e precisa do impacto do uso desta ferramenta no ensino das disciplinas propostas.

### **REFERÊNCIAS BIBLIOGRÁFICAS**

- ALICE, An. (1999-2012) "Education Software that teaches students computer programming in a 3D environment". Disponível em: < http://www.alice.org/> Acesso em: 10 jul. 2018.
- DANN, Wanda, COOPER, Stephen, PAUSCH, Randy. (2012)."Learning to Program with Alice". Third Edition. Prentice Hall – PEARSON, USA.
- DETERS, J. I.; DA SILVA, J. M. C.; DE MIRANDA, E. M.; FERNANDES, A. M. R. (2008) "O Desafio de Trabalhar com Alunos Repetentes na Disciplina de Algoritmos e Programação". Simpósio Brasileiro de Informática na Educação.
- HENRIQUE M. S.; REBOUÇAS, A. D. D. S. (2016) "Objetos de Aprendizagem para auxiliar o ensino de conceitos do Paradigma de Programação Orientada a Objetos". RENOTE 13.
- SHELLY, Gary B., CASHMAN, Thomas J., HEBERT, Charles W. (2007) "Alice 2.0: Introdutory Concepts and Techniques". SHELLY CASHMAN SERIES®, Course Technology, Cengage Learning, Boston Massachusetts, USA (Printed in China).
- SOFTEX, Arquivo de Eventos com Vídeos e Apresentações (2010-2012). Disponível em: < https://www.softex.br/a-softex/ > Acesso em: 05 jun. 2018.

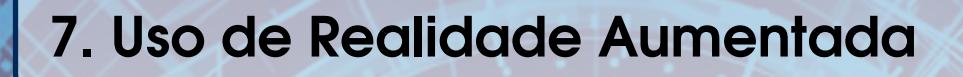

# Autores:

Daniel Dantas Vieira<sup>1</sup>, Leandro Augusto Silva<sup>1,2</sup> e Valéria Farinazzo Martins $1, 3$ 

1 Faculdade de Computação e Informática 2 Programa de Pós-Graduação em Engenharia Elétrica e Computação 3 Programa de Pós-Graduação em Distúrbios do Desenvolvimento Universidade Presbiteriana Mackenzie Rua da Consolação, 930 – São Paulo - Brasil email: dantas.vieira98@hotmail.com email: leandroaugusto.silva@mackenzie.br email: valeria.farinazzo@mackenzie.br

# Uso de Realidade Aumentada para Visualização e Interação com Dados de Sensores

#### Daniel Dantas Vieira<sup>1</sup>, Leandro Augusto Silva<sup>2</sup> e Valéria Farinazzo Martins<sup>3</sup>

1,2,3Faculdade de Computação e Informática – Universidade Presbiteriana Mackenzie Rua da Consolação, 930 – São Paulo - Brasil

<sup>2</sup>Programa de Pós-Graduação em Engenharia Elétrica e Computação - Universidade Presbiteriana Mackenzie - Rua da Consolação, 930 – São Paulo - Brasil <sup>3</sup>Programa de Pós-Graduação em Distúrbios do Desenvolvimento - Universidade Presbiteriana Mackenzie - Rua da Consolação, 930 – São Paulo - Brasil

{dantas.vieira98@hotmail.com, leandroaugusto.silva@mackenzie.br, valeria.farinazzo@mackenzie.br}

Abstract. This chapter presents the partial results of a Scientific Initiation project in the integration of Internet of Things with Augmented Reality. The case study used integrates the use of sensors in an Arduino board to capture temperature and luminosity data in an aquarium, integrating with an Augmented Reality application.

Resumo. Este capítulo apresenta os resultados parciais de um projeto de Iniciação Científica na integração de Internet das Coisas com Realidade Aumentada. O estudo de caso utilizado faz a integração do uso de sensores numa placa Arduino para captar dados de temperatura e luminosidade em um aquário, fazendo a integração com uma aplicação de Realidade Aumentada.

#### 1. Introdução

Smartphones, tablets e outros dispositivos conectados à internet vêm obtendo um grande crescimento estimado em torno de 50 bilhões de aparelhos para o ano de 2020 [Albertin and Albertin 2017]. Juntamente com esse crescimento, tecnologias como Internet das Coisas (IoT) e Realidade Aumentada (RA) vem ganhando espaço na área de tecnologia móvel, possibilitando diferentes interações para as necessidades cotidianas das pessoas.

IoT, que é definida por conectar objetos físicos à internet, é representada pelas características de poder coletar, analisar e transformar dados em informações através de sensores e outros dispositivos inteligentes [Mancini 2017].

Por outro lado, vários dispositivos e formas de interação têm permitido que o usuário tenha experiências cada vez mais intuitivas e eficazes com os sistemas. Um exemplo disso é a Realidade Aumentada [Azuma 2001]. RA é uma tecnologia que é capaz de apresentar um mundo virtual em consonância com o mundo real. Isso pode ser alcançado por meio da sobreposição de objetos tridimensionais virtuais em cenas reais, e visualizados com dispositivos como monitores e smartphones.

RA já tem sido apontada, desde 2012, pela Horizon Report [Johnson et al. 2016], como uma das tecnologias que irão revolucionar a educação atualmente e nos próximos anos. Isto se deve tanto a seu caráter lúdico quanto a seus recursos interativos. A popularização de RA se deu devido a diversos fatores, entre os quais é possível destacar o barateamento e a melhoria do hardware e necessidade de mais interfaces amigáveis para interação com usuários não-especialistas.

Entende-se que utilizar RA como forma de interação tanto para visualização de dados quanto para obter uma forma mais intuitiva de interação com ambientes tridimensionais pode ser um bom caminho a ser seguido na integração com aplicações de IoT.

Este projeto tem por objetivo apresentar a integração de RA com dados de sensores vindos de uma placa Arduino. Como estudo de caso, foi desenvolvido um protótipo para coletar informações de um aquário, vindos de sensores de iluminação e temperatura. São apresentadas diversas informações, em um ambiente de RA, através de gráficos e, também, animações em 3D.

#### 2. Desenvolvimento do Protótipo

Para o desenvolvimento do protótipo foi utilizada uma abordagem de prototipação rápida, em que se integra uma visão top-down a uma visão bottom-up de desenvolvimento, fazendo com que a etapa de interface seja desenvolvida em conformidade com as funcionalidades do sistema. A seguir são descritas as fases do desenvolvimento.

#### 2.1. Análise de Requisitos

A fase de elicitação de requisitos envolve ações a fim de capturar e registrar informações que ajudarão no entendimento o mais completo e correto possível das necessidades e expectativas dos possíveis usuários da aplicação [Sommerville 2010]. As tarefas da aplicação podem tornar-se complexas, visto que este projeto integra duas tecnologias consideradas novas (IoT e RA). Através de reuniões com os professores-orientadores deste projeto, um da área de IoT e outro da área de RA, foram definidos os usuários, as tarefas e o ambiente da aplicação:

• Usuários: determinou-se que os usuários serão compostos, principalmente, por crianças, que podem ou não já ter tido experiência anterior com o uso de RA. Assim, optou-se por utilizar um cenário mais infantil de interação, com a animação de um peixe 3D que pode conversar com o usuário. Por outro lado, o público adulto também pode utilizar a aplicação, e serão apresentados gráficos de temperatura e luminosidade vindos de informações de sensores.

- Tarefas: ler dados de sensores que estão em um aquário; ler marcadores de RA para ativar a interface; gerar gráficos informando a temperatura e a luminosidade do aquário através dos dados lidos dos sensores; apresentar informações sobre peixe beta (tipo de peixe do aquário) de forma textual e, também, vídeos, tais como: alimentação, limpeza do aquário.
- Ambiente: Para ambientes virtuais, a definição do ambiente físico no qual o sistema funcionará deve ter uma atenção especial. Para sistemas de RA, por exemplo, a iluminação é um fator determinante. Definiu-se, para esta aplicação, que o ambiente físico será um laboratório em que o aquário (físico) está.

A partir destas definições supracitadas, foram determinados os requisitos funcionais e não funcionais da aplicação. A seguir são apresentados os requisitos funcionais. O sistema deve:

- Ser capaz de ler dados de sensores de temperatura e luminosidade.
- Apresentar gráficos informando a temperatura em que a água do aquário se encontra
- Apresentar vídeos e textos relacionados ao tema da aplicação (peixe beta)
- Apresentar um animal virtual (3D) (peixe beta), que interage com o usuário informando como ele está se sentindo.
- Captar dos sensores a cada 5 minutos.
- Funcionar com marcadores impressos e colados no aquário.

Além dos requisitos funcionais, o sistema deve atender aos seguintes requisitos não funcionais. O sistema deve: ser intuitivo; funcionar com iluminação adequada da sala em que o aquário está; ser monousuário; e ser implementado para o sistema operacional Android.

#### 2.2. Projeto

Durante o processo de desenvolvimento desse projeto, algumas linguagens, ferramentas e hardware foram de extrema importância. Esse projeto foi dividido em duas etapas, da qual a primeira etapa consiste na utilização de IoT enquanto a segunda se concentra na utilização de RA. Os recursos utilizados na primeira etapa (IoT): Arduino Uno [McRoberts 2011], Sensor de Temperatura (DS18B20), Sensor de Luminosidade (LDR 5mm, Módulo de Wi-Fi (ESP8266).

Já na segunda etapa, foram utilizados os seguintes recursos: Unity que foi utilizada para desenvolver o sistema do qual podemos monitorar os dados capturados via IoT integrado juntamente a RA [Passos 2009]; Vuforia que permite desenvolver aplicações para dispositivos móveis [Bergamaschi and de Morais 2014]; linguagem de programação C# para escrever os scripts das cenas do Unity.

#### 2.3. Implementação

O diagrama a seguir (Figura 1) apresenta a arquitetura da aplicação desenvolvida.

De acordo com a especificação do diagrama, os sensores de temperatura (3) e luminosidade (4) estão inseridos no aquário (1), atuando na captura dos dados. Os dados coletados são enviados para o Arduino (2) que os envia ao servidor (6) através do módulo de Wi-Fi (5). O Unity (7) se conecta ao servidor para acessar os dados que foram armazenados. Juntamente com o Vuforia (8), as aplicações (10, 11 e 12) são disponibilizadas, em RA, no momento em que a câmera captura o marcador (9). (10) representa o menu inicial (home) que também a primeira aplicação do projeto. Essa aplicação consiste em realizar a navegação para as demais aplicações. (11) representa um peixe virtual nadando e interagindo com o ambiente virtual, representando o estado em que o animal se encontra de acordo com os dados que foram coletados, usando áudios para informar ao usuário a temperatura e a luminosidade do aquário. (12) busca retratar os dados dos sensores de uma forma panorâmica e analítica, disponibilizando ao usuário um gráfico sobre a temperatura do aquário de hora em hora.

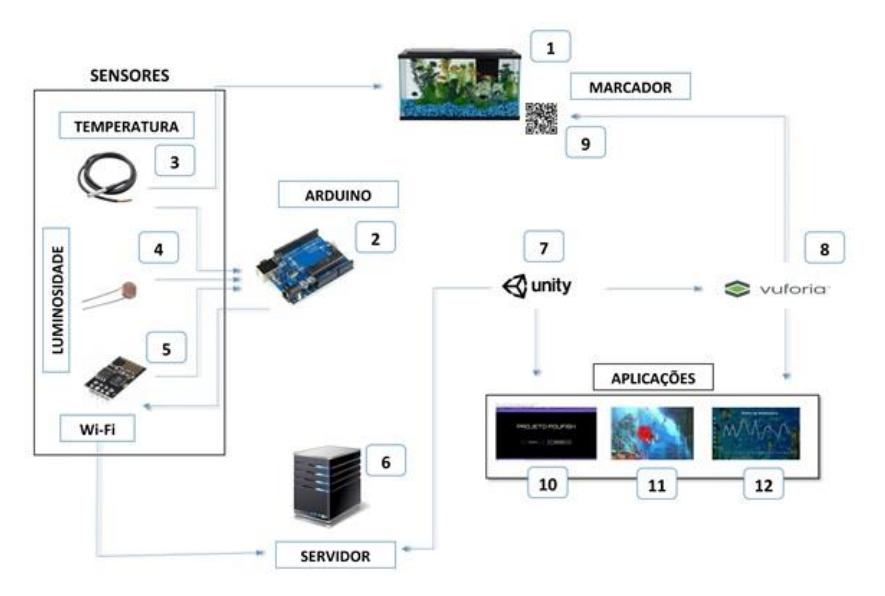

Figure 1.. Diagrama de Blocos da Aplicação

#### 2.4. Testes com Usuários

Embora os testes com usuários não tenham sido ainda realizados, o projeto prevê que sejam realizados testes de usabilidade com potenciais usuários finais. A metodologia de avaliação será composta por um teste-piloto para verificar se o teste está correto. Em seguida, os potenciais usuários deverão responder a perguntas de pré-teste para se verificar o perfil do participante da pesquisa, seguido do uso da aplicação e, por fim, os usuários deverão responder a um questionário de pós-teste com questões relacionadas à satisfação do usuário, facilidade de se utilizar a aplicação, fadiga

muscular, entre outras. Estes testes serão importantes para propor melhorias à aplicação.

#### 3. Considerações Finais

Esse projeto de Iniciação Científica se propôs, como objetivo principal, realizar a integração das tecnologias de RA e IoT por meio do desenvolvimento de um protótipo que coleta dados de um aquário físico. Através do uso de sensores de luminosidade e temperatura foi possível apresentar as informações capturadas em um ambiente de RA em forma gráfica como também animações em 3D.

Diante das tendências de se utilizar IoT para a criação de sistemas no contexto de cidades inteligentes, o uso de Realidade Aumentada parece ser uma boa ferramenta para a visualização e interação com os dados provenientes dos sensores. Assim, esta pesquisa se justifica e tem sua contribuição em estabelecer um estudo de caso da junção destas duas tecnologias.

O protótipo desenvolvido deverá ser avaliado por meio de testes com crianças e com adultos e melhorias deverão ser incorporadas.

#### Agradecimentos

Agradecemos à Universidade Presbiteriana Mackenzie pelo apoio científico e financeiro deste projeto, através de bolsa de Iniciação Científica concedida ao aluno Daniel Dantas Vieira e também ao Laboratório e Grupo de Pesquisa Big MAAp - Big Data e Métodos Analíticos Aplicados. Sem o apoio de ambos, esta pesquisa não teria sido realizada.

#### Referências

- Albertin, A. L. and Albertin, R. M. de M. (2017) "A internet das coisas irá muito além as coisas." GV-executivo 16.2: 12-17.
- Azuma, R. et al. (2001) "Recent advances in augmented reality." IEEE computer graphics and applications 21.6: 34-47.
- Bergamaschi, M. and de Morais, T. M. A. (2014) "Estudo sobre a utilização de VUFORIA e Unity 3D com RA para dispositivos móveis.".
- Johnson, L., et al. (2016) "NMC horizon report: 2016 higher education edition" (pp. 1-50). The New Media Consortium.
- Mancini, M. (2017)"Internet das Coisas: História, Conceitos, Aplicações e Desafios." PMI Capítulo São Paulo, São Paulo: 4-5.
- McRoberts, M. (2011) "Arduino básico." São Paulo: Novatec 1.

Passos, E. B. et al. (2009) "Tutorial: Desenvolvimento de jogos com unity 3d." VIII Brazilian Symposium on Games and Digital Entertainment.

Sommerville, I. (2010) "Software engineering". New York: Addison-Wesley.

# 8. Definição de um Metamodelo

# Autores:

#### Isabella de Melo Freitas

Departamento de Ciência da Computação (DCOMP) Universidade Federal de São João del Rei (UFSJ) São João del Rei – MG – Brasil email: isabellamfreitas@hotmail.com.br

### Sofia L. da Costa Paiva

Departamento de Ciência da Computação (DCOMP) Universidade Federal de São João del Rei (UFSJ) São João del Rei – MG – Brasil email: sofia@ufsj.edu.br

## Definição de um Metamodelo para geração de Interfaces de Usuário para aplicativos móveis

Isabella de Melo Freitas $^1$ , Sofia L. da Costa Paiva $^1$ 

 $<sup>1</sup>$  Departamento de Ciência da Computação (DCOMP)</sup> Universidade Federal de São João del Rei (UFSJ) São João del Rei – MG – Brasil

isabellamfreitas@hotmail.com.br, sofia@ufsj.edu.br

*Abstract. The process of building user interfaces for Information Systems (IS) involves modeling and coding appearance (presentation) and behavioral (interaction) aspects. This paper presents a model-based approach to building these user interfaces for mobile applications. A metamodel for Android platform is presented in order to standardize the construction of user interfaces for IS. This approach brings benefits in effort and cost terms, facilitating the maintenance and the evolution of user interfaces for IS. Furthermore, the whole approach promotes consistency and standardization of both presentation and behavior of user interfaces, improving the usability of IS.*

**Resumo.** O processo de construção de interfaces de usuário para Sistemas de *Informação* (SI) envolve a modelagem e codificação de aspectos de aparência  $(a$ *presentação* $)$  *e comportamento (interação). Este artigo apresenta uma abordagem baseada em modelos para construir estas interfaces de usuarios para ´ aplicac¸oes m ˜ oveis. Um metamodelo para a plataforma Android ´ e apresentado ´ com o proposito de padronizar a construc¸ ´ ao de interfaces de usu ˜ ario para SI. ´ Esta abordagem traz benef´ıcios em termos de esforc¸o e custo, falicitando a manutenc¸ao e evoluc¸ ˜ ao de interfaces de usu ˜ ario para SI. Al ´ em disso, a abor- ´ dagem completa promove consistencia e padronizac¸ ˆ ao tanto da apresentac¸ ˜ ao˜ como do comportamento da interface de usuario, promovendo a usabilidade de ´ SI.*

#### 1. Introdução

Um Sistema de Informação (SI), conceito criado em 1940, é um conjunto de componentes inter-relacionados que coletam e/ou recuperam, processam, armazenam e distribuem informações destinadas a apoiar a tomada de decisões, a coordenação e o controle de uma organização [Pereira 2016].

A Interface de Usuário (IU) é uma parte fundamental em um SI, uma vez que esta  $\acute{e}$  a parte visível que comunica ao usuário as tarefas disponíveis. Se for mal projetada, pode ser um ponto decisivo de rejeição. Se for bem executada, pode se tornar uma fonte de motivação para o uso do SI. Neste âmbito, construir IUs de alta qualidade ainda é um desafio. Seu desenvolvimento compreende, minimamente, da modelagem de aspectos de apresentação, que corresponde à descrição da aparência das informações da aplicação, e de comportamento da interface, ou seja, como elas são apresentadas para o usuário [da Costa Paiva 2011].

Uma abordagem para este desafio é o Desenvolvimento Dirigido por Modelos (MDD), que elabora modelos em diferentes níveis de abstração, podendo utilizá-los para geração automática de código, segundo [Tesoriero and Altalhi 2017]. Embora o conceito de MDD seja amplamente utilizado em Engenharia de Software, area dedicada a ´ especificação, desenvolvimento, criação e manutenção de software, as aplicações móveis - com ênfase em aplicações para plataforma Android - poucos trabalhos com esta abordagem tem sido dedicados à esta plataforma, todos recentes.

Segundo pesquisa da ABI Research [Research 2013], 58% dos aplicativos baixados para *smartphones* eram para esta plataforma, tornando-se a mais utilizada e vendida mundialmente em dispositivos móveis. O aumento no uso destes dispositivos, bem como a necessidade de desenvolver aplicações que sejam adequadas às necessidades dos usuários, demonstram a utilidade de abordagens que facilitam a criação de IU para esta plataforma.

Nesse sentido, este trabalho propõe a criação padronizada de IU para SI para dispositivos móveis (IU para SI móveis), uma vez que aplicativos para esta plataforma ainda sofrem por falta de padronização em suas IUs. Um metamodelo se mostra como uma solução viável, que descreve aspectos de aparência de IU para SI móveis na plataforma Android. Isto possibilita melhorias no modo como os programas interagem com os usuários, além de acelerar e padronizar o processo de criação de IUs para tal plataforma.

#### 2. Fundamentação Teórica

Responsável pela parte visual de uma aplicação, a IU deve ser criada com elementos que assegurem ao usuário uma boa experiência com o SI. Para tal, o projetista analisa topicos como: usabilidade ou facilidade de uso (os elementos devem indicar, de forma ´ clara, se realizam uma ação, e qual será ela), facilidade ao acesso de informações (o uso deve ser guiado de forma simples), entre outros. Este processo se mostra exaustivo e suscetível à descuidos, demonstrando a necessidade de um meio facilitador para que estes projetos demandem menos tempo de idealização e construção, além de permitir uma geração automatizada.

Sendo assim, o método de desenvolvimento de IU baseadas em modelos surgiu, segundo [Ahmed and Ashraf 2007], como um modo para especificar e apoiar o design de IU em um nível semântico, conceitual e abstrato, lidando com questões de baixo nível de implementação no começo do ciclo de vida de desenvolvimento. Os modelos servem como entrada para ferramentas de geração de código, diminuindo o esforço dos desenvolvedores.

Embora este método traga benefícios, também apresenta inconvenientes, tais quais: há necessidade de uma linguagem estruturada para descrição de IU, dificuldade em ligação de elementos abstratos e concretos dentro de um modelo de interfaces, o *layout* é exposto sem recursos para refinamento do mesmo, entre outros. Para que esta abordagem baseada seja de fato uma boa escolha para o programador, deve-se descrever *metamodelos* que contenham tais características, simplificando o processo e garantindo uma boa interface. Segundo [da Costa Paiva 2011], um metamodelo define uma linguagem de modelagem para escrever modelos de determinado domínio.

Assim, dois metamodelos (IHC e Apresentação) foram projetados por [da Costa Paiva 2011] para atender os requisitos de construção de uma IU em SI. Estes serão brevemente apresentados a seguir.

O primeiro, denominado como Metamodelo de IHC, descreve as características de apresentação e comportamento de IU para SI em nível abstrato, organizando os elementos da aplicação para que façam sentido ao usuário de qualquer plataforma. A construção deste metamodelo utilizou a ideia de Estereótipo de Interface, definido como "um elemento dominante de interface, organizando a apresentação dos elementos subordinados e seus respectivos comportamentos" [da Costa Paiva 2011]. O Estereótipo de Interface permite a abstração de tarefas e interações com o usuário, bem como a forma de apresentação das informações para uma determinada tarefa.

O segundo, denominado como Metamodelo de Apresentação [da Costa Paiva 2011], representa a interface concreta, ou seja, os elementos de interface específicos para uma determinada plataforma, que neste caso é a plataforma Web. Estes elementos de interface são utilizados para a comunicação efetiva entre o usuário e o sistema, permitindo a especificação conceitual de IU. Porém, outras plataformas necessitam de um Metamodelo de Apresentação ajustado para características específicas, de modo que a abordagem de [da Costa Paiva 2011] possa ser aplicada por completo em outros contextos.

#### 3. O Metamodelo de Apresentação

O metamodelo aqui proposto, denominado Metamodelo de Apresentação para Android (Figura 1) apresenta os principais objetos de uma interface Android, que é composta por várias *Views* que representam uma composição de retângulos que mostram algum conteúdo na tela. Juntas, estas formam o *layout* da IU, que possui atributos – características que determinam o comportamento ou a aparência desta view – específicos para cada aplicação.

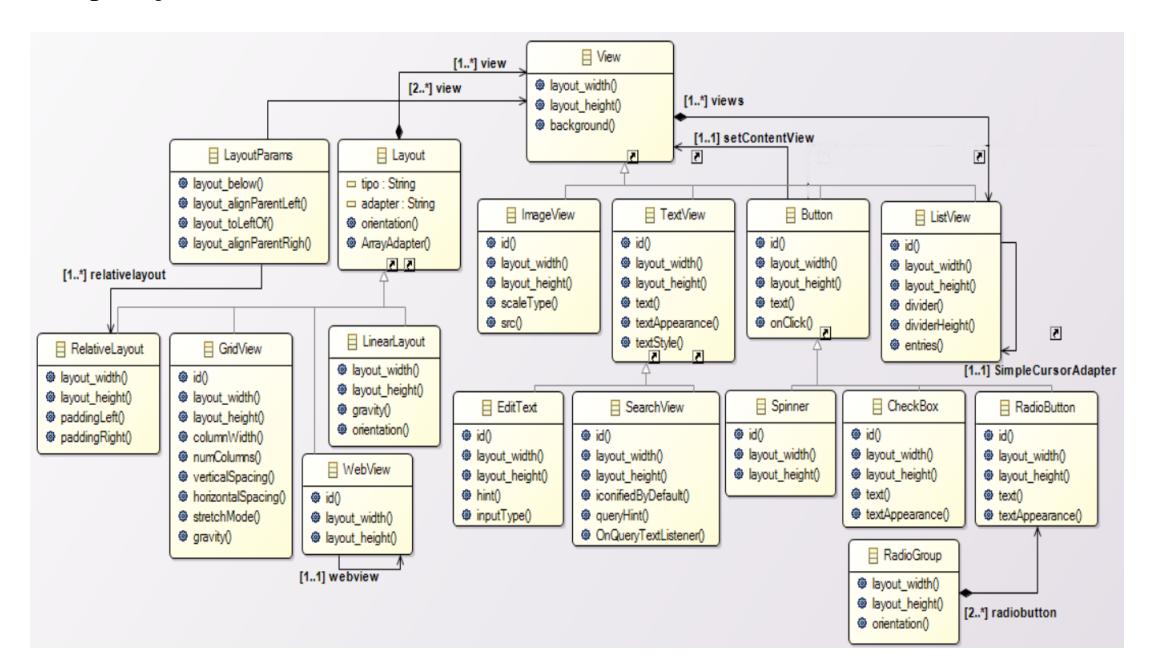

**Figura 1. Metamodelo de Apresentação para Android** 

Existem inúmeros tipos de Views, mas pode-se destacar as mais utilizadas como: *TextView*, que exibe um texto na tela da IU, permitindo a apresentação de um texto formatado, e-mails, e outros; *ImageView*, projetada para exibir imagens na tela, de qualquer natureza; *Button*, que responde de forma apropriada a cliques do usuário e chama um método (ação) no código; *ListView*, utilizada para exibir uma coleção de itens em forma linear com uma única coluna, onde cada item pode ser selecionado e responderá como fora programado.

Outro objeto importante é a *ViewGroup*, uma estrutura utilizada para posicionar Views da forma necessária para o design do aplicativo (ou seja, atua como o layout da IU). A relação entre o ViewGroup e as Views é a mesma que de Pai para Filhas, onde cada Pai tem regras específicas sobre como ele irá posicionar suas Filhas dentro dele, respeitando as orientações impostas pelo desenvolvedor.

 $\acute{E}$  importante ressaltar como este se aplica tanto para aplicações em Sistemas de Informação web, motivação inicial do trabalho de [da Costa Paiva 2011], quanto para Sistemas de Informação móvel, embora estes tenham diferenças notáveis.

Uma destas, a mais básica, é a gama de equipamentos que estes deverão atender. Com 1 bilhão de ativos por mês em diferentes modelos - a marca Samsung, uma das mais valiosas do mercado, lançou 22 modelos diferentes em 2017 [Portal 2018] - uma aplicação para o sistema Android deve levar em consideração os diferentes equipamentos (com diferentes especificações) que receberão a mesma. Essa consideração fica mais clara quando, pensando em termos de IU, analisamos a interferência do tamanho das telas em diferentes modelos, uma vez que estas variam entre 4 polegadas à 7 polegadas.

Outra diferença é o tempo de utilização por parte de usuários. A pesquisa "Futuro Digital em Foco Brasil 2015" [ComScore 2015], divulgada pela consultoria comScore mostra que, em média, o brasileiro gasta mais de 650 horas mensais em seu *smartphone*. Outro levantamento, publicado pela agência internacional [Social 2016] revelou que o brasileiro gasta pouco mais de 200 horas em computadores, uma diferença de 30,76% em horas de utilização. Com o uso tão frequente, uma IU deve ser pensada para atender os requisitos de quem passa tanto tempo conectado aos eletrônicos.

Desta forma, o metamodelo apresentado engloba os conceitos necessários à construção dos aspectos de aparência de uma IU para aplicações Android e visando a padronização de interfaces de usuário em tal plataforma.

#### 4. Considerações Finais

Este trabalho apresentou um metamodelo que descreve as características necessárias para a construção de IU para SI móveis, podendo ser empregado no projeto de um componente para geração automática de código para a plataforma Android.

 $\acute{E}$  importante ressaltar que o resultado obtido neste trabalho faz parte do primeiro passo para criação de uma ferramenta responsável por gerar uma interface funcional de forma totalmente automatizada, acelerando o processo de criação de IU e auxiliando programadores Android no futuro.

Embora este seja satisfatório, temos algumas limitações, como a forma de apresentação e a API de regras para conexão da interface com a aplicação, que deve ser feita manualmente. Outra limitação está relacionada com a arquitetura proposta e ao sistema proposto, que restringe-se a aplicações convencionais, isto é, IU compostas por *Views* comuns dentro do sistema Android.

Desta forma, olhando para o futuro, os próximos passos concentram-se em implementar um mecanismo para manipular instâncias deste metamodelo e realizar avaliações com a realização de estudos de caso e a utilização do componente em um framework para geração de SI em projetos reais de desenvolvimento de software. Este passo pode indicar o surgimento de novos requisitos não previstos inicialmente, e que poderiam ser implementados por meio da extensão ou adaptação deste trabalho de pesquisa. Outro passo consiste em um editor visual, desenvolvido de forma que se considere também os requisitos de personalização, embelezamento e usabilidade de IU.

Ainda há muitas questões a serem investigadas para geração de IU baseada em modelos para SI. Este trabalho concentra-se em alguns aspectos desafiadores, possibilitando uma geração não apenas eficiente e produtiva, mas promovendo qualidade, reutilização e manutenibilidade durante o ciclo de vida de SI.

#### 5. Agradecimentos

Este trabalho foi apoiado financeiramente pela Universidade Federal de São João del-Rei (UFSJ), na qual a primeira autora e bolsista do programa PIBIC/CNPq. ´

#### **Referências**

- Ahmed, S. and Ashraf, G. (2007). Model-based user interface engineering with design patterns. *Journal os Systems and Software 80.8*, pages 1408 – 1422.
- ComScore (2015). Futuro digital global em foco 2015. Web page. Disponível em: https://www.comscore.com/por/Insights/Apresentacoes-e-documentos/2015/Futuro-Digital-Global-em-Foco-2015.
- da Costa Paiva, S. L. (2011). Uma abordagem baseada em modelos para construção automática de interfaces de usuário para sistemas de informação. Master's thesis, Universidade Federal de Goiás.
- Pereira, Fernanda; Verocai, H. C. V. G. C. (2016). Sistemas de informação e inovação: Um estudo bibliométrico. *Journal of Information Systems and Technology Management*.
- Portal, S. (2018). Is less the new more in the smartphone market? Web page. Disponível em: https://www.statista.com/chart/8260/smartphone-releases-in-2016/.
- Research, A. (2013). "android will account for 58% of smartphone app downloads in 2013, with ios commanding a market share of 75% in tablet apps". Web page. Disponível em: www.abiresearch.com/press/android-will-account-for-58-of-smartphoneapp-down/.
- Social, W. A. (2016). Digital in 2016. Web page. Disponível em: https://wearesocial.com/au/special-reports/digital-in-2016.
- Tesoriero, R. and Altalhi, A. H. (2017). Model-based development of distributable user interfaces. *Universal Access in the Information Society*.

# 9. Objetos de Aprendizagem

# Autores:

### Janderson Jason Barbosa Aguiar

### Joseana Macêdo Fechine Régis de Araújo

Universidade Federal de Campina Grande (UFCG), Campina Grande –

PB, Brasil

email: janderson@copin.ufcg.edu.br

email: joseana@computacao.ufcg.edu.br

### Evandro de Barros Costa

Universidade Federal de Alagoas (UFAL), Maceió – AL, Brasil email: evandro@ic.ufal.br

# **Estratégia baseada em Personalidade e Tendências para Recomendação de Objetos de Aprendizagem usando Algoritmo Genético**

Janderson Jason Barbosa Aguiar<sup>1</sup>, Joseana Macêdo Fechine Régis de Araújo<sup>1</sup> e Evandro de Barros Costa<sup>2</sup>

<sup>1</sup> Universidade Federal de Campina Grande (UFCG), Campina Grande – PB, Brasil janderson@copin.ufcg.edu.br, joseana@computacao.ufcg.edu.br

² Universidade Federal de Alagoas (UFAL), Maceió – AL, Brasil evandro@ic.ufal.br

#### *Abstract*

In this chapter, we present research that proposes a model for Learning Objects *recommendation, using recommendation strategies based on concepts of personality (Personality Traits and Learning Styles) and Tendencies-Based Collaborative Filtering. We combine these strategies using Genetic Algorithm. The results of the current stage of research indicate that the proposed hybrid strategy allows recommendations that are more accurate in comparison to the algorithms that compose it in isolation, besides more accurate recommendations than those provided by other traditional approaches of recommendation.*

#### *Resumo*

*Neste capítulo é apresentada uma pesquisa que propõe um modelo para recomendação de Objetos de Aprendizagem, usando estratégias de recomendação baseadas em conceitos de Personalidade (Traços de Personalidade e Estilos de Aprendizagem) e Filtragem Colaborativa baseada em Tendências. Tais estratégias foram combinadas utilizando Algoritmo Genético. Os resultados do estágio atual da pesquisa indicam que, com a estratégia híbrida proposta, são obtidas recomendações mais acuradas em comparação aos algoritmos que o compõem isoladamente, além de recomendações mais acuradas que as providas por outras abordagens tradicionais de recomendação.*

#### **1.1. Introdução**

Os Sistemas de Recomendação (SR) permitem ao usuário encontrar conteúdo mais apropriado ao seu perfil, facilitando a busca em um cenário de sobrecarga de informação [Aggarwal 2016]. A utilização de SR personalizados para fins educacionais (SRE — Sistemas de Recomendação Educacionais) serve para identificar conteúdos adequados para cada estudante, baseando-se em suas particularidades.

Considerando-se que a Personalidade influencia o processo de tomada de decisão [Nunes 2009] — e considerando-se que há vários modelos relativos à personalidade, como o modelo *Big Five* [John e Srivastava 1999] e, mais especificamente no contexto educacional, o FSLSM (*Felder–Silverman Learning Styles Model*) [Felder e Silverman 1988] —, é pertinente estudar como incorporar isso ao propor um SRE visando à melhoria da tarefa de recomendar itens personalizados. Detalhes sobre Personalidade e Estilos de Aprendizagem podem ser encontrados em [Aguiar 2017]. Além disso, há estratégias de recomendação aplicadas com sucesso em outros domínios que podem também ser úteis em SRE, como a Filtragem Colaborativa baseada em Tendências [Cacheda et al. 2011].

Nesse contexto, o objetivo geral desta pesquisa consiste em contribuir com a área de SRE ao propor uma estratégia de recomendação de Objetos de Aprendizagem (OA) — seguindo o padrão IEEE LOM (*Learning Object Metadata*) [IEEE 2002] — utilizando a Filtragem Colaborativa baseada em Tendências aliada a conceitos de Traços de Personalidade (TP) e Estilos de Aprendizagem (EA), na construção do perfil dos estudantes. Para combinar os resultados individuais dos algoritmos, foi utilizada uma estratégia híbrida que usa Algoritmo Genético (AG) [Goldberg 1989].

#### **1.2. Referencial Teórico**

A Filtragem Colaborativa (FC) é uma das mais conhecidas abordagens utilizadas em SR, sendo também uma das mais empregadas em SRE. Na FC, são recomendados os itens melhor avaliados por usuários com preferências similares. Dentre as técnicas mais conhecidas, destacam-se KNN (*K–Nearest Neighbors*) e MF (*Matrix Factorization*) [Aggarwal 2016]. Além dessas, foi proposta mais recentemente uma estratégia de FC baseada nas tendências ou diferenças entre usuários e itens, o algoritmo TB (*Tendencies-Based algorithm*) [Cacheda et al. 2011].

Usando o conceito de Personalidade, é possível realizar recomendações com base em TP [Nunes 2009], sendo recomendado conteúdo, por exemplo, de maneira análoga ao KNN, mas calculando a similaridade entre os usuários com base em seus TP. Esta estratégia é denominada PTBCF (*Personality Traits-Based Collaborative Filtering*) neste capítulo. No domínio educacional, pode-se considerar o conceito de EA como componente do tipo de personalidade [Klašnja-Milićević et al. 2017]. Dentre os estudos relativos a SRE baseados em EA, em [Dorça et al. 2016] é apresentado um conjunto de regras para classificar os OA (padrão IEEE LOM) de acordo com os EA (modelo FSLSM). O algoritmo de recomendação proposto em [Dorça et al. 2016] é chamado neste capítulo de LSBR (*Learning Style-Based Recommendation*).

Ainda nesta seção, é interessante destacar que, em relação a estudos relacionados, foram analisadas investigações sistemáticas, tanto no contexto brasileiro [Aguiar et al. 2014] [Ferreira et al. 2017] quanto em âmbito internacional [Drachsler et al. 2015] [Klašnja-Milićević et al. 2017], em busca de iniciativas relativas a SRE. Apesar de haver estudos relacionados ao trabalho realizado (a exemplo de alguns citados ao longo deste capítulo), há poucos que consideram aspectos afetivos (personalidade) em SRE, e, dentre esses, não foram encontrados modelos que incorporassem TB com o uso de AG.

#### **1.3. Estratégia de Recomendação Proposta**

Em síntese, a estratégia de recomendação proposta consiste no seguinte: a partir dos dados do Repositório de Metadados dos OA e dos Perfis dos Estudantes, são indicados ao usuário-alvo os OA calculados como os mais adequados ao seu perfil, via Gerador de Recomendações.

O Repositório de Metadados dos OA consiste nas descrições dos OA, baseadas no padrão IEEE LOM, com seus metadados devidamente preenchidos, especialmente os que se referem às regras definidas em [Dorça et al. 2016].

Em relação a Perfis dos Estudantes, cada estudante deve ser representado por valores relativos a cada um dos cinco TP do modelo *Big Five* e por valores relativos às quatro dimensões do modelo FSLSM. Além disso, o perfil de cada estudante deve contemplar a nota (*feedback* avaliativo em uma escala de 1 a 5) para cada OA já acessado, sendo isto útil para as estratégias colaborativas.

O Gerador de Recomendações é responsável por utilizar os Perfis dos Estudantes e o Repositório de Metadados dos OA para gerar recomendações. Inicialmente, os OA ainda não acessados pelo usuário-alvo são ordenados de três formas distintas: com base no algoritmo TB, com base em TP (algoritmo PTBCF) e com base em EA (algoritmo LSBR). A partir dessas 3 ordenações, é realizada a ordenação final dos OA, de maneira decrescente, com base no que foi denominado Grau de Recomendação (GR) do OA, calculado segundo a Equação 1. Por fim, os primeiros OA dessa ordenação final são recomendados ao usuário-alvo.

$$
GR(i) = w_1 \times \left(\frac{1}{P_{TB}(i)}\right) + w_2 \times \left(\frac{1}{P_{PTBCF}(i)}\right) + w_3 \times \left(\frac{1}{P_{LSBR}(i)}\right)
$$
 (1)

Considere em (1) que: *i* representa o item (OA); *PTB*, *PPTBCF* e *PLSBR* representam, respectivamente, a posição do OA no ranking relativo ao algoritmo TB, PTBCF e LSBR; *w*1, *w*<sup>2</sup> e *w*<sup>3</sup> são os pesos dados aos algoritmos, definidos internamente a partir de um AG (sendo o cálculo da métrica AUC — *Area Under ROC Curve* — usado como função de *fitness*).

#### **1.4. Metodologia**

Para analisar o desempenho da estratégia de recomendação proposta, foi planejado um experimento com um conjunto de dados referentes a 55 participantes (graduandos e pósgraduandos em Ciência da Computação), contemplando seus EA (baseado no FSLSM) e seus TP (baseado no *Big Five*), além de suas notas (avaliações em uma escala de 1 a 5) para 25 itens (variações de características de OA segundo o padrão IEEE LOM).

Para a obtenção dos resultados, empregou-se o método *Random Subsampling* [Han, Kamber e Pei 2012], sendo separados aleatoriamente, por 100 vezes, os dados em dois conjuntos: 65% dos dados para o conjunto de treinamento dos algoritmos de recomendação, e 35% dos dados para o conjunto de testes. Para uso do AG, o conjunto de treinamento foi subdividido, sendo 30% destinado à validação.

De início, foi pensado em pesos iguais ( $w1 = w2 = w3$ ) em (1), mas foi analisado que os algoritmos poderiam influenciar de maneira diferente e, por isso, foi utilizado o AG para definir tais pesos (sendo usadas características similares ao AG elaborado por [Adán-Coello e Yamaguti 2016]). Na Seção 1.5, são apresentados resultados relativos ao algoritmo híbrido considerando pesos iguais (*TB+PTBCF+LSBR*) e utilizando AG (*TB+PTBCF+LSBR\_ag*). Os desempenhos dessas estratégias foram comparadas ao desempenho isolado dos algoritmos TB, PTBCF e LSBR, além dos algoritmos relativos

a abordagens tradicionais em SR: UserKNN (KNN baseado no Usuário), ItemKNN (KNN baseado no Item) e BPRMF (MF baseada em Ranking Personalizado Bayesiano). A variável de resposta deste experimento consistiu na métrica AUC. Os intervalos de confiança gerados e os testes estatísticos realizados — ANOVA, Kruskal-Wallis H, T e Mann-Whitney U [Boslaugh e Watters 2008] — consideraram  $\alpha$  = 0,05 (ou seja, 95% de confiança).

#### **1.5. Resultados**

Com base no método descrito na Seção 1.4, foi elaborada a Figura 1.1. Nota-se que as abordagens híbridas foram melhores que os demais algoritmos. Além disso, o desempenho (referente à acurácia das recomendação, por meio da métrica AUC) da abordagem híbrida com AG foi melhor que sem ele.

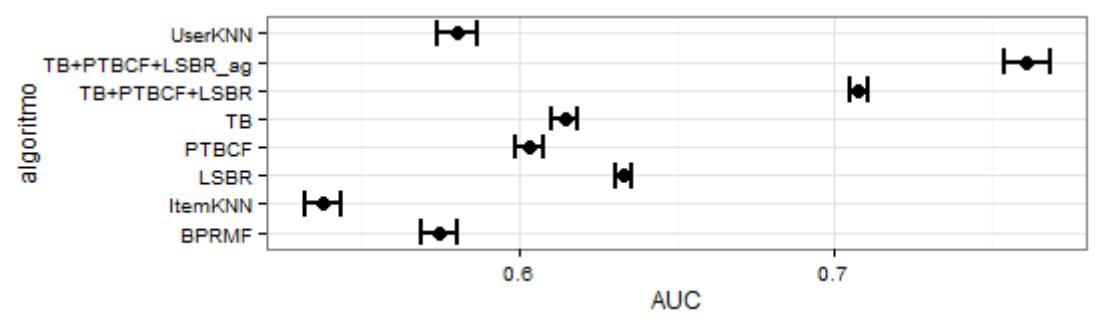

**Figura 1.1. Intervalos de Confiança relativos à acurácia (AUC) dos algoritmos.**

Confirmando o que é visto na Figura 1.1, foram executados testes estatísticos: tanto os resultados da ANOVA (teste paramétrico) quanto do Kruskal-Wallis H (teste não paramétrico) indicaram que é possível rejeitar a hipótese de que não há diferença de desempenho (AUC) entre os algoritmos (ou seja, os algoritmos analisados se comportaram de maneira diferente ao realizar a recomendação de itens, como era esperado). Além disso, foram executados testes T (paramétrico) e Mann-Whitney U (não paramétrico), sendo constatado que o algoritmo relativo à estratégia proposta, no contexto experimentado, possuiu melhor desempenho.

#### **1.6. Considerações Finais**

A pesquisa descrita (parte de um trabalho em andamento no âmbito de doutorado) visou compartilhar com a comunidade científica a ideia de uma estratégia de recomendação para filtrar OA contemplando particularidades dos estudantes. Com base no exposto, considera-se a pesquisa relevante, sendo apresentados resultados iniciais positivos ao utilizar uma estratégia híbrida de recomendação na criação de um modelo de SRE, que pode ser utilizado posteriormente em ambientes de apoio a cursos presenciais, semipresenciais ou a distância. Além disso, almeja-se que a divulgação desta pesquisa favoreça a troca de experiências, a promoção de discussões/colaborações entre pesquisadores, e o despertar do interesse de outros pesquisadores nesta linha de pesquisa.

#### **Referências**

Adán-Coello, J. M., e Yamaguti, R. O. (2016) "Algoritmo híbrido de recomendação utilizando algoritmo genético", Revista Científica Inovação e Tecnologia, v. 2, p. 84– 94.

- Aggarwal, C. C. (2016) "Recommender Systems: The Textbook", 1 ed., Springer International Publishing, 498 p.
- Aguiar, J. J. B. (2017) "Considerando Estilos de Aprendizagem, Emoções e Personalidade em Informática na Educação", Informática na Educação: teoria & prática, v. 20, n. 2, p. 85–102.
- Aguiar, J. J. B., Santos, S. I., Fechine, J. M., e Costa, E. B. (2014) "Um Mapeamento Sistemático sobre Iniciativas Brasileiras em Sistemas de Recomendação Educacionais", In: XXV Simpósio Brasileiro de Informática na Educação, Dourados, p. 1123–1132.
- Boslaugh, S., e Watters, P. A. (2008) "Statistics in a Nutshell", O'Reilly Media.
- Cacheda, F., Carneiro, V., Fernández, D., e Formoso, V. (2011) "Comparison of collaborative filtering algorithms: Limitations of current techniques and proposals for scalable, high-performance recommender systems", ACM Transactions on the Web (TWEB), v. 5, n. 1, artigo 2, p. 1–33.
- Dorça, F. A., Araújo, R. D., Carvalho, V. C., Resende, D. T., e Cattelan, R. G. (2016) "An Automatic and Dynamic Approach for Personalized Recommendation of Learning Objects Considering Students Learning Styles: An Experimental Analysis", Informatics in Education, v. 15, n. 1, p. 45–62.
- Drachsler, H., Verbert, K., Santos, O. C., e Manouselis, N. (2015) "Panorama of Recommender Systems to Support Learning", In: Recommender Systems Handbook, 2 ed., Springer US, p. 421–451.
- Felder, R. M., e Silverman, L. K. (1988) "Learning and Teaching Styles in Engineering Education", Journal of Engineering Education, v. 78, n. 7, p. 674–681.
- Ferreira, V. A. S., Vasconcelos, G. C., e França, R. S. (2017) "Mapeamento Sistemático sobre Sistemas de Recomendação Educacionais", In: XXVIII Simpósio Brasileiro de Informática na Educação, Recife, p. 253–262.
- Goldberg, D. E. (1989) "Genetic Algorithms in Search, Optimization and Machine Learning", Addison-Wesley, Reading, MA.
- Han, J., Kamber, M., e Pei, J. (2012) "8 Classification: Basic Concepts", In: Data Mining: Concepts and Techniques (Third Edition) — A volume in The Morgan Kaufmann Series in Data Management Systems, p. 327–391.
- IEEE. (2002) "IEEE Standard for Learning Object Metadata", IEEE Std 1484.12.1-2002, p. i–32.
- John, O. P., e Srivastava, S. (1999) "The Big Five Trait taxonomy: History, measurement, and theoretical perspectives", In: Handbook of Personality: Theory and research, v. 2, p. 102–138. Guilford Press, New York.
- Klašnja-Milićević, A., Vesin, B., Ivanović, M., Budimac, Z., e Jain, L. C. (2017) "E-Learning Systems: Intelligent Techniques for Personalization", Springer International Publishing.
- Nunes, M. A. S. N. (2009) "Recommender Systems Based On Personality Traits: Could Human Psychological Aspects Influence The Computer Decision-Making Process?", 1 ed., Berlin, Vdm Verlag Dr. Müller, v. 1.

10. Análise de reviews

# Autores:

Igor Felix Yossugo de Oliveira Pedro Ivo Dias Pichatelli Mário Olímpio de Menezes

Universidade Presbiteriana Mackenzie Faculdade de Computação e Informática, FCI

# Análise de reviews de produtos utilizando a técnica de Análise de Sentimento

Igor Felix Yossugo de Oliveira, Pedro Ivo Dias Pichatelli, Mário Olímpio de Menezes

> Universidade Presbiteriana Mackenzie Faculdade de Computação e Informática, FCI

#### *Abstract*

*Sentiment Analysis is one the main components of natural language processing and its main objective is extract the sentiment about something present in the text. In this work, the sentiment analysis technique is employed to extract sentiments about products buyed throubh e-commerce using product reviews writen by buyers. The used model present resillience to anomalies such as bad worded reviews and difference between review text and review rate (stars) given to the product.*

#### *Resumo*

*A análise de sentimentos é um dos pilares que compõem o processamento de linguagem natural e tem como principal objetivo extrair o sentimento de alguém sobre algo. Neste trabalho a análise de sentimento é utilizada para extrair sentimentos de produtos comprados em comércios eletrônicos utilizando o review escrito pelo comprador. O modelo utilizado propõe resiliência a anomalias como reviews mal escritos e divergências entre texto e nota atribuída ao produto.*

Palavras-chave: *mineração de opinião, análise de sentimentos, processamento de linguagem natural*

#### 1.1. Introdução

Comprar na internet é uma atividade cada vez mais comum, apoiada por diversas tecnologias que melhoram a experiência de compra de um cliente, trazendo segurança, comodidade, rapidez, simulando a tangibilidade da loja física e diminuindo os anseios que antigamente eram um grande desafio nas compras online. Cada vez mais ferramentas estão disponíveis para que o usuário possa pesquisar, comparar e escolher a melhor opção de compra, principalmente quando trata-se do produto mais barato.

Apesar de ferramentas mostrarem muito bem as diversas opções e os melhores preços, boa parte dos consumidores iniciam suas pesquisas de compras online buscando por informações e análises de produto [4]. Com tantas opiniões, experiências de compra diversas e comentários mal escritos ou mal categorizados dentro da escala proposta, sumarizar e chegar a um consenso sobre a qualidade do produto é uma árdua tarefa.

O objetivo deste trabalho é utilizar técnicas de análise de sentimento para extrair o sentimento em relação ao produto adquirido utilizando o texto do *review* com o desafio de construir um modelo resiliente aos ruídos apresentados acima.

A análise de sentimentos é um dos pilares do processamento de linguagem natural e tem como objetivo detectar o sentimento de alguém em relação a algo. Geralmente a análise de sentimentos utiliza como fonte um texto, seja ele um *review*, um *tweet*, um *post*, porém nada impede que sejam usadas outras fontes de emoção como uma ligação telefônica ou expressão facial. O resultado de uma análise de sentimento é sempre um rótulo dentro da escala proposta no treinamento do modelo. As escalas podem ser binárias, ternárias ou até mais complexas como a escala Likert [3]. Os modelos de análise de sentimentos podem ser treinados utilizando diversas técnicas como agrupamento, ou classificação e podem ser utilizados algoritmos supervisionados ou não supervisionados para tal. A escolha do algoritmo depende muito do objetivo da análise e da composição da massa de treinamento.

#### 1.2. Metodologia

Neste trabalho de conclusão de curso (TCC) foi utilizada uma amostra contendo 34409 *reviews* de diversas categorias de produtos, vindos de uma grande empresa de comércio eletrônico; estes *reviews* foram pré re-categorizadas em 2014 negativos e 32395 positivos com base na premissa de simplificar a escala *Likert* utilizada pelos comércios eletrônicos. Partindo do *review* dado pelo comprador, cada texto é pré-processado e caracteres que não são úteis são removidas do texto, como caracteres especiais, *stopwords* utilizando a implementação da biblioteca NLTK [1]. Em seguida, remove-se também palavras que não indicam emoção com base no LIWC [7]. A figura 1.1 apresenta o fluxo de trabalho empregado.

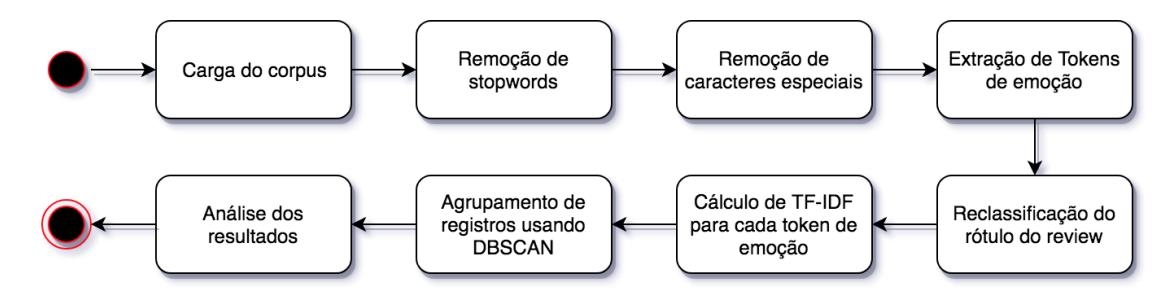

**Figure 1.1. Fluxo de Trabalho Proposto**

Na etapa de extração de *tokens* de emoção, os *reviews* são filtrados, permanecendo apenas os *tokens* presentes no *corpus* do dicionário, que contém o rótulo de posemo para emoções positivas e negemo para emoções negativas. O objetivo desta etapa é reduzir a esparsidade do modelo. A figura 1.2 apresenta um exemplo da extração de *tokens* de emoção, conforme aplicado pelo algoritmo.

A análise prossegue para a etapa de *tokenização* e TF-IDF (*Term Frequency - Inverse Document Frequency*), para prover uma entrada para o modelo de agrupamento. O algoritmo utilizado para a abordagem deste trabalho foi o DBSCAN (*Density-based spatial clustering of applications with noise*) [2], que pode ser categorizado como um modelo

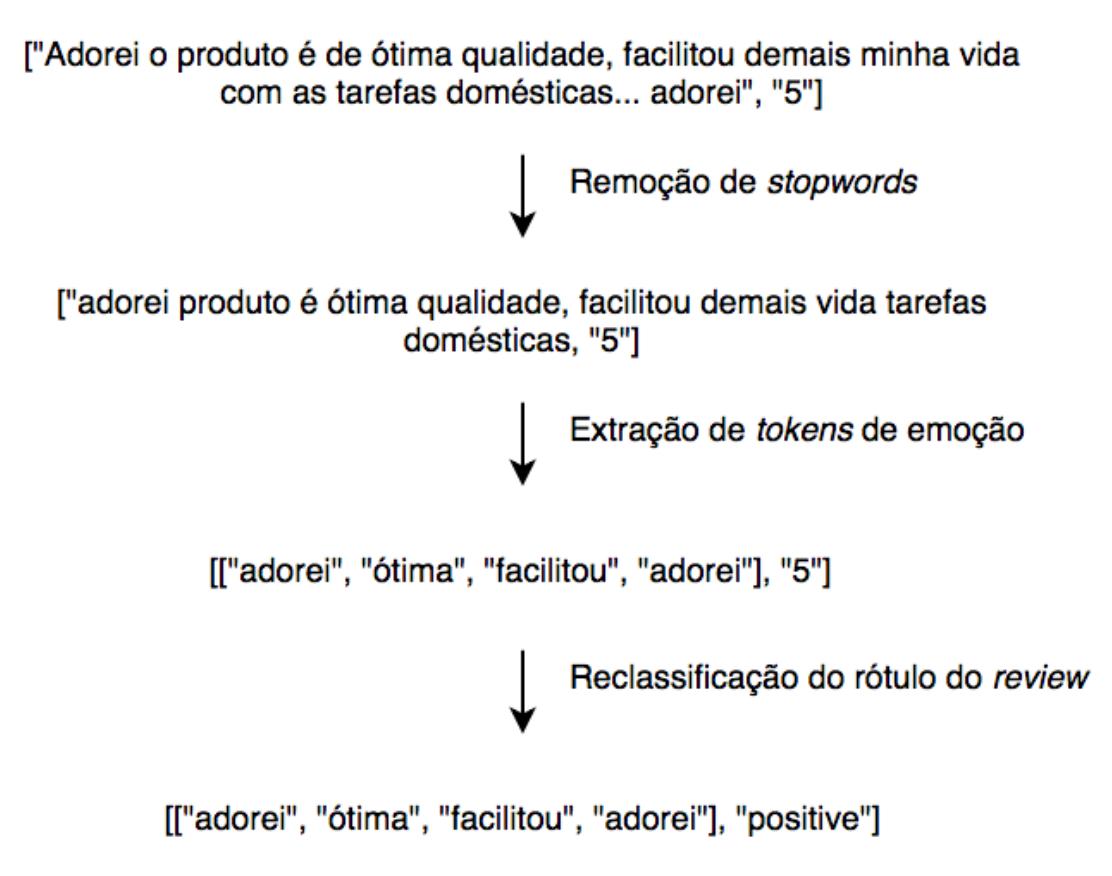

**Figure 1.2. Pré-processamento de** *reviews*

de agrupamento supervisionado. A escolha do algoritmo se deve ao fato do mesmo lidar bem, por natureza, com ruído. Dado que, no contexto abordado, o fator ruído é muito presente, conseguir realizar uma análise com qualidade que seja resiliente a essa característica seria desejável.

Uma vez que todos os registros estão devidamente pré-processados, os dados são inseridos no algoritmo DBSCAN, utilizando a implementação da biblioteca Scikitlearn [6]. Ao final o resultado esperado são dois centróides, positivos e negativos, e pontos anômalos flutuando entre os centróides.

#### 1.3. Resultados

A saída do modelo DBSCAN é uma lista de rótulos. Para construir a matriz de confusão do modelo, é necessário parear para cada registro, os rótulos de entrada e saída. Para os rótulos de saída, inclui-se o grupo -1, caracterizando um registro anômalo, quando o algoritmo não é capaz de encaixa-lo em nenhum grupo formado.

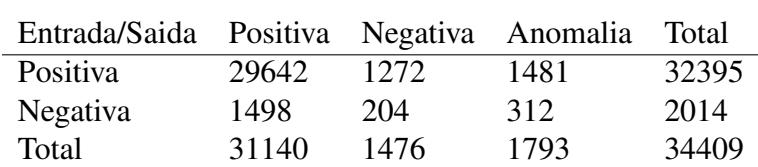

#### **Table 1.1. Matriz de confusão**

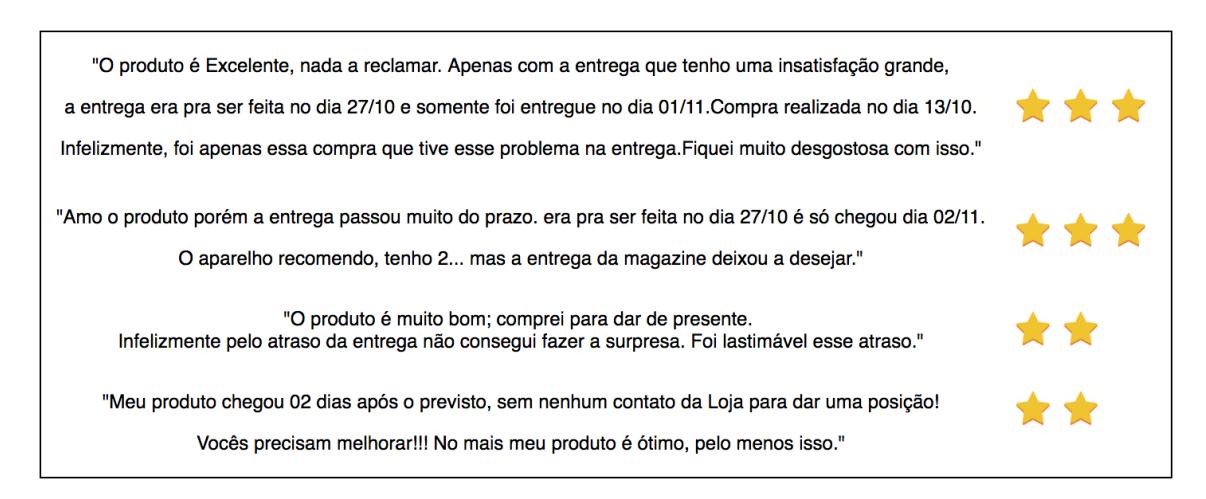

**Figure 1.3. Influência da Experiência de Entrega no** *review* **do Produto**

Para a amostra de treinamento, composta de 34409 *reviews*, a acurácia alcançada foi de 86.73%, sendo 91.50% de acurácia para reviews positivas e 10.12% para reviews negativas. Um desafio encontrado para *reviews* negativas foi a inversão de polaridade [5, p. 22], onde é difícil extrair emoções negativas de unigramas sem nenhum tipo de tratamento prévio, como unir o bigrama de negação em um unigrama, por exemplo. Além disso observou-se que os clientes frequentemente escrevem e avaliam sua experiência de compra como um todo e misturam sentimentos relativos à qualidade do produto com sentimentos relativos à experiência de compra (problemas na entrega, p. explo), onde idealmente deveria-se falar somente do produto, influenciando injustamente a nota do produto, como exemplificado na figura 1.3.

Os *reviews* rotulados pelo algoritmo como anomalias foram contabilizados como erros no cálculo da acurácia, uma vez que não foi proposto nenhum modelo de validação da qualidade da detecção de anomalias presente naturalmente no DBSCAN.

#### 1.4. Discussões

Foram apresentados neste trabalho as etapas iniciais de uma análise de sentimentos baseada em *reviews* de produto do site de um grande comércio eletrônico nacional, utlizando um modelo de agrupamento DBSCAN. Apesar dos desafios de entender a emoção passada em cada palavra, ao final da execução do modelo de classificação, alcançou-se uma acurácia de 86.73%, o que indica que o modelo pode ser usado para análises de sentimento de maneira eficiente e satisfatória.

A premissa de utilizar somente *tokens* de emoção se mostrou muito eficiente computacionalmente, gerando uma penalidade na acurácia, principalmente para os textos com sentimento negativo, uma vez que a inversão de polaridade não foi contemplada nesta etapa inicial. A continuidade das pesquisas iniciadas neste TCC inclui o tratamento destas deficiências detectadas na abordagem atual, especificamente o tratamento da inversão de polaridade. Amostras de teste serão então utilizadas para a completa avaliação do modelo apresentado.

Percebeu-se também que é de suma importância que os comércios eletrônicos
atentem para a usabilidade do seu sistema de *reviews*, uma vez que palavras como "entrega", "prazo" ou "chegou" estão entre as dez mais utilizadas e, pelo menos uma delas, aparecem em 40% dos textos. Separar a avaliação de cada etapa em momentos ou campos distintos, ajudaria o cliente a não confundir sua emoção com relação ao produto e a entrega.

#### Referências

- [1] Steven Bird, Ewan Klein, and Edward Loper. *Natural Language Processing with Python*. O'Reilly Media, Inc., 1st edition, 2009.
- [2] Martin Ester, Hans-Peter Kriegel, Jörg Sander, and Xiaowei Xu. A density-based algorithm for discovering clusters in large spatial databases with noise. In *KDD*, volume 96, pages 226–231, 1996.
- [3] Rensis Likert. A technique for the measurement of attitudes. *Archives of psychology*, 1932.
- [4] Derrick Neufeuld and Mahdi Roghanizad. Research: How customers decide whether to buy from your website, 2018.
- [5] B. Pang and L. Lee. *Opinion mining and sentiment analysis*, chapter 4. Now Pub, 2008.
- [6] F. Pedregosa, G. Varoquaux, A. Gramfort, V. Michel, B. Thirion, O. Grisel, M. Blondel, P. Prettenhofer, R. Weiss, V. Dubourg, J. Vanderplas, A. Passos, D. Cournapeau, M. Brucher, M. Perrot, and E. Duchesnay. Scikit-learn: Machine learning in Python. *Journal of Machine Learning Research*, 12:2825–2830, 2011.
- [7] J.W. Pennebaker, M.E. Francis, and R.J. Booth. Linguistic inquiry and word count: Liwc 2001. *Austin, TX: LIWC (www. liwc. net)*, 2007.

# 11. An MRI Brain Segmentation Approach

## Autores:

Adriano Paduam de Souza Samuel Botter Martins Tiago Carvalho

Instituto Federal de São Paulo email: adriano.paduam@aluno.ifsp.edu.br email: samuel.martins@ifsp.edu.br email: tiagojc@ifsp.edu.br

## An MRI Brain Segmentation Approach Based on Convolutional Neural Networks

Adriano Paduam de Souza<sup>1</sup>, Samuel Botter Martins<sup>1</sup>, Tiago Carvalho<sup>1</sup>

1 Instituto Federal de São Paulo

adriano.paduam@aluno.ifsp.edu.br, {samuel.martins, tiagojc}@ifsp.edu.br

#### *Abstract*

*Skull stripping is an important initial task for Medical Image Analysis, which consists of segment brain region in MR images without user intervention. This work evaluates the use of 2D Convolutional Neural Networks and Transfer Learning process to perform skull stripping in MR images. Using ResNet-50 model, we are able to overcome 77% accuracy in brain segmentation task.*

#### *Resumo*

*Skull stripping é uma tarefa inicial importante para a Análise de Imagens Médicas e consiste na segmentação da região do cérebro em imagens de Ressonância Magnética(RM) sem a intervenção do usuário. Este trabalho avalia o uso de Redes Neurais Convolucionais 2D e do processo de Transferência de Aprendizagem(Transfer Learning) na realização de skull stripping em imagens de RM. Utilizando o modelo ResNet-50, fomos capazes de alcançar 77% de acurácia na segmentação cerebral.*

#### 1. Introduction

Skull stripping is an important initial task for Medical Image Analysis, which consists of segment brain region in MR images without user intervention. This means to successfully determine the edges of the brain, considering that every MR image will be significantly different from each other. Several method have been proposed in the past years, such as ROBEX [Iglesias et al., 2011], BEaST [Eskilden et al., 2012], and MONSTR proposed by [Snehashis et al., 2017]. These three approaches implement Statistic Object Shape Model Segmentation [Cootes et al., 1994, Heimann and Meinzer, 2009] which consists of the combination of affine and deformable registration of an image onto a previous reference image space.

On the other hand, Neural Networks and Deep Learning has reached state-of-theart results in several applications in different segments of science. In this context, the recent method proposed by [Keesiek et al., 2016] uses Convolutional Neural Networks (CNNs) for skull stripping, reaching state-of-the-art results for some public datasets (described in 3 - Experiments). CNN consists of a sequence of linear and non-linear transformations (convolution, activation, pooling, and normalization) to obtain a given representation (or even a classification result) for a given input image [Ciregan et al., 2012].

However, the network in the method of [Keesiek et al., 2016] shows that the results were obtained by precise tuning of the characteristics of this consolidated network model, disregarding the use of recent deep learning and transfer learning techniques, which in turn can leverage the results. Anyway, the work is consistent with the goal of proving that Neural networks can bring many positive results on the matter.

This work proposes to create a neural network capable of segment the brain region in MR images using Deep Learning and Transfer Learning techniques.

#### 2. Methodology

Our method is similar to the one in [Keesiek et al., 2016], and it consists of dividing the 2D slices of a 3D MR image into smaller 2D images (2D patches), and then classifying each 2D patch as brain or background (any non-brain tissue) using a CNN. The resulting feature vector is then reshaped to form a mask of the segmented brain, a very useful format for further processing. The main difference from our method to the technique from [Keesiek et al., 2016] is that we use 2D convolutions instead 3D convolutions, once 2D convolutions are much faster than 3D. Figure .1 shows an overview of the proposed method.

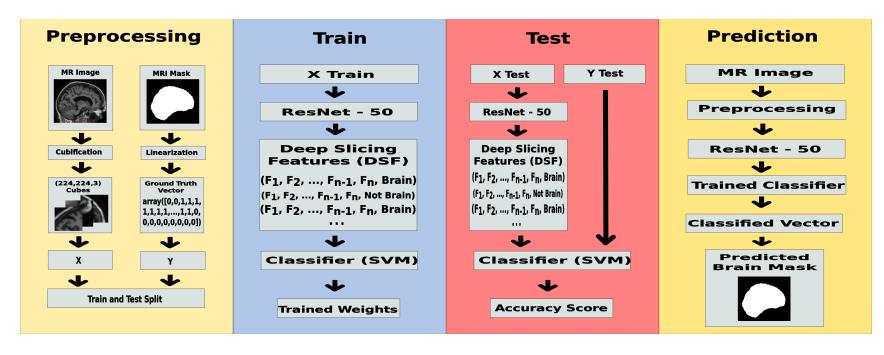

**Figure .1. Overview of the proposed method.**

#### 2.1. Dataset Preprocessing

For preprocessing, we chose to create 2D square patches with 53 pixels of width and height and replicate it three times, having a final shape of (53,53,3). The objective is to mime a RGB image, and observe the model behavior. The next step, now a imposition by the model architecture, was to resize the each patch to (224, 224, 3). It's because we are proposing a transfer learning approach, and chosen pre-trained model operates with images at this scale.

#### 2.2. Model Implementation

We use Residual Network (ResNet-50) [He et al., 2016] architecture, which contains 50 Layers. A Residual Network is a Convolutional Neural Network(CNN) deepened by the process of skipping blocks of convolutional layers through the use of shortcut connections between blocks that are named residual blocks. The residual blocks improve the training efficiency and resolve the majority of the degradation problem, a common Deep Neural Networks (DNN) obstacle [He et al., 2016]. Based on a transfer learning process [Yosinski et al., 2014], this CNN is used here as a data-driven feature extractor to generate the feature vectors using pre-trained weights.

Finally, the obtained feature vectors are classified by a linear Support Vector Machine (SVM) [Bishop, 2006], which have been chosen by previously performed experiments.

#### 2.3. Post-Processing

The last operation of the brain segmentation is to transform the results obtained through the Neural Networks into the final brain mask of the original image. This stage is accomplished by storing the results in a feature vector in the same order that the 2D patches were generated from the original image. This is made possible by the correct patch generation, which provide us the same number of patches as the number of pixels of the original image. Therefore, each patch generates a result label, that will be converted to a pixel of the brain mask with the value of zero or one. Each label in the vector is now reallocated into an image with the same shape of the original, in the same place of the pixel that generated the label. By the end of this process we have a image of zeros(Not-Brain) and ones(Brain) that correspond to the pursued mask of the stripped brain.

#### 3. Experiments and Results

This section describes the experimental setup along different rounds of experiments to validate the proposed technique.

#### 3.1. Implementation Details and Datasets

The proposed method has been implemented using Python 3.5, Keras 2.0.3<sup>1</sup>, and Tensor-Flow 1.0.1<sup>2</sup>. All performed tests have been done in an Intel(R) Xeon(R) CPU E5-2620 2.00GHz processor with 96GB of RAM and two Nvidia Titan Xp GPUs.

The core data used in our experiments consisted of three public MRI datasets: the Internet Brain Segmentation Repository's IBSR\_V2.0, the LONI Probabilistic Brain Atlas's LBPA40 and the first two discs of the Open Access Series of Imaging Studies (OASIS) Project. Those datasets were chosen to compare the results obtained by [Keesiek et al., 2016] with our own.

Due to the enormous amount of material generated by the process of image dismembering, which makes the training process impractical when using all of the images — 18 images generated 108 millions of volumetric images and demanded 360GB of disk space, and we must consider that the dataset is composed of 188 images — in this first stage of research, we choose to use a single image from OASIS dataset that is divided into 64.064 volumetric images.

After feature extraction, we trained our SVM model and evaluate the method using a 5-fold cross-validation to validate the quantitative experiments.

<sup>1</sup>https://keras.io

<sup>2</sup>https://www.tensorflow.org

#### 3.2. Obtained Results

The training of the proposed neural network takes about 60 hours to complete (12 hours per fold). The average accuracy of the network is 77,07%. Despite the apparently good results, the complete analysis of the network behavior shows us that the final product still needs improvements.

#### 4. Conclusions

When exploring the use of DNN for Medical Image Processing, this work applies transfer learning and CNN to classify the pixels in a image according to them being depicting a brain or not.The method shows that edges present a region that is had to classify, which means that the SVM Classifier needs to be trained on these specific parts.

The final results are still far from the state-of-art works presented, but the possibilities of improvements are still many, as the [Keesiek et al., 2016] in their tuning on the model layers, the different possible formats that we can input the dataset onto the model, or even the human errors in the process. In fact, this is still a work on-progress, and it is in fact a good partial result to have more work to be done.

#### 5. Acknowledgement

We would like to thank the financial support of IFSP - PIBIC(SUAP Process #23305.009330.2017- 98) and NVIDIA for the donation of the GPU's used in this research.

#### Referências

- [Bishop, 2006] Bishop, C. M. (2006). *Pattern Recognition and Machine Learning*. Springer.
- [Ciregan et al., 2012] Ciregan, D., Meier, U., and Schmidhuber, J. (2012). Multi-column deep neural networks for image classification. In *2012 IEEE Conference on Computer Vision and Pattern Recognition*, pages 3642–3649.
- [Cootes et al., 1994] Cootes, T., Hill, A., Taylor, C., and Haslam, J. (1994). Use of active shape models for locating structures in medical images. *Image and Vision Computing*,  $12(6):355 - 365.$
- [Eskilden et al., 2012] Eskilden, S., Coupe, P., Fonov, V., Manjon, J., Leung, K., N. Guizard, S. W., Ostergard, L., and Collings, D. (2012). Beast: brain extraction based on nonlocal segmentation technique. *NeuroImage*, 58:2362–2373.
- [He et al., 2016] He, K., Zhang, X., Ren, S., and Sun, J. (2016). Deep residual learning for image recognition. In *IEEE CVPR*, pages 770–778.
- [Heimann and Meinzer, 2009] Heimann, T. and Meinzer, P. (2009). Statistical shape models for 3d medical image segmentation: A review. *Medical Image Analysis*, 13:543  $-563.$
- [Iglesias et al., 2011] Iglesias, J. E., Liu, C. Y., Thompson, P., and Tu, Z. (2011). Robust brain extraction across datasets and comparison with publicy avaliable methods. *IEEE Transactioons on Medical Imaging*, 30(9):1617–1634.
- [Keesiek et al., 2016] Keesiek, J., Urban, G., Hubert, A., Schwarz, D., Maier-Hein, K., Bendszus, M., and Biller, A. (2016). Deep mri brain extraction: A 3d convolutional neural network for skull stripping. *NeuroImage*, 129:460–469.
- [Snehashis et al., 2017] Snehashis, R., Butman, J., and Pham, D. L. (2017). Robust skull stripping using multiple mr image contrasts insensitive to pathology. *NeuroImage*, 146:132–147.
- [Yosinski et al., 2014] Yosinski, J., Clune, J., Bengio, Y., and Lipson, H. (2014). How transferable are features in deep neural networks? In *Adv Neural Inf Process Syst*, pages 3320–3328.

12. Algoritmos de Aprendizado de Máquina

# Autores:

### João Victor Gontijo Alan Keller Gomes

Núcleo de Estudos em Tecnologia da Informação (NETI) Câmpus Inhumas – Instituto Federal de Goiás (IFG) Caixa Postal 75400-000 – Inhumas – GO – Brazil email: jvgontijo16@gmail.com email: alan.gomes@ifg.edu.br

### Utilização de Algoritmos de Aprendizado de Máquina nas Humanidades Digitais: Um Mapeamento baseado em Revisão de Literatura

#### João Victor Gontijo & Alan Keller Gomes

 $1$ Núcleo de Estudos em Tecnologia da Informação (NETI) Câmpus Inhumas – Instituto Federal de Goiás (IFG) Caixa Postal 75400-000 – Inhumas – GO – Brazil

jvgontijo16@gmail.com, alan.gomes@ifg.edu.br

*Resumo. Com o advento da era do Big Data, surge uma nova area de estudo ´*  $e$  pesquisa denominada Humanidades Digitais. Essa nova área de investigação *e transversal ´ as humanidades tradicionais (como hist ` oria, filosofia, lingu ´ ´ıstica, literatura, arte, arqueologia, música e cultura) e as ciências da computação. As Humanidades Digitais lidam tanto com dados digitalizados quanto dados nativos digitais. Metodos e t ´ ecnicas com origem em disciplinas como Apren- ´ dizado de Maquina (AM) s ´ ao capazes de apoiar as Humanidades Digitais a ˜* superar desafios ligados ao tratamento da abundância de dados e a utilização *de uma variedade de metodos e t ´ ecnicas computacionais que podem ser usados ´ no processamento desses dados. Neste trabalho e proposta a realizac¸ ´ ao de um ˜ mapeamento sistematico da utilizac¸ ´ ao de algoritmos de AM nas Humanidades ˜ Digitais. O mapeamento esta baseado na elaborac¸ ´ ao de revis ˜ oes sistem ˜ aticas ´ da literatura. Espera-se, como um dos resultados, que o mapeamento realizado possa ser utilizado com base para o levantamento de requisitos das funcionalidades de ferramentas que usam AM nas Humanidades Digitais.*

#### 1. Introdução

As epistemologias estabelecidas em todas as ciências são desafiadas com o advento da era do *Big Data*, trazendo consigo uma gama de oportunidades e desafios [Kitchin 2014]. As oportunidades surgem à medida que crescem as possibilidades de acesso a dados em larga escala, o que impulsiona o aprimoramento contínuo dos mais variados tipos de tecnologias da informação e seus usos nos mais variados espectros da vida humana [Demchenko et al. 2013].

Sob a égide dessa avalanche de dados *Big Data*, surge uma nova área de estudo e pesquisa denominada Humanidades Digitais [Susan 2007]. Essa nova área de investigação é transversal a áreas como as humanidades tradicionais (como história, filosofia, linguística, literatura, arte, arqueologia, música e cultura) e as ciências da computação [Borgman 2009][Rees 2012].

As Humanidades Digitais lidam tanto com dados digitalizados quanto dados nativos digitais, combinando metodologias de pesquisa de ciências sociais e humanidades tradicionais, com ferramentas fornecidas pela ciência da computação [Cambridge 2017].

No era Big Data, grandes desafios e oportunidades de pesquisa ainda devem ser enfrentados pelas Humanidades Digitais: de um lado, tem-se a abundância de dados que retratam as realidades humanas, do outro lado, uma variedade de métodos e técnicas computacionais que podem ser usadas no processamento desses dados [Röhle 2012]. Métodos e técnicas com origem no Aprendizado de Máquina são capazes de apoiar as Humanidades Digitais a superar esses desafios [Cambridge 2017].

Dentro da Ciência da Computação, o Aprendizado de Máquina (AM) é um subcampo da Inteligência Artificial que investiga técnicas computacionais capazes de adquirir automaticamente novas habilidades e conhecimentos. A premissa básica do AM é a construção de algoritmos que possam receber dados de entrada e extrair desses dados algum tipo de modelo ou padrão [Norvig and Russell 2014].

Os algoritmos de AM podem ser classificados em duas principais categorias, de acordo com o tipo da tarefa de aprendizado. Nas tarefas preditivas ou de classificação, o objetivo e predizer novos atributos ou classificar novos dados. Nas tarefas descritivas, ´ o objetivo é derivar um modelo ou padrão que sumariza algum tipo de relação entre os dados [Tan et al. 2013][Han et al. 2011].

Quando categorizados de acordo com a técnica de aprendizado que utilizam, existem grupos de algoritmos de AM relativamente conhecidos que realizam as tarefas de predição (classificação) e descrição. Em alguns casos, dependendo da técnica, ambas tarefas de aprendizado podem ser realizadas [Tan et al. 2013][Han et al. 2011].

Realizando uma busca nas bases de dados *Web of Science*<sup>1</sup> , *ACM DL*<sup>2</sup> e Google Acadêmico<sup>3</sup> com a string "*digital humanities* AND *machine learning*", é retornado como resultado, respectivamente, 10.048, 11.779 e 82.000 trabalhos científicos tratando do tema. É necessário pontuar que pesquisas que exploram temáticas ligadas a utilização do Aprendizado de Máquina nas Humanidades Digitais são recentes e tem um caráter altamente inovador e multidisciplinar.

Os resultados dessas buscam demonstram que se faz necessário realizar um mapeamento sistemático desses trabalhos, para que questões de pesquisa como as que seguem, sejam respondidas: Quais são os algoritmos de Aprendizado de Máquina utilizados nas Humanidades Digitais? Quais são as áreas de saber dentro das Humanidades Digitais que utilizam esses algoritmos? Para quais tarefas de aprendizado os algoritmos são utilizados? Quais são as técnicas e as ferramentas utilizadas nesses trabalhos para realizar as tarefas de aprendizado.

Para responder a essas questões, neste projeto faremos uma pesquisa exploratória nas bases de dados mencionadas, para que o mapeamento da utilização dos algoritmos de AM nas Humanidades Digitais seja realizado. O mapeamento consistirá na elaboração de revisões sistemáticas dos trabalhos encontrados nas bases científicas.

As contribuições desta pesquisa reportadas no formato de artigos e trabalhos científicos. Espera-se que os resultados sejam robustos o suficiente para a produção de um capítulo de livro e/ou uma coletânea de artigos e trabalhos produzidos ao longo da pesquisa.

<sup>1</sup>http://www.periodicos.capes.gov.br/

<sup>2</sup>dl.acm.org

<sup>3</sup> scholar.google.com.br

#### 2. Materiais e Métodos

Os materiais utilizados na pesquisa são bases de dados de publicações científicas, os trabalhos retornados nas buscas realizadas nessas bases, além de editores de textos, dentre eles LibreOffice<sup>4</sup>, Microsoft Word<sup>5</sup> e Latex<sup>6</sup>, para elaboração das comunicações dos resultados da pesquisa.

A pesquisa realizada neste trabalho é do tipo exploratória. O mapeamento é realizado a partir de revisões sistemáticas de trabalhos que constam nas bases de publicações científicas, tais como *Web of Science*, *ACM DL* e Google Acadêmico, tomando como referência o método apresentado por [Mancini 2016].

O mapeamento proposto consiste de pelo menos 4 revisões de literatura: 2 tratando de tarefas de predição (pois há um maior quantitativo de técnicas para essa tarefa), 1 revisão sobre tarefas descritivas e, por último, outra revisão tratando das técnicas que empregadas em ambas tarefas.

As buscas são refinadas por um recorte temporal considerando os últimos 5 anos. Outro critério de refinamento dos resultados das buscas é a quantidade de citações dos trabalhos. O fator de impacto das publicações também é considerado.

#### 3. Resultados Esperados

Como resultados parciais da pesquisa, espera-se a produção de pelo menos 4 artigos e/ou trabalhos científicos, fruto do mapeamento da utilização de técnicas específicas de AM (redes neurais, regras de associação, agrupamento de dados, etc) nas Humanidades Digitais. Como resultado da pesquisa, espera-se a produção de um capítulo de livro e/ou uma coletânea de artigos e trabalhos produzidos ao longo da pesquisa.

Outro resultado esperado é que a pesquisa aqui proposta contribua para o empoderamento de profissionais e pesquisadores que atuam tanto nas Ciências da Computação, especificamente na área de Sistemas de Informação, quanto nas Humanidades Digitais.

Alem desses resultados, espera-se que o mapeamento realizado nesta pesquisa ´ possa ser utilizado com base para o levantamento de requisitos das funcionalidades de ferramentas que usam AM nas Humanidades Digitais.

Deve ser observado que este projeto não abrange o detalhamento do funcionamento dos algoritmos de AM, acompanhado de uma subsequente proposta de implementação. O escopo do projeto se limita em compreender o mecanismo geral de funcionamento dos algoritmos de AM e das técnicas de aprendizado, e ainda, como as Humanidades Digitais utilizam esses algoritmos e técnicas.

#### 4. Considerações Finais

Pesquisas que exploram temáticas ligadas a utilização do Aprendizado de Máquina nas Humanidades Digitais são recentes e tem um caráter altamente inovador e multidisciplinar. Uma busca inicial em bases de dados de trabalhos científicos mostra que há um

<sup>4</sup>https://pt-br.libreoffice.org/

<sup>5</sup>https://salaaberta.files.wordpress.com/2011/12/apostila-word.pdf

<sup>6</sup>http://each.uspnet.usp.br/sarajane/wp-content/uploads/2016/10/manual-latex-1.pdf

grande número de publicação ligadas a temática Humanidades Digitais e Aprendizado de Máquina.

Os resultados dessas buscas monstram que se faz necessário realizar um mapeamento sistemático desses trabalhos, para que sejam identificados: quais são os algoritmos de AM utilizados e quais as áreas do saber dentro das Humanidades Digitais utilizam esses algoritmos, para quais tarefas de aprendizado os algoritmos são utilizados, e ainda, quais são as técnicas e as ferramentas de AM são utilizadas nesses trabalhos.

#### Agradecimentos

Os autores agradecem pelo apoio a pesquisa ao Programa Institucional de Bolsas de ` Iniciação Científica - Ações Afirmativas (PIBIC-AF), ao Instituto Federal de Goiás (IFG) e ao CNPq.

#### **Referências**

- [Borgman 2009] Borgman, C. (2009). The digital future is now: A call to action for the humanities. 3.
- [Cambridge 2017] Cambridge, U. (2017). Cambridge digital humanities. https://www.cdh.cam.ac.uk/ [Online; accessed 11-may-2018].
- [Demchenko et al. 2013] Demchenko, Y., Grosso, P., de Laat, C., and Membrey, P. (2013). Addressing big data issues in scientific data infrastructure. In *2013 International Conference on Collaboration Technologies and Systems (CTS)*, pages 48–55.
- [Han et al. 2011] Han, J., Pei, J., and Kamber, M. (2011). *Data Mining: Concepts and Techniques*. The Morgan Kaufmann Series in Data Management Systems. Elsevier Science.
- [Kitchin 2014] Kitchin, R. (2014). Big data, new epistemologies and paradigm shifts. *Big Data & Society*, 1(1):2053951714528481.
- [Mancini 2016] Mancini, R. F. S. M. C. (2016). Estudos de revisão sistemática. *Revista Brasileira de Fisioterapia*, 11(1):4673 – 4685.
- [Norvig and Russell 2014] Norvig, P. and Russell, S. (2014). *Inteligência Artificial: Traduc¸ao da 3a Edic¸ ˜ ao˜* . Elsevier Editora Ltda.
- [Rees 2012] Rees, L. E. S. (2012). *An Interpretation of Digital Humanities*, pages 21–41. Palgrave Macmillan UK, London.
- [Röhle 2012] Röhle, B. R. T. (2012). *Digital Methods: Five Challenges*, pages 67–84. Palgrave Macmillan UK, London.
- [Susan 2007] Susan, H. (2007). *The History of Humanities Computing*, chapter 1, pages 1–19. Wiley-Blackwell.
- [Tan et al. 2013] Tan, P., Steinbach, M., Karpatne, A., and Kumar, V. (2013). *Introduction to Data Mining*. What's New in Computer Science Series. Pearson.

# 13. Improving Public Transport

# Autores:

### Fábio Rodrigues de la Rocha

Ramon Tramontin

Federal University of Santa Catarina (UFSC) - Araranguá - Brazil email: fabio.rocha@gmail.com email: ramonwtramontin@gmail.com

### Improving Public Transport Location by Using a Collaborative Mobile System

Fábio Rodrigues de la Rocha, Ramon Tramontin Federal University of Santa Catarina (UFSC) - Araranguá - Brazil Computer Engineering {fabio.rocha,ramonwtramontin}@gmail.com

#### *Abstract*

*The Internet of Things is the tendency to have a growing number of electronic devices connected on the Internet, exchanging information with people and with other devices for convenience of clients. In this paper, Internet of Things is used on the subject of smart public transportation to improve the location of buses using a collaborative system. Our implementation platform focuses on low cost and readily available components.*

#### 1.1. Introduction:

Internet Of Things (Io) is a term created in 1999 by Kevin Ashton to describe the a new concept where a wide variety of devices can connect to the Internet [6], [1], [5]. Until then, the Internet was thought as a network that connected only people. Today the scenario is such that there are more electronic devices accessing the Internet than people. For 2020 the expectation is 50 billion devices on the Internet when world population will achieve only 7.6 billion [7].

There are several applications for the Internet of Things that can be applied to real world problems. One of these is urban mobility in cities. In urban mobility an efficient public transport is fundamental and also a great challenge.

In the last decades, public transportation companies (PTC) started to apply Automatic Vehicle Location (AVL) systems based on Global Positioning System (GPS) and GSM-based (Global System for Mobile Communications) to transmit the bus location together with telemetry data from the vehicle engine control unit (ECU) [4]. With this real-time data, it is possible to improve the public transportation reliability and also implement mobile solutions where customers have access to routes, buses locations, current occupancy and can also collaborate with other customers. One problem that may happen is when a communication infrastructure is unreliable due to blind spots in the cellphone provider coverage or even when entering zones where the number of clients accessing the network is greater than the provider's capacity. In these situations a bus cannot send its location and the arrival times are unknown to the system and users.

Even though it has been in use for years in some cities, the costs of equipments prevented the dissemination of such systems. Fortunately, nowadays, by using the current and readily available technology we can reduce the costs and also mitigate the infrastructure problem.

In this paper we propose a collaborative tracking system where users apply a mobile application to track buses on-line, query for routes, ask questions to the operator, etc. and also can help to mitigate the infrastructure problem by detecting a nearby bus and send an approximative location for that bus to the system. In this collaborative environment, the combined locations by several mobile applications (users) can fill the gap of the buses missing locations. The proposal is beneficial to both clients and the PTC as it improves the service provided to clients and also gives strategic information to the company as well as encourages the use of public transport. As a proof of concept we implement the system by using low cost and readily available devices.

#### 1.2. Methodology

AVL systems apply embedded technologies such as GPS devices and GPRS modules for Internet access, as well as embedded software on micro-controllers. Some of these technologies, for convenience and cost can be replaced. As examples the GPS and GPRS system modules in a custom embedded system could be replaced by providing the bus driver with a smart-phone (with GPS) running a mobile application. The mobile application can capture the GPS coordinates and send to the system using the cellphone's infrastructure. Also, by doing this we reduce the scope of technologies in use. Another advantage is that a smart-phone is an off the shelf component therefore, in case of malfunction can be easily replaced.

#### 1.2.1. Collaborative system

We propose a collaborative system where the clients' mobile application would help to increase the precision of the bus location for situation where the bus cannot inform its location. In our system, in addition to the smart-phone inside the bus (bus driver), we provide a wireless module named bus ID that identifies itself as an access point with its own MAC address (which is a unique address for each network device). The mobile application scans the nearby networks and it detects an access point it verifies if that MAC address belongs to a bus ID. If it is the case, the mobile application will capture and submit the GPS coordinates to the public transport provider (something like: at 12:34 PM bus X was at coordinates  $(k, w)$  - msq sent from client Jonny1998). In the figure 1.1 the Server that keeps the bus locations can be updated by the buses and the clients' mobile applications within the range of the network signal issued by the buses. In this example The information provided by the bus itself is preferred due to its accuracy, therefore, only when it is not available the system will apply the information provided by the mobile applications.

In some situations the server may receive locations from many mobile apps targeting the same bus. In this case, a merging algorithm is used to combine the submitted data and improve the location quality such that the combined information becomes more valuable than a single mobile's.

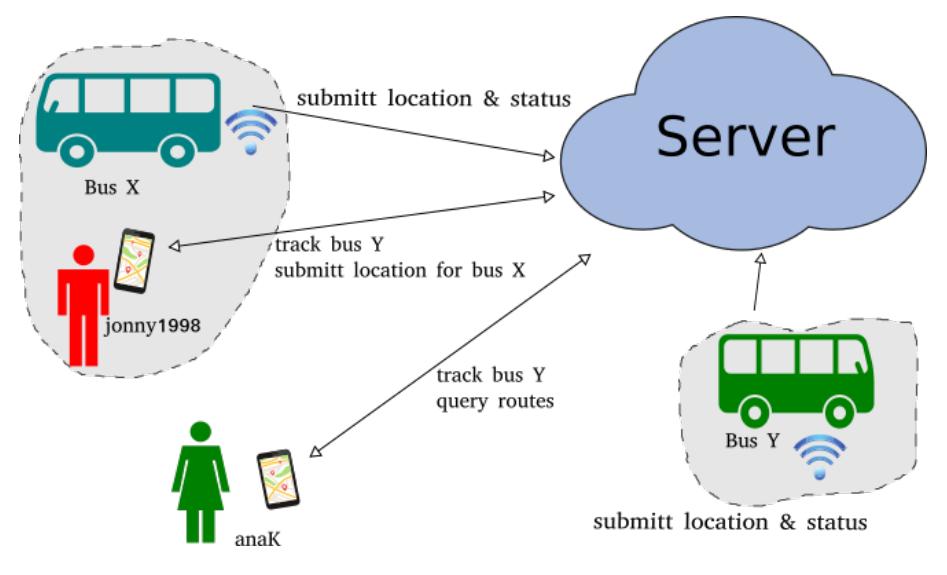

**Figure 1.1. Use case**

#### 1.3. Development

The bus ID is implemented using an ESP8266 micro-controller with provides wireless 802.11b/g/n capability, low cost and open source development tools. The embedded software for the ESP8266 was developed using the Arduino IDE.

#### 1.3.1. Server and mobile apps

The server is responsible for receiving and respond to requests by clients and buses and is implemented using NodeJS [8] due to its capacity to scale the demand. The information is stored using the MongoDB [2] to keep track of buses locations, buses infos (route, plate, MAC address in use, etc.).

There are two kinds of mobile apps in our system. The first is a mobile app used by clients and the other is the mobile app used by the bus driver. Each has its own set of messages to exchange with the Server.

At implementation side we apply web-sockets to create a communication channel clients-Server and buses-Server. Therefore we avoid the latency of periodic connections and ensure every client tracking a bus will receive new data whenever it is updated. Both mobile apps are written using a hybrid approach using Apache Cordova. Cordova is a framework which uses JavaScript, HTML and CSS to create mobile apps for Android, iOS and Windows Mobile. By using plug-ins it enables the developer to access the smartphone's resources (GPS, camera, accelerometer, etc.) [3].

#### 1.3.1.1. Merging Algorithm

The bus is the main source of location for the tracking system and it should periodically submit its location at most every 1 minute together if its ID and time-stamp. In cases the bus cannot update its location during a current time-window (e.g: 3 minutes), the Server will accept locations from clients.

The Merging algorithm uses the Geographic midpoint computed from stored locations and it is calculated by finding the center of gravity. The latitude and longitude for each location is converted into radians and then into cartesian  $(x, y, z)$  coordinates. The *x*,y, and *z* coordinates and added together. A line can be drawn from the center of the earth out to this new  $x$ ,  $y$ ,  $z$  coordinate, and the point where the line intersects the surface of the earth is the geographic midpoint. This surface point is converted into the latitude and longitude for the midpoint.

#### 1.3.2. Telemetry and status information

Besides its location, the bus can send telemetry information on the bus engine and also sensorial data. In this more advanced scenario, the bus ODB-II interface is used to capture the telemetry data and send to the driver's smart-phone using the USB port. An overview of the components inside a bus in shown in figure 1.2.

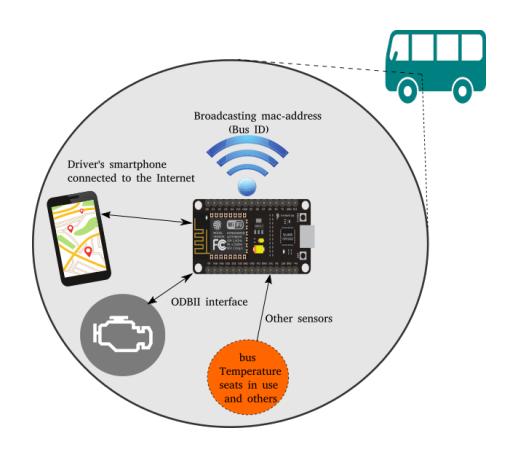

**Figure 1.2. Components inside a bus**

#### 1.4. Conclusion and Future work

In this work in progress paper we have shown preliminary results of a system under development to provide a bus tracking system with real-time location. Our propose offers an innovative collaborative system to increase the precision on a bus location when its Internet access is temporally unavailable. Also we have extended the project scope to provide extra information on buses to detect and diagnose malfunctions. As a future work we intend to perform evaluations on metrics as maximum number of concurrent clients, response time of requests, use of battery on the mobile applications and to create a smart strategy for combining locations from all clients' locations for a particular target bus.

#### References

- [1] Atzori, L., Iera, A., and Morabito, G. (2010) "The internet of things: A survey". Computer Networks, 54(15):2787 – 2805.
- [2] Banker, K. (2011). "MongoDB in Action ". Manning Publications Co., Greenwich, CT, USA.
- [3] Camden, R. K. (2015). "Apache Cordova in Action". Manning Publications Co., Greenwich, CT, USA, 1st edition.
- [4] Ferreira, M., Fernandes, R., Conceição, H., Gomes, P., d´Orey, P. M., Matias, L., Gama, J., Lima, F. L., and Damas, L. (2012). "Vehicular sensing: Emergence of a massive urban scanner". In International Conf. on Sensor Systems and Software - S-Cube.
- [5] Miorandi, D., Sicari, S., De Pellegrini, F., and Chlamtac, I. (2012)."Internet of things: Vision, applications and research challenges". Ad Hoc Networks, 10(7):1497–1516.
- [6] Olson, N. (2016). "The internet of things". New Media & Society, 18(4):680–682.
- [7] Ray, S. S. and Verma, A. (2016). "Profitable solution to emerging market challenges through internet of things". Telecom Business Review; New Delhi, 9(1):1–8. https://search.proquest.com/docview/1845009787?accountid=26642.
- [8] Tilkov, S. and Vinoski, S. (2010). "Node.js: Using javascript to build highperformance network programs". IEEE Internet Computing, 14(6):80–83.

# 14. UAV airways over urban areas

# Autores:

## William Roberto de Paiva André Franceschi de Angelis

School of Technology – University of Campinas (UNICAMP) Rua Paschoal Marmo, 1888, Jd. Nova Itália – Limeira – SP – Brazil email: will.unicamp@gmail.com email: andre@ft.unicamp.br

### UAV airways over urban areas

#### William Roberto de Paiva and André Franceschi de Angelis

<sup>1</sup>School of Technology – University of Campinas (UNICAMP) Rua Paschoal Marmo, 1888, Jd. Nova Italia – Limeira – SP – Brazil ´

will.unicamp@gmail.com, andre@ft.unicamp.br

*Abstract. It is expected in the near future the extensive use of Autonomous Unmanned Aerial Vehicles (drones) for a wide scope of services, particularly the delivery of small-size goods. But there are issues when they fly over densely populated cities, most of them not planned to accommodate drones. We introduce the droneways concept, the minimum subset of the streets that could be standard routes for drones, in order to turn their use feasible. It is a trade-off that preserve safeguards and rights of the citizens, minimize the operation risks, provide efficiency in transportation, and open new horizons for the development of public policies and business models. In this paper, we propose and assess heuristic methods to find the best possible configuration of the droneways paths over a given city.*

#### 1. Introduction

The workload of delivery services has increased in the last years, driven by online shopping and other factors. The consumers demand fast delivery, according to the spirit of current days. At the same time, big companies aim to serve a lot of consumers almost in real-time, sending small packages to each one as soon as possible. But it is far from the economical optimal when using ground vehicles. As most packages are small and have limited weight, the Unmanned Aerial Vehicles, *drones* from now on, are a good replacement for traditional delivery, as pointed by [1, 2].

The drones cost is falling and there are plenty of models commercially available on market. Usually, they are small, light, stable, and easy to operate. Nonetheless, most of them have strict range limitations for communication and control, relying on an human operator near to the flight area. This sort of drone is not suitable for massive-delivery purpose.

On the other hand, autonomous drones are programmable flying devices able to roam some distance and follow routes without close control. As most of them can carry small loads (less than 1 Kg), they could be successfully applied in the delivery process. Some of their advantages are: traffic jam reduction, delivery time cuts, and decrease traffic flow. However, we believe the scale is the key point, i.e., the drone weight and size are similar to those of the load, making them suitable for this service. For instance, its energetic efficiency may be very higher than a 2,500 Kg van transporting a 0.5 kg parcel.

Even though, there are strong regulatory restrictions drone flighting and most of the countries forbid their operation out of sight of a human operator. In fact, there are questions to be answered before drone swarms fly in the cities. Floreano and Wood have foreseen the use of autonomous drones for delivery. But they also point that the regulatory issues from EU and US, which prevent the use of autonomous drones, might be changed in the next decade based on these devices reliability and safety improvement [1].

Addressing this questions, we are proposing the *droneways* creation: planned air routes for drones overlapping a subset of the streets of an urban area. Droneways are intended to use the smallest fraction of the streets as their underlying structure, targeting efficient routing, lower costs, controlled conditions for autonomous navigation, risk and privacy issues reduction, and relaxing of hard restricting laws. In summary, droneways could make the autonomous drones feasible to the delivery service over populated areas.

#### 2. Methodology

In briefly, we consider a settled city and we choose a reduced streets set as the main routes for drones. They form the droneways system, where controls, signaling, landing stations, and other facilities must be created to provide support for autonomous navigation. Ground signalization must inform people that drones do overfly that area. As we did not impose any positioning policy to the departure or drones arrival, several sources and destinations will be out of droneways. These outer streets must be reached for drones that leave droneways in the target-nearest point, deliver the load and return readily to the system, minimizing the time and the distance the drones are overflying unsignalized places. The Figure 1 shows an example of the proposed system, and illustrates the process for one delivery. Our challenge is to choose the streets subset to build the droneways.

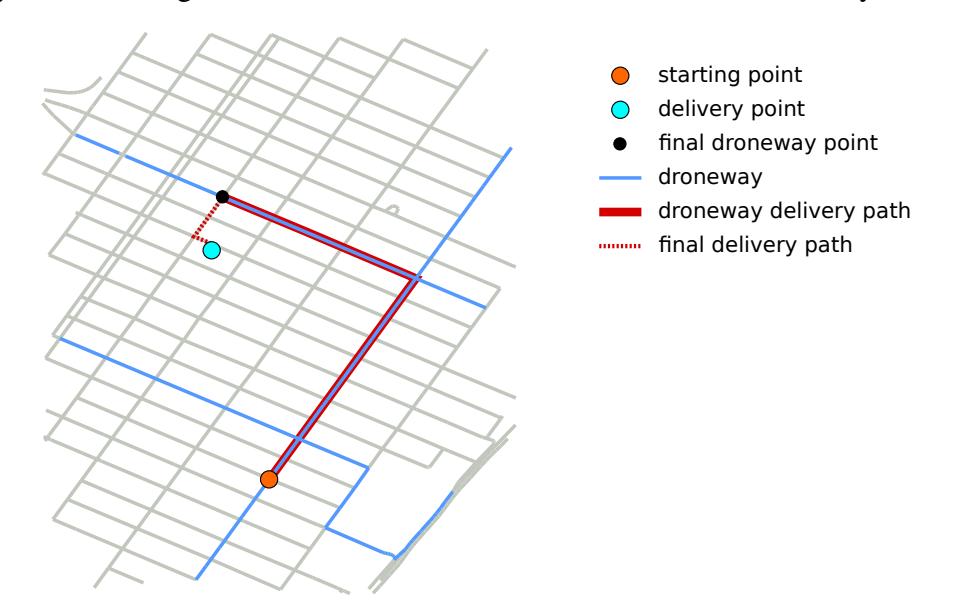

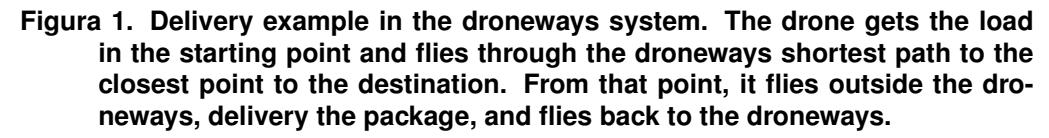

We are going to run this work from a case study, focusing on a particular urban area to propose, assess, and validate a set of heuristics to implement the droneways. From the city map, we will extract the street fabric as an undirected graph that will be viewed in the Complex Networks Theory context. Some initial assumptions and restrictions will be set as our operational framework. Moreover, we will empirically define a set of heuristic rules aiming at producing an efficient droneway network overlapping the underlying streets graph according to that framework. As the heuristics application could produce an uncountable number of networks, we will write a computer software to create and evaluate them on their efficiency. During this process, new guidelines may be incorporated and some of the existing ones may be modified. Then, we will collect a set of heuristics able to drive an efficient droneways implementation in the studied scenario. The final heuristics collection is expected to fit in other places as well.

For our first case study, we have chosen *New York City* (NYC), focusing on the *Manhattan* borough, because it is a well-delimited area, built according to an urban plan, and has one of the biggest population density in the world, estimated at 100,000 people per square mile [3]. The graph extracted from Manhattan has 19,225 nodes (street intersections) and 22,933 edges (street segments). As we are working with a *geographic* (a.k.a. *spatial* or *geometric*) network, whose definition consider the nodes positioning, there is no way to move the nodes or ignore their spatial location.

We have set some initial assumptions and restrictions: drones can fly in both directions in any path, must have an automatic collision avoidance system, can depart from or arrive in any place of the city, and are allowed to fly only over the streets (droneways are disallowed over houses, buildings, river, lakes, and open water). We proposed some heuristic rules from *brainstorms* sessions, as follows, and we will test them on their efficiency, meanwhile looking for insights for new heuristics to be included in the project.

- 1. Include alternated parallel streets in the droneways system;
- 2. Include all the shortest paths among N equally distant border nodes;
- 3. Remove all the terminal nodes (degree one) from the droneways system;
- 4. Embed a radial shape in the droneways, resembling a spider web, with more density in the geographical center;
- 5. Embed a fishbone shape in the droneways, with one or few main routes along the major axis:
- 6. Embed a fishbone shape in the droneways, with one or few main routes along the orthogonal axes, not covering all extension of side branches;

We will use the following metrics to evaluate the droneways:

- 1. resulting network efficiency [4];
- 2. maximum, minimum and average shortest path length between each pair of nodes;
- 3. maximum and average outer ways length;
- 4. percentage of the streets overlapped by the droneways.

#### 3. Expected results

We head towards the droneways implementation in order to turn feasible the use of the emergent technology of *autonomous* drones. Our approach is to find a heuristic rules set that suggests a small fraction of the streets as underlying structure for air routes, relevant to settled cities and applicable to the project of new, drone-friendly, urban areas.

We foresee the safety and effective use of drones to satisfy the increase demand of services in the cities, under a balanced legal framework, where the citizen rights and safeguards are all preserved and there is a fair and efficient air space use.

Once a droneway system is in place, several of the pointed issues can be solved by constructing an operation infrastructure that could include public identification mechanisms, flight control, surveillance facilities, tax collection, and others resources that allow the best possible use of the low altitude urban air space.

Signaling directed to drones could be implemented by radio and light, allowing autonomous devices operation, while ground signalization could warn people about the air traffic over them, avoiding the unfeasible written permissions requirement.

Furthermore, public authorities could implement policies avoiding the monopolist or unfair droneway system use, as well as traffic smoothing policies to prevent congestion in the sky.

Private infrastructure, possibly shared among companies, could involve landing places, emergency stops, maintenance points, recharging stations, load exchange sites, and other facilities. The rising of a whole new business of *Drone Delivery as a Service* could start a promising industry.

Our research is expected to be the starting point of droneways systems and their optimization, opening new horizons to policies and business. We hope to provide additional insights to smart cities design and implementation.

#### 4. References

#### **Referências**

- [1] Floreano, D., Wood, R. J. (2015). Science, technology and the future of small autonomous drones. Nature, 521(7553), 460¿466. https:// doi.org/ 10.1038/ nature14542.
- [2] Kumar, V., Michael, N. (2012). Opportunities and challenges with autonomous micro aerial vehicles. The International Journal of Robotics Research, 31(11), 1279¿1291. https://doi.org/10.1177/0278364912455954
- [3] Rae, A. Population Density in New York City. http:// www.undertheraedar.com/ 2012/ 01/ population-density-in-new-york-city.html.
- [4] Latora, V., Marchiori, M. (2001). Efficient behavior of small-world networks. Physical Review Letters, 87(19), 198701-1-198701¿198704. https://doi.org/10.1103/PhysRevLett.87.198701

15. Encenando Processos de Serviços Públicos

## Autores:

Tadeu Classe<sup>1, 2</sup>, Tassio Sirqueira<sup>2</sup>, Diego Alvim Barbara<sup>2</sup>, Hamilton da Silva<sup>2</sup>, Karoline de Souza Quetz<sup>2</sup>, Pedro Paulo Coquito Pereira<sup>2</sup>, Romulo Roger Souza Rodrigues<sup>2</sup>, Victor Henriques de Almeida<sup>2</sup>

1 Grupo de Pesquisa e Inovação em Ciberdemocracia (CIBERDEM) – Programa de Pós-Graduação em Informática – Universidade Federal do Estado do Rio de Janeiro (PPGI/UNIRIO) – Rio de Janeiro, RJ, Brasil

2 Sistemas Para Internet / Análise de Desenvolvimento de Sistemas – Faculdades Integradas Vianna Júnior (FIVJ) – Juiz de Fora, MG, Brasil

email: tadeu.classe, tmsirqueira@@vianna.edu.br, diego.barbara, hamilton.silva, karoline.quetz, pedro.coquito, romulo.rodrigues, victor.henriques@viannasempre.com.br

### **Encenando Processos de Serviços Públicos Através de Jogos Digitais**

**Tadeu Classe1, <sup>2</sup> , Tassio Sirqueira<sup>2</sup> , Diego Alvim Barbara<sup>2</sup> , Hamilton da Silva<sup>2</sup> , Karoline de Souza Quetz<sup>2</sup> , Pedro Paulo Coquito Pereira<sup>2</sup> , Romulo Roger Souza Rodrigues<sup>2</sup> , Victor Henriques de Almeida<sup>2</sup>**

<sup>1</sup>Programa de Pós-Graduação em Informática – Universidade Federal do Estado do Rio de Janeiro (PPGI/UNIRIO) – Rio de Janeiro, RJ, Brasil

 $2$ Sistemas Para Internet / Análise de Desenvolvimento de Sistemas – Faculdades Integradas Vianna Júnior (FIVJ) – Juiz de Fora, MG, Brasil

{ tadeu.classe, tmsirqueira@}@vianna.edu.br, {diego.barbara, hamilton.silva, karoline.quetz, pedro.coquito, romulo.rodrigues, victor.henriques}@viannasempre.com.br

*Resumo. As organizações, sendo públicas ou privadas, sempre buscam formas de inovarem e melhorarem seus processos de prestação de serviços. A aproximação com seus clientes pode trazer novas visões, sugestões e inovações fazendo os processos de negócio mais eficientes. Porém, aproximar-se destes indivíduos é uma tarefa desafiadora, principalmente em instituições públicas, já que os cidadãos (clientes) têm a visão de que os serviços públicos são apenas um mal necessário. A compreensão dos serviços públicos pode auxiliar na aproximação entre cidadãos e instituições públicas, pois, compreendendo suas regras, particularidades, objetivos e desafios, eles podem se sentir confiantes a contribuir com sua melhoria. Uma maneira atrativa de fornecer a compreensão dos processos é através de jogos digitais, pois, eles possuem propriedades de engajar seu público e facilitar a aprendizagem. Desta maneira esta pesquisa propõe a criação de jogos digitais que encenem a prestação de serviços públicos e traga a seus jogadores a compreensão de como os processos são executados.*

#### **1. Introdução**

As instituições, sendo públicas ou não, possuem processos de negócio para prestarem serviços. Visando maior eficiência e qualidade destes processos, elas usam conceitos e técnicas previstas pela Gestão de Processos de Negócios (GPN, ou *BPM* em inglês) [Dumas et al., 2013]. Apoiadas pelo crescimento das TICs (Tecnologias de Informação e Comunicação) e das ferramentas sociais muitas destas instituições apostam em abordagens como a GPN Social (*Social BPM*) que busca, dentre outros objetivos, se aproximar dos clientes organizacionais, para que suas visões e sugestões possam trazer inovações nos processos de negócio [Pflanzl e Vossen, 2014].

Entretanto, a aproximação entre organização e clientes é um dos grandes desafios enfrentados pela GPN Social [Afandi, 2016]. Em se tratando de instituições públicas o problema de envolvimento com os clientes (cidadãos) é ainda mais complexo, pois historicamente existe um distanciamento entre governo-cidadão [Classe e Araujo, 2016]. Os processos de prestação de serviços públicos não são criados com a participação do cidadão, o qual desconhece seus detalhes e não compreendem o motivo de sua criação e desafios de sua execução [Araujo et al., 2013].

Entende-se que o primeiro passo para as instituições públicas se aproximem dos cidadãos é fazê-los compreender os seus serviços [Pflanzl et al., 2017]. Neste sentido, a proposta de pesquisa deste projeto de iniciação científica se fundamenta no design de jogos digitais baseados nos processos de prestação de serviços públicos. Estes tipos de jogos são uma maneira diferente e atrativa para tentar explicar os serviços públicos para a sociedade, uma vez que os jogos (especificamente os jogos sérios – jogos com objetivos que vão além do entretenimento [Michal e Chen, 2005]), já são usados como forma de facilitar o aprendizado, engajando jogadores em várias áreas como saúde, educação e treinamento, por exemplo.

Este trabalho se organiza nas seguintes seções: Seção II apresenta a metodologia. A Seção III, apresenta a inspiração por meio de trabalho relacionado. E a Seção IV, o estado atual da pesquisa e direções futuras.

#### **2. Metodologia de Trabalho**

Classe et al. [Classe e Araujo, 2017] propuseram um método para o design de jogos digitais baseados em processos de serviços públicos. Para construir estes tipos de jogos é preciso entender e compreender o processo que se deseja encenar com o jogo. Para que o jogo seja eficiente em representar um processo de prestação de serviço público, as características do processo de negócio como regras, recursos e desafios, por exemplo, devem estar presentes no jogo.

Neste sentido esta pesquisa de iniciação científica coloca em prática o método de design de jogos digitais para processos de prestação de serviços públicos proposto por Classe et al. [2017]. Estão em desenvolvimento dois jogos digitais, um sobre o processo de **Alistamento Militar Brasileiro**, e outro sobre a **Solicitação de bolsas do PROUNI** (retirados e modelados em BPMN – *Business Process Modeling Notation* - a partir do portal: https://www.servicos.gov.br/), seguindo as etapas do método: **projeto do jogo, mapeamento de elementos do processo para elementos de design do jogo, prototipação e desenvolvimento, validação do jogo com equipe de design, validação do jogo com executores do processo, validação com o público alvo, e empacotamento de disponibilização do jogo.**

#### **3. Trabalho Relacionado**

 $\overline{a}$ 

O processo de design do jogo digital "Desaparecidos<sup>1</sup>" foi utilizado por Classe et al. [2017] a partir no processo do serviço de descoberta de pessoas desaparecidas da Delegacia de Descoberta de Paradeiros da Polícia Civil do Rio de Janeiro. A partir do mapeamento de elemento do modelo de processo de negócio, foi possível obter os elementos relativos ao design do jogo digital. No "Desaparecidos", o jogador assume o papel do policial que ao receber uma notificação de desaparecimento de uma criança, precisa executar as tarefas do processo corretamente para localizar o paradeiro do

<sup>1</sup> Desaparecidos: https://desaparecidosrj.000webhostapp.com

mesmo. No jogo são apresentadas situações que causam empatia ao jogador, como o desespero de uma mãe com o desaparecimento do filho, e a pressão gerada para solucionar o caso.

#### **4. Situação Atual e Trabalhos Futuros**

Como o método de design de jogo digitais baseados em processos de prestação de serviços públicos prevê em seu ponto inicial um modelo de processo e sua documentação, ambos os serviços, Alistamento Militar e Solicitação de PROUNI foram mapeados (BPMN) e documentados, para a criação dos jogos (Figura 1). Na etapa seguinte, foi necessário extrair elementos do processo que precisam estar presentes no jogo digital para que este seja encenado fielmente pelo jogo (Figura 2).

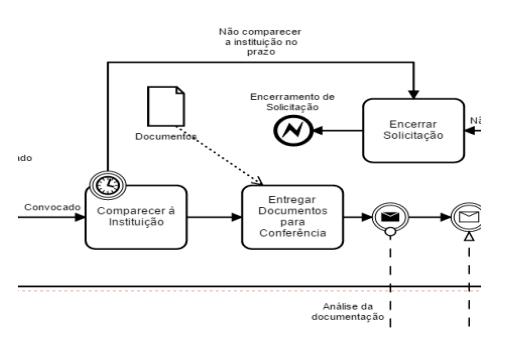

**Figura 1 – Recorte BPMN do Processo PROUNI**

| Elemento<br>do Modelo                        | <b>Simbolo</b> | <b>Significado</b>                                                                                                    | Loc.<br>Elem. | #   | Elemento do<br>Jogo                                                        | Elementos de Design (Para cada tipo de processo)                                                                                                    |
|----------------------------------------------|----------------|----------------------------------------------------------------------------------------------------|---------------|-----|----------------------------------------------------------------------------|----------------------------------------------------------------------------------------------------|
| Evento<br><b>Intermediári</b><br>$\mathbf o$ |                | Acontecimento<br>que<br>alterar<br>possam<br>$\Omega$<br>do processo.<br>fluxo<br>Pode acontecer no<br>decorrer do processo.                                                                           | <b>BPMN</b>   | 5.1 | <b>Acontecimento</b><br>(Eventos de<br>Enredo)<br>(elementos de<br>enredo) | Análise de Documentação<br>Resposta da Análise de Documentação                                                                                                    |
| Evento<br>Final                              |                | Acontecimento<br>que<br>dá fim ao processo<br>parte<br>de<br><b>um</b><br>OU<br>processo.                                                                                                    | <b>BPMN</b>   | 6.1 | Falhas<br>(finais de<br>insucesso/falhas<br>do jogador -<br>"game over")   | Encerramento de Solicitação                                                                                                    |
|                                              |                |                                                                                                    | <b>BPMN</b>   | 6.2 | Solucões<br>(finais de sucesso<br>para o jogador)                          | Recebimento de Bolsa de Estudo                                                                                                    |
| <b>Task</b><br>(Atividade)                   | Tarefa         | <b>Trabalhos</b><br>a<br>serem<br>executadas<br>n <sub>0</sub><br>contexto<br>de<br>um.<br>processo. Tarefa é<br>uma única atividade<br>deve<br>que<br>SAL<br>executada<br>por<br>pessoas ou sistemas. | <b>BPMN</b>   | 7.1 | <b>Tarefas</b><br>(tarefas do<br>processo)                                 | <b>Verificar Resultados</b><br>Comparecer à Instituição<br><b>Entregar Documentos Para Conferência</b><br><b>Encerrar Solicitação</b>                                                               |
|                                              |                |                                                                                                    | <b>DP</b>     | 7.2 | <b>Rearas</b><br>(o que é<br>necessário para<br>executar)                  | Verificar Resultados: número do comprovante de<br>solicitação e CPF<br><b>Entregar Documentos Para Conferência:</b><br>documentos<br>Encerrar Solicitação: não comparecer à instituição<br>no prazo |
|                                              |                |                                                                                                    | DP            | 7.3 | Feedback<br>(o que é gerado)                                               | Verificar Resultados: resultado da seleção<br>Entregar Documentos Para Conferência: resposta<br>da análise da documentação<br>Encerrar Solicitação: falha.                                          |

**Figura 2 – Recorte do Mapeamento do Processo PROUNI de Acordo com a Figura 1**

A partir do mapeamento de processos é possível gerar a documentação do jogo, ou seja, seus requisitos de desenvolvimento em forma de um documento de game design (GDD). Baseando no GDD os jogos começaram a ser desenvolvidos gerando protótipos. A Figura 3, mostra o protótipo do jogo baseado no processo de Solicitação de PROUNI, no qual o jogador assume o papel de um estudante que precisa recolher a documentação e executar os passos do processo a fim de conseguir uma bolsa de estudos. A partir desta versão é possível realizar a primeira avaliação com a equipe de design do jogo, verificando se o jogo apresenta mecanismos que deixaram lúdico e compreensível execução do serviço público.

Esta pesquisa, porém, ainda está em estágio inicial. Portanto, os primeiros protótipos dos jogos sobre os processos selecionados estão em fase de desenvolvimento. É preciso que as demais etapas do método de design de jogos sejam executadas, e ainda que os mesmos sejam avaliados com o público alvo (cidadãos), no intuito de averiguar se os jogos conseguem passar a compreensão das particularidades e desafios da prestação dos serviços públicos.

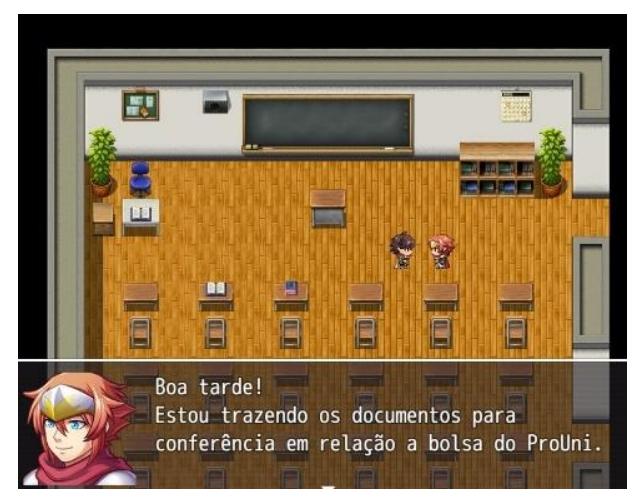

**Figura 3 – Cena do Jogo de Solicitação do PROUNI – Ilustrando Processo e Mapeamento de Elementos da Figura 1 e Figura 2.**

#### **Referências**

- Dumas, M.; La Rosa, M.: Mendling, J.; Reijers, H.A. (2013). *Fundamentals Of Business Process Management*. Berlin: Springer.
- Pflanzl, N.; Vossen G. (2014). Challenges of Social Business Process Management. In *47th Hawaii International Conference on System Sciences*, pp. 3868–3877.
- Afandi, W.S. (2016). Social Business Process Modeling: Opportunities and Challenges. In *Hawaii University International Conferences*.
- Classe, T.; Araujo, R. (2016). Jogos Digitais Para Participação Cidadã Em Processos De Prestação De Serviços Públicos. In *Workshop De Teses E Dissertações Do Simpósio Brasileiro De Sistemas De Informação*.
- Araujo, R.M.; Taher, Y.; Heuvel, W.V.D.; Cappelli, C. (2013). Evolving Government-Citizen Ties in Public Service Design and Delivery. In *IFIP EGOV Conference*, p. 19-26.
- Pflanzl, N., Classe, T., Araujo, R., & Vossen, G. (2017). Designing Serious Games for Citizen Engagement in Public Service Processes. In *Business Process Management Workshops*, pp. 180-191, Rio de Janeiro.
- Michael, D., Chen, S. (2005). *Serious Games - Games That Educate, Train, And Inform*. Thomson Course Technology Ptr, Boston.
- Classe, T.; Araujo, R.; Xexéo, G.B. (2017). Desaparecidos Rj Um Jogo Digital Para O Entendimento De Processos De Prestação De Serviços Públicos. In *Simpósio Brasileiro De Jogos E Entretenimento Digitais (SBGames)*.

# 16. Concepção de um jogo sério

## Autores:

Tiago França Melo de Lima<sup>1</sup>, João Paulo Ferreira Beltrame<sup>1</sup>, Carlos Ramons Niquini<sup>1</sup>, Breno Gonçalves Barbosa<sup>1</sup>, Larissa Souza Valadares de Carvalho<sup>1</sup>, Gabriel de Melo Senna<sup>1</sup>, Vinicius de Souza Fialho Garcia<sup>1</sup>, Raquel Martins Lana<sup>2</sup>, Clodoveu Augusto Davis Jr.<sup>3</sup>

1 Laboratório de Engenharia e Desenvolvimento de Sistemas (LEDS) Universidade Federal de Ouro Preto (UFOP) João Monlevade, Minas Gerais, Brasil

2 Escola Nacional de Saúde Pública Sérgio Arouca (ENSP) Fundação Oswaldo Cruz (Fiocruz) Rio de Janeiro, Brasil

3 Departamento de Ciência da Computação (DCC) Universidade Federal de Minas Gerais (UFMG) Belo Horizonte, Minas Gerais, Brasil

email: tiagolima@decsi.ufop.br, clodoveu@dcc.ufmg.br

### Concepção de um jogo sério para apoiar a conscientização sobre a dengue

Tiago França Melo de Lima $^1$ , João Paulo Ferreira Beltrame $^1$ , Carlos Ramons Niquini $^1,$ Breno Gonçalves Barbosa $^1$ , Larissa Souza Valadares de Carvalho $^1,$  Gabriel de Melo Senna $^1,$ Vinicius de Souza Fialho Garcia $^1$ , Raquel Martins Lana $^2$ , Clodoveu Augusto Davis Jr.  $^3$ 

 $<sup>1</sup>$  Laboratório de Engenharia e Desenvolvimento de Sistemas (LEDS)</sup> Universidade Federal de Ouro Preto (UFOP) João Monlevade, Minas Gerais, Brasil

 ${}^{2}$ Escola Nacional de Saúde Pública Sérgio Arouca (ENSP) Fundação Oswaldo Cruz (Fiocruz) Rio de Janeiro, Brasil

<sup>3</sup>Departamento de Ciência da Computação (DCC) Universidade Federal de Minas Gerais (UFMG) Belo Horizonte, Minas Gerais, Brasil

tiagolima@decsi.ufop.br, clodoveu@dcc.ufmg.br

*Abstract. Mosquito-borne diseases are a public health challenge for many countries. In Brazil, for instance, we have dengue and other viruses transmitted by Aedes aegypti as a public health concern. Entomological surveillance is important to monitor and control vector population. Besides that, prevention and control strategies should include people education and awareness, once their behavior may affect vector's population dynamics. We propose a serious game to support education and awareness about dengue. A mixed reality game is being designed and developed, aiming to promote engagement and behavioral changes in a playful way. Partial results include the game design document, prototypes and the release of a demo version for mobile devices. Future steps include improving the game (e.g., usability, user experience, new features), planning and conducting an experimental study to evaluate the effectiveness of the solution.*

*Resumo. As doenças transmitidas por mosquitos são um desafio de saúde publica para muitos pa ´ ´ıses. No Brasil, por exemplo, a dengue e outros v´ırus transmitidos pelo Aedes aegypti constituem um grande problema para a saude ´ publica. A vigil ´ ancia entomol ˆ ogica ´ e importante para monitorar e controlar a ´ populac¸ao de vetores. Al ˜ em disso, estrat ´ egias de prevenc¸ ´ ao e controle devem ˜ incluir a educac¸ao e conscientizac¸ ˜ ao das pessoas, uma vez que seu comporta- ˜ mento pode afetar a dinamica populacional do vetor. Propomos um jogo s ˆ erio ´ para apoiar a educac¸ao e a conscientizac¸ ˜ ao sobre a dengue e outras doenc¸as ˜ transmitidas pelo Aedes visando a prevenc¸ao e promoc¸ ˜ ao da sa ˜ ude. Um jogo de ´ realidade mista esta sendo projetado com o objetivo de promover engajamento ´ e mudanc¸as comportamentais de forma ludica. Resultados parciais incluem ´ o documento de design do jogo, prototipos e o lanc¸amento de uma vers ´ ao de ˜*

*demonstrac¸ao para dispositivos m ˜ oveis. Os pr ´ oximos passos incluem desenvol- ´ ver melhorias no jogo (por exemplo, usabilidade, experiencia do usu ˆ ario, novos ´ recursos), planejar e conduzir um estudo experimental para avaliar a eficacia e ´ eficiencia da soluc¸ ˆ ao proposta. ˜*

#### 1. Introdução

A dengue coloca em risco cerca de metade da população mundial [Brady et al. 2012]. No Brasil, o mosquito *Aedes aegypti* é o principal vetor, sendo também transmissor dos vírus da febre amarela urbana, chikungunya e zika. Diversos fatores influenciam o ciclo de transmissão, que envolve vírus, mosquitos e humanos. São exemplos o microclima, que afeta a ecologia do vetor [Mohammed and Chadee 2011], a urbanização não planejada, que favorece o surgimento de criadouros, e a alta densidade populacional, que facilita a disseminação do vírus [Gubler 2011]. O comportamento da população também pode contribuir para o problema, de forma positiva ou negativa. Hábitos como estocar água de maneira inapropriada e descartar inadequadamente o lixo podem levar ao aumento da incidência vetorial e, consequentemente, a um maior risco de transmissão do vírus.

Portanto, é essencial inserir a população em estratégias de prevenção e controle vetorial. Ações de conscientização direcionadas para crianças e jovens podem produzir resultados de médio e longo prazo, mas também imediatos, de curto prazo, na medida em que seus pais e contatos proximos podem ser influenciados. ´ Os jogos sérios, aqueles que possuem como propósito primário algo além do entretenimento [Michael and Chen 2005], podem ser uma otima ferramenta para pro- ´ mover a educação e conseguir engajamento [Connolly et al. 2012, Dondlinger 2007, Lennon and Coombs 2007, Moreno-Ger et al. 2008, Prensky 2006, Squire 2003]. Um mapeamento sistematico identificou somente seis jogos sobre o tema, em estudos publica- ´ dos em periódicos, conferências ou como capítulo de livro [Lima and Davis Jr. 2018]. No entanto, apenas trabalhos em inglês foram considerados - excluindo da análise jogos como por exemplo Aedes Dengue, Contra a dengue, Exterminadores de dengue, Eu-Aedes e Missão Aedes. Apesar da existência de considerável número jogos relacionados à dengue na web e em lojas de aplicativos, há uma carência de estudos abordando aspectos como o *game design*, desenvolvimento e avaliação de jogos sobre o tema.

Nesse contexto, apresentamos a concepção, projeto e atual estágio de desenvolvimento de um jogo sério para promoção da saúde que visa apoiar a prevenção e controle do *Aedes aegypti* e combater as doenças a ele associadas.

#### 2. Solução Proposta

O *X-Dengue* é um jogo sério que pode ser usado para apoiar estratégias de prevenção e controle da dengue baseadas em educação, conscientização e promoção de mudanças comportamentais. O público-alvo são crianças alfabetizadas e pré-adolescentes, mas pode se extender para outras faixas etárias interessadas em jogos casuais. A história é centrada no personagem Pedrinho, que decide acabar com a dengue apos seu amigo ficar doente. O ´ jogo é organizado em quatro módulos (Figura 1.1). A cada módulo o nível de abrangência da atuação do jogador aumenta. No primeiro, ele atuará em sua casa, diretamente contra os mosquitos na fase adulta, utilizando recursos como suas mãos, raquetes elétricas e inseticidas. Mas também deverá eliminar focos do vetor para prevenir o surgimento de novos mosquitos. Posteriormente, ao perceber que ações isoladas e restritas à sua casa não são efetivas, o jogador deverá ampliar sua atuação para a vizinhança, e depois, para a cidade toda.

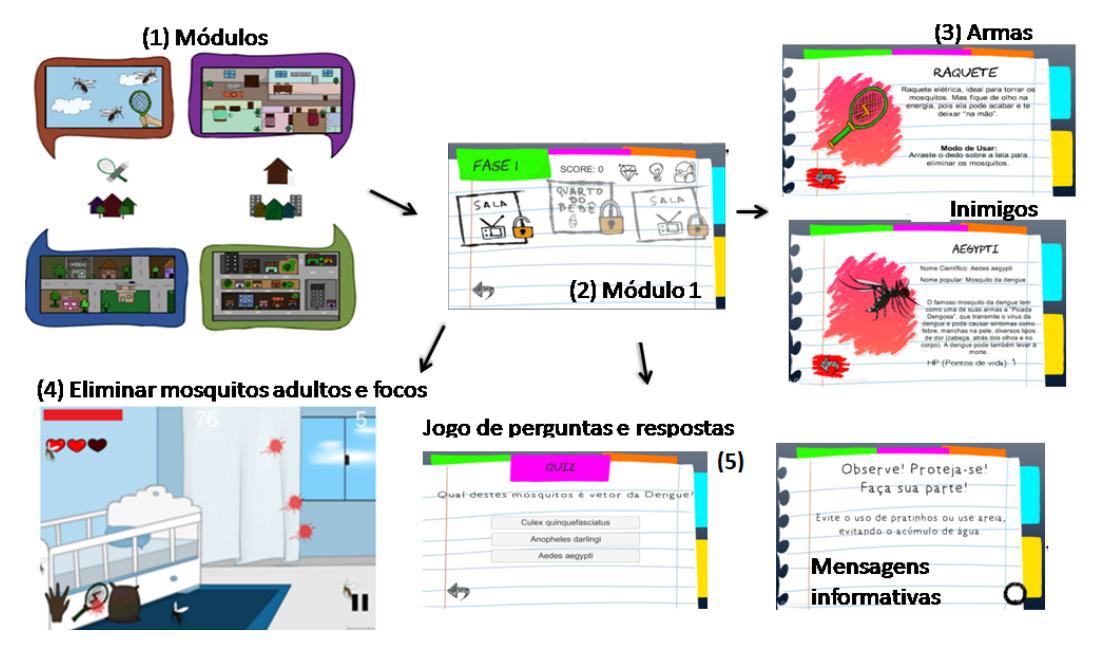

**Figura 1. Visão geral da versão de demonstração do jogo** 

O processo de desenvolvimento é baseado em princípios ágeis, e envolve ciclos curtos de concepção, prototipação / codificação, testes / avaliação, e lançamento de versão. Uma versão de demonstração do módulo 1 foi desenvolvida e está disponível na Google Play [LEDS 2017]. Nela, cada fase é constituída por um conjunto de cômodos (Figura 1.2). O jogador tem acesso a informações sobre os mosquitos ("inimigos") e as armas (Figura 1.3), tanto de forma lúdica (fictícias), quanto realísticas (embasadas cientificamente). O jogador deverá combater o mosquito na fase adulta e também eliminar focos do vetor (Figura 1.4). As fases possuem diferentes tipos de objetivos, tais como matar determinada quantidade de mosquitos, eliminar focos do vetor, fechar janelas para evitar entrada de mosquitos, utilizar mosquiteiro ou repelente para proteção. Mensagens sobre ações de prevenção e desafios (ex. jogo de perguntas e respostas, jogo dos sete  $\sigma$ erros) (Figura 1.5) também estão presentes no design do jogo.

#### 3. Considerações Finais

Os jogos e a gamificação tem sido empregados em diferentes contextos, com o intuito de conseguir engajamento e promover mudanças comportamentais. Esse projeto propõe utilizar jogos e gamificação como ferramenta de apoio em estratégias de prevenção e controle da dengue, através da conscientização e promoção de mudanças comportamentais. Uma versão de demonstração foi desenvolvida e está sendo avaliada. As atividades futuras incluem desenvolver novos recursos (ex. fases, armas, inimigos), modulos especiais ´ em realidade virtual e realidade aumentada, e aplicar o jogo em um estudo de caso.

#### **Referências**

Brady, O. J., Gething, P. W., Bhatt, S., Messina, J. P., Brownstein, J. S., Hoen, A. G., Moyes, C. L., Farlow, A. W., Scott, T. W., and Hay, S. I. (2012). Refining the global spatial limits of dengue virus transmission by evidence-based consensus. *PLoS Negl Trop Dis*, 6(8).

- Connolly, T. M., Boyle, E. A., MacArthur, E., Hainey, T., and Boyle, J. M. (2012). A systematic literature review of empirical evidence on computer games and serious games. *Computers & Education*, 59(2):661–686.
- Dondlinger, M. J. (2007). Educational video game design: A review of the literature. *Journal of applied educational technology*, 4(1):21–31.
- Gubler, D. J. (2011). Dengue, urbanization and globalization: The unholy trinity of the 21(st) century. *Tropical medicine and health*, pages S3–S11.
- LEDS (2017). X-Dengue. http://play.google.com/store/apps/ developer?id=LEDS.
- Lennon, J. L. and Coombs, D. W. (2007). The utility of a board game for dengue haemorrhagic fever health education. *Health Education*, 107(3):290–306.
- Lima, T. and Davis Jr., C. (2018). A systematic mapping of game-based methods to tackle a public health problem. In *Proceedings of the International Conference on Entertainment Computation (IFIP-ICEC)*.
- Michael, D. R. and Chen, S. L. (2005). *Serious games: Games that educate, train, and inform*. Muska & Lipman/Premier-Trade.
- Mohammed, A. and Chadee, D. D. (2011). Effects of different temperature regimens on the development of aedes aegypti (l.) (diptera: Culicidae) mosquitoes. *Acta tropica*, 119(1):38–43.
- Moreno-Ger, P., Burgos, D., Martínez-Ortiz, I., Sierra, J. L., and Fernández-Manjón, B. (2008). Educational game design for online education. *Computers in Human Behavior*, 24(6):2530–2540.
- Prensky, M. (2006). *Don't bother me, Mom, I'm learning!: How computer and video games are preparing your kids for 21st century success and how you can help!* Paragon house St. Paul, MN.
- Squire, K. (2003). Video games in education. *Int. J. Intell. Games & Simulation*, 2(1):49– 62.

# 17. Infográficos para Visualização

## Autores:

### Kaique Matheus Rodrigues Cunha

Câmpus Inhumas – Instituto Federal de Goiás (IFG) Caixa Postal 75400-000 – Inhumas – GO – Brazil email: ifgkaique@gmail.com

### Alan Keller Gomes

Núcleo de Estudos em Tecnologia da Informação (NETI) Câmpus Inhumas – Instituto Federal de Goiás (IFG) Caixa Postal 75400-000 – Inhumas – GO – Brazil email: alan.gomes@ifg.edu.br

### Infográficos para Visualização das Práticas de Sociabilidade em Rede no Facebook

#### Kaique Matheus Rodrigues Cunha & Alan Keller Gomes<sup>1</sup>

 $1$ Núcleo de Estudos em Tecnologia da Informação (NETI) Câmpus Inhumas – Instituto Federal de Goiás (IFG) Caixa Postal 75400-000 – Inhumas – GO – Brazil

ifgkaique@gmail.com, alan.gomes@ifg.edu.br

*Resumo. Dentro das redes sociais online (RSO), as funcionalidades de interac¸ao s ˜ ao indicadores da pr ˜ atica dentro dessas redes, sua simples exist ´ encia ˆ já se deve às práticas sociais de comunicação e de estabelecimento de relações que foram transformadas em mecanismos de relacionamento intr´ınsecos a estrutura da rede. As funções de curtir, reagir, compartilhar, comentar, publicar, tem um significado especial quando vistas sociologicamente. Com o suporte da ˆ Sociologia Digital, neste trabalho buscam-se direcionamentos para os esforcos de identificac¸ao e de captura de informac¸ ˜ oes ligadas ˜ as pr ` aticas de sociabili- ´ dade dentro das RSO. A partir da captura e análise dessas informações, são investigadas questoes de pesquisa como: Qual ˜ e a capacidade de cada c ´ ampus ˆ de influenciar sua rede de contatos a partir das paginas oficiais no Facebook? ´ Qual e o capital social acumulado a partir das pr ´ aticas de sociabilidade dentro ´ de páginas oficiais do Facebook? Ao final deste trabalho, será entregue uma ferramenta web. Essa ferramenta exibira os resultados do processamento das ´ informações sobre as práticas de sociabilidade e do capital social acumulado, de forma clara e eficiente, no formato de infograficos. ´*

#### 1. Introdução

As redes sociais online tais como Facebook são facilitadores tecnológicos que contribuem para o estabelecimento e o fortalecimento de laços sociais, que se dão não somente sob o aspecto lúdico, como também, sob o aspecto da igualdade nas ações. Em outras palavras, as redes sociais online incorporam o caráter lúdico e simétrico que define a sociabilidade nas redes sociais do mundo real [Santos and Cypriano 2011]. A sociabilidade dentro das redes sociais online é estabelecida, em grande parte, por meio de características intrínsecas ao tipo de serviço oferecido aos usuários no meio digital constituído a partir do uso dessas tecnologias [Santos and Cypriano 2014].

A Sociologia Digital trata tanto da pesquisa dos aspectos e impactos sociais das tecnologias de comunicação digital quanto da aplicação de tecnologias digitais a metodologias de pesquisa em ciencias sociais. Ramo de pesquisa caracterizado ˆ em [Ignatow and Robinson 2017], está apoiado no arcabouço teórico do sociólogo Pierre Bourdie, produzido a partir do ano de 1986, que trouxe as pesquisas em ciencias sociais ˆ para uma abordagem relacional do estudo da vida social (sociologia relacional).

Dentro desse arcabouço, as funções de curtir, reagir (a partir de símbolos que refletem emoções cristalizadas), compartilhar, comentar, publicar, todas elas têm um significado especial se vistas sociologicamente atraves do ´ *habitus*: elas apontam para praticas ´
de sociabilidade em rede constituídas de formas de comunicação on-line que levam à formação, manutenção e dinâmica de relações entre agentes (usuários e páginas oficiais) no campo (rede social online).

A principal motivação para a proposição deste trabalho tem origem na curiosidade pela investigação das práticas de sociabilidade em rede que ficam registradas nas páginas oficiais dos diversos câmpus dos Institutos Federais de Goiás e Goiano, respectivamente, IFG<sup>1</sup> e IFGoiano<sup>2</sup>, dentro do Facebook. As questões de pesquisa a ser investigadas neste projeto são: Qual é a capacidade de cada câmpus de influenciar sua rede de contatos estabelecida a partir das páginas oficiais no Facebook? Em outras palavras, qual é o capital social acumulado de cada câmpus? Qual é a posição (ranking) que cada câmpus ocupa dentro de cada rede social online em termos de quantidade de capital social acumulado?

O objetivo do trabalho é analisar as práticas de sociabilidade em rede a partir de informações capturadas das páginas oficiais de cada Câmpus do IFG e IFGoiano no Facebook.

Como recorte da pesquisa aqui apresentada, serão coletadas as informações relativas às práticas de sociabilidade em rede que constam das páginas oficiais dos Câmpus do IFG e do IFGoiano. As informações coletadas serão processadas para a representação, extração automática e mensuração de interações sociais [Gomes 2013]. O resultado desse processamento será utilizado para calcular o capital social de cada câmpus. Em um levantamento prévio, quantidade estimada de informações a serem capturadas é de aproximadamente 50.000 registros das praticas de sociabilidade, apenas na rede Facebook, ´ considerando as páginas oficiais de todos os câmpus do IFG e IFGoiano juntos.

 $\acute{E}$  importante observar que as informações coletadas são informações públicas, que não pertencem ao perfil pessoal de qualquer usuário que tenha curtido as páginas oficiais, e serão mantidas em caráter impessoal, mesmo na divulgação dos resultados da pesquisa. Assim sendo, ressalta-se que é do interesse desse trabalho explorar padrões de comportamento interacional e relacional, coletivos e impessoais, que possam ser extraídos de forma automática.

#### 2. Materiais e Métodos

Os materiais utilizados nesta pesquisa são: 1) Dados capturados das páginas oficiais dos Câmpus do IFG e do IFGoiano no Facebook; 2) Sistema gerenciador de banco de dados MySQL [Welling 2005]; 3) Compiladores/interpretadores Python [Van Rossum et al. 2007] e PHP [Welling 2005].

Os métodos empregados na pesquisa são:

a) No direcionamento dos esforços de captura, será utilizado o arcabouço teórico de Pierre Bourdie no ambito da Sociologia Digital [Ignatow and Robinson 2017]. O ˆ acesso aos dados será feito por intermédio de API do Facebook<sup>3</sup>.

b) No processamento da captura, armazenamento e carregamento dos dados relacionados às práticas de sociabilidade em rede, será empregado o método ETL (Extract/-Transform/Load) [Kimball and Ross 2002]. Serão implementados scripts em Python para

<sup>1</sup>www.ifg.edu.br

<sup>2</sup>www.ifgoiano.com.br

<sup>3</sup>https://developers.facebook. com

o processamento do método ETL e os dados serão armazenados em um banco de dados MySQL.

c) Na análise dos dados capturados e no processamento desses dados também será utilizado o arcabouço teórico de Pierre Bourdie, no âmbito da Sociologia Digital, para conferir significado aos resultados do processamento desses dados [Ignatow and Robinson 2017].

d) A mensuração do capital social de cada Câmpus do IFG e do IFGoiano utilizando o método de representação, extração automática e mensuração das interações sociais [Gomes and Pimentel 2016].

e) Na criação dos infográficos será utilizada programação em linguagem PHP [Bayuk and Benito 2000].

f) No desenvolvimento da ferramenta web será empregado como método de Engenharia Web [Lowe and Pressman 2009], seguindo o modelo de Prototipagem de software [Pressman 2002].

g) Na avaliação com usuários serão aplicados testes de Usabilidade e Comunicabilidade [Prates and Barbosa 2003].

#### 3. Resultados Esperados

Um resultado esperado está ligado ao processamento de informações relacionadas com interações sociais que são efetivadas a partir da colaboração entre indivíduos dentro de redes sociais online. O apoio do arcabouço teórico de Bourdieu, no âmbito da Sociologia Digital, fornecerá subsídios para o estabelecimento de uma estratégia direcionada para captura de informações relevantes à análise das práticas de sociabilidade em rede. Com esse resultado, espera-se estabelecer uma estratégia que viabilize o uso racional dos recursos computacionais necessários para a captura e armazenamento desses dados.

Outro resultado esperado é a mensuração capital social de cada um dos Câmpus do IFG e do IFGoiano a partir da análise das práticas de sociabilidade em rede que constam das páginas oficiais de cada Câmpus no Facebook. Como resultado dessa medição, espera-se estimar a capacidade de cada câmpus influenciar sua rede de contatos, bem como, qual posição cada câmpus ocupa dentro da rede social online em termos de quantidade de capital social acumulado.

A visualização de forma eficiente, eficaz e clara das informações relativas às praticas de sociabilidade, e dos resultados do seu processamento, no formato de in- ´ fográficos, é outro resultado esperado nessa pesquisa. Com esse resultado espera-se representar informação que podem ser complexas de uma forma que possa ser compreendida facilmente por usuários interessados nessas informações.

#### 4. Considerações Finais

Ao final deste trabalho, espera-se que os resultados possam tomar o formato de uma ferramenta web que ficará à disposição para o acesso via Internet. Essa ferramenta poderá ser utilizada no monitoramento das práticas de sociabilidade e do acúmulo do capital social dentro de redes sociais online. Apesar de, nesta proposta, o foco da coleta e análise de dados ser páginas oficiais do IFG e do IFGoiano, espera-se que a ferramenta possa ser

utilizada para análise das práticas de sociabilidade e monitoramento do capital social de comunidades no Facebook.

#### Agradecimentos

Os autores agradecem pelo apoio a pesquisa ao Programa Institucional de Bolsas de ` Iniciação Tecnológica (PIBIT), ao Instituto Federal de Goiás (IFG) e ao CNPq.

#### **Referências**

- [Bayuk and Benito 2000] Bayuk, L. J. and Benito, d. M. (2000). Phpplot: A php class for creating graphs, plots, charts. https://sourceforge.net/projects/phplot/ [Online; accessed 01-may-2018].
- [Gomes 2013] Gomes, A. K. (2013). *Representação, extração e avaliação de interações entre usuarios de redes sociais online. ´* Tese de Doutorado, Instituto de Ciencias Ma- ˆ temáticas e de Computação da Universidade de São Paulo. Orientador: Maria da Graça C. Pimentel.
- [Gomes and Pimentel 2016] Gomes, A. K. and Pimentel, M. G. C. (2016). Avaliando com usuários um método de representação, extração e mensuração de interações sociais. In *VII Workshop sobre Aspectos da Interação Humano-Computador para a Web Social (WAIHCWS'16) no XV Simposio Brasileiro sobre Fatores Humanos em Sistemas ´ Computacionais (IHC'16)*.
- [Ignatow and Robinson 2017] Ignatow, G. and Robinson, L. (2017). Pierre bourdieu: theorizing the digital. *Information, Communication & Society*, 20(7):950–966.
- [Kimball and Ross 2002] Kimball, R. and Ross, M. (2002). *The Data Warehouse Toolkit: The Complete Guide to Dimensional Modeling*. John Wiley & Sons, Inc., New York, NY, USA, 2nd edition.
- [Lowe and Pressman 2009] Lowe, D. and Pressman, R. (2009). *Engenharia Web*. LTC.
- [Prates and Barbosa 2003] Prates, R. O. and Barbosa, S. D. J. (2003). Avaliação de interfaces de usuário–conceitos e métodos. In Jornada de Atualização em Informática do *Congresso da Sociedade Brasileira de Computação, Capítulo, volume 6, page 28.*
- [Pressman 2002] Pressman, R. (2002). *Engenharia de Software*. McGraw-Hill, Inc., Rio de Janeiro, RJ, BRA, 5 edition.
- [Santos and Cypriano 2011] Santos, F. C. d. and Cypriano, C. P. (2011). Blogs e wikis: duas formas de colaboração em redes sociais. Revista Ciência em Movimento - Rede *Metodista*, 13:07 – 19.
- [Santos and Cypriano 2014] Santos, F. C. d. and Cypriano, C. P. (2014). Redes sociais, redes de sociabilidade. *Revista Brasileira de Ciencias Sociais ˆ* , 29:63 – 78.
- [Van Rossum et al. 2007] Van Rossum, G. et al. (2007). Python programming language. In *Usenix Annual Technical Conference*, volume 41, page 36.
- [Welling 2005] Welling, L. (2005). *PHP e MySQL: Desenvolvimento Web, 3 ed.* Elsevier.

18. Aplicativo Móvel para Ambiente Educacional

# Autores:

Josivan R. Reis

Roberto P. Nascimento

Universidade Federal do Oeste do Pará (UFOPA) Oriximiná – PA – Brasil email: josivan.reis@ufopa.edu.br email: roberto.nascimento@ufopa.edu.br

## Aplicativo Móvel para Ambiente Educacional: Tradutor Braille para Alfanumérico

Josivan R. Reis $^1$ , Roberto P. Nascimento $^2$ 

<sup>1</sup>Universidade Federal do Oeste do Pará (UFOPA) Oriximiná – PA – Brasil

2 Instituto de Engenharia e Geociências – Universidade Federal do Oeste do Pará (UFOPA) Santarém – PA – Brasil

{josivan.reis, roberto.nascimento}@ufopa.edu.br

*Abstract. The Assistive Technologies are fundamental in students life with visual impairments, for the reason that facilitates the communication and help with school activities. Thinking about this context and care of people with visual impairments in educational scope, this paper proposes a mobile application that promote the written communication between blind people, literate in Braille, and the ones who are not familiar with this system. The mobile application is being developed to Android and use computer vision techniques. The parcial results indicate that the system succeeds in translation, since the tests showed a readable translation of the texts in Braille to its correspondent in alphanumeric.*

*Resumo. As Tecnologias Assistivas são fundamentais na vida dos alunos com deficiência visual, pelo fato de facilitar comunicação e apoiar nas atividades escolares. Pensando neste contexto e no atendimento às pessoas com deficiência visual no âmbito educacional, este trabalho propõe um aplicativo móvel que facilite a comunicação escrita entre pessoas cegas, alfabetizadas em Braille e as videntes que desconhecem tal sistema. O aplicativo está sendo desenvolvido para Android e utiliza técnicas de visão computacional. Os resultados parciais indicam que o sistema apresenta êxito na tradução, visto que os testes mostraram uma tradução legível dos textos em Braille para a sua correspondente em alfanumérico.*

#### 1. Introdução

No Brasil, existem mais de 6,5 milhões de pessoas com deficiência visual, sendo 582 mil cegas e 6 milhões com baixa visão, segundo dados do Censo 2010, feitos pelo Instituto Brasileiro de Geografia e Estatística (IBGE). Muitos métodos foram criados como substituição para suas capacidades de visão. O sistema Braille, por exemplo, permite a leitura de documentos através do tato e a escrita através dos pontos em alto-relevo.

Segundo a Sociedade de Assistência aos Cegos (SAC), as pessoas com deficiência visual são alfabetizadas, em sua maioria, no sistema Braille que substitui os caracteres alfanuméricos por pontos em relevo, possuindo até 63 combinações, motivo pelo qual é considerado um sistema de difícil aprendizagem.

Essa dificuldade impacta nossa sociedade, escolas e professores causando entraves, como por exemplo, nas correções das produções escritas dos alunos alfabetizados em Brailles, por ausência de professores capacitados.

Sobre este aspecto, [Ainscow 2018] afirma ser necessário enfatizar que a inclusão educacional não consiste apenas em matricular o aluno com deficiências na escola. A inclusão escolar deve ser ancorada em três aspectos inter-relacionados, que são: (1) a presença do aluno na escola; (2) a participação efetiva nas atividades escolares, que inclui oferecer condições de acessibilidade e adaptações curriculares necessárias e; (3) a aquisição de conhecimentos. Portanto, inclusão significa o aluno estar na escola, participando, aprendendo e desenvolvendo suas potencialidades.

Nesse sentido, a inclusão consiste, além da permanência dos alunos com necessidade educacionais especiais nas escolas regulares, a existência de recursos, sistemas, linguagem e tecnologias que reduzam as dificuldades existentes no processo de ensinoaprendizagem.

O processo de inclusão escolar de alunos com deficiência visual requer recursos e atendimento especializado. Dessa forma, as salas de recursos multifuncionais são ambientes de natureza pedagógica. É também, segundo Fonseca [Fonseca 2015], um local dotado de equipamentos, sistemas, tecnologia e recursos pedagógicos adequados às necessidades educacionais especiais dos alunos, podendo estender-se a alunos de escolas próximas, nas quais ainda não exista esse atendimento.

Entre os projetos existentes, pode-se mencionar: o método de conversão de código em Braille para mensagem de voz [Rajan and V 2017]; a ferramenta Web de aprendizagem Braille para pais de pessoas com deficiência visual [Iqbal et al. 2017]; e a interface intuitiva para o navegador de *smartphones* projetada exclusivamente para usuário cego [Jassi et al. 2014].

No intuito de atender a esta demanda, surgem algumas indagações: Como facilitar a comunicação escrita entre cegos e videntes? Como a tecnologia, através de recursos computacionais, pode facilitar a inclusão de cegos no âmbito escolar? Sendo assim, é apresentado neste trabalho um aplicativo, em desenvolvimento, para *smartphone* que facilite a comunicação escrita entre cegos e videntes, que seja aplicado no âmbito educacional com fins de colaborar com o processo de ensino-aprendizagem.

#### 2. Método Proposto

Na pesquisa proposta, um documento na linguagem em Braille é transcrita para linguagem alfanumérica em português. A aquisição da imagem é feita através da câmera ou carregada do diretório de armazenamento do *smartphone*. Na imagem, será realizado um pré-processamento para eliminação de ruídos e rotação, para, posteriormente, ser aplicada a segmentação onde é definida a região de interesse *foreground* que é utilizada para detecção e conversão das letras para linguagem alfanumérica. O fluxograma do processo é mostrado na Figura 1.

Por padrão, a imagem de entrada do aplicativo é no formato RGB (*red*, *green* e *blue*), ou seja, cada *pixel* é composto por três valores. Após aquisição da imagem temos a fase de pré-processamento, e o algoritmo utilizado tem como entrada imagem no formato nível de cinza, então essa imagem será convertida.

Após a conversão da imagem em nível de cinza, é realizado o processo de correção geométrica, que é a correção do alinhamento da imagem através da rotação para aprimorar a detecção das celas Braille [Beatty 2012].

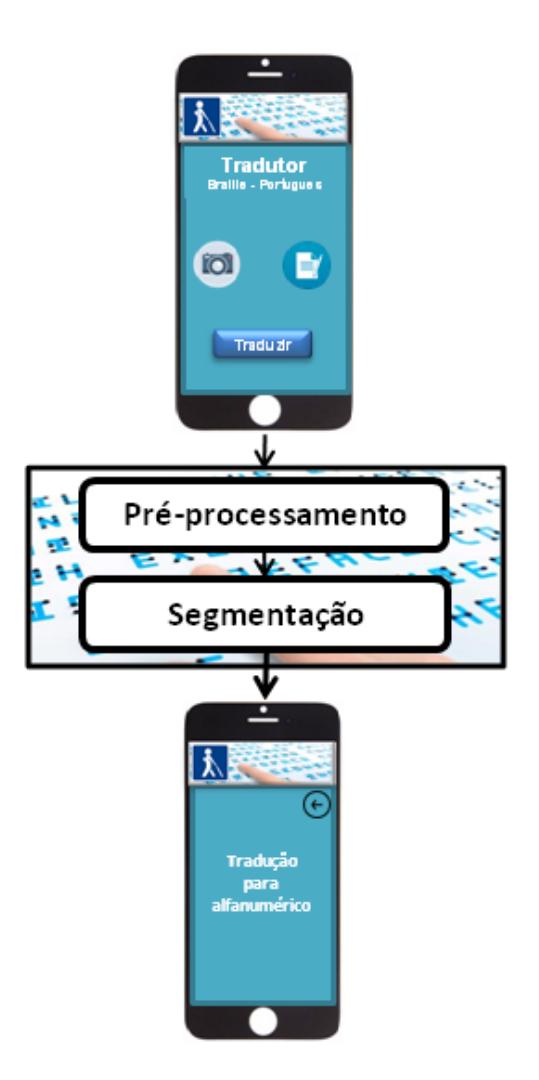

**Figura 1. Fluxograma do método proposto para criação do aplicativo**

Ao final da fase de pré-processamento é realizada a fase de segmentação. Esse processo é aplicado para separar uma imagem em múltiplas regiões, que tem como objetivos alterar a representatividade de uma imagem para facilitar a sua análise.

A segmentação foi realizada aplicando o método de limiarização global. O limiar utilizado foi determinado por método de análise, no qual foram realizados testes com limiares diferentes. Após análise nas imagens percebeu-se que o melhor limiar para atender os diversos casos foi *L* = 230. Este limiar atende a todos os pontos do Braille mesmo aqueles que não estão com seu relevo adequado, e ainda eliminar alguns ruídos advindos do processo de aquisição. Valores de *pixel L* < 230 são transformados em preto (0) caso contrário branco (1), conforme mostrado na equação 1.

$$
g(x,y) = \begin{cases} 1, & \text{se} \quad f(x,y) \ge 230; \\ 0, & \text{se} \quad f(x,y) < 230; \end{cases} \tag{1}
$$

Na equação 1 (*x,y*) são as coordenadas espaciais que representa linha e coluna da imagem, respectivamente. Após a segmentação é realizada a fase de tradução/transcrição

para a linguagem Alfanumérico. Para realizar essa tarefa é necessário detectar a cela Braille que é representada por pontos. A cela é formada por uma matriz de três linha e duas colunas.

Ao detectar cada cela Braille é realizada a transição para a linguagem alfanumérica. Para realizar essa transcrição foi necessário elaborar um banco de dados binário seguindo o manual da grafia Braille para língua portuguesa de todas as letras. A cela Braille é formada por uma matriz [3,2] e então é gerado um vetor de 6 dígitos binários de 0 ou 1, 0 quando não possuiu ponto branco e 1 caso contrário. Na Figura 2 é mostrado um exemplo de como é realizada essa verificação em cada posição da cela.

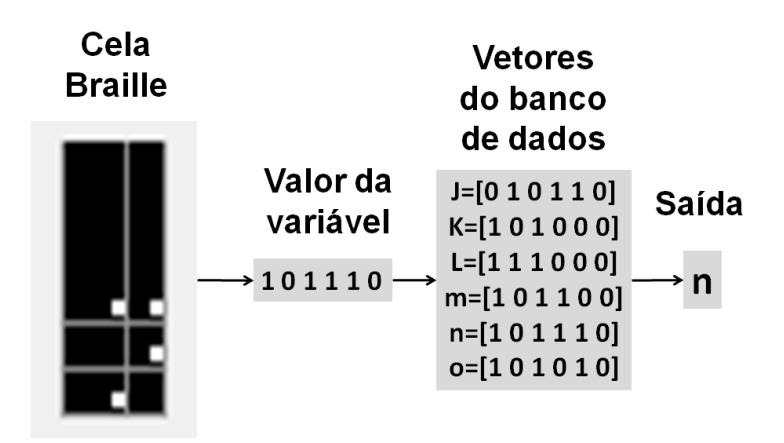

**Figura 2. Transcrição de uma cela Braille**

Os dados utilizados nos testes dessa pesquisa, foram documentos escritos através de máquinas *Perkins* e reglete e punção.

A Tabela 1 mostra os resultados obtidos aplicando a metodologia proposta. Essa Tabela possui o campo folha, que representa o texto usado, o campo número de caracteres da folha que representa a quantidade de caracteres existentes, o campo número de caracteres transcritos que corresponde à soma de caracteres transcritos pela ferramenta e o campo erro demostra o percentual de erros em cada folha após o processo de transcrição. Esse percentual de erro é calculado através da divisão do número de erros pelo número de caracteres da folha Braille.

A coluna erro, da Tabela de resultados, especifica que quando Erro é igual 0 se tem um taxa de 100% de acerto. Então, pode-se perceber que o método proposto demonstra ser eficiente para a transcrição da linguagem Braille para alfanumérico.

#### 3. Considerações Finais

O aplicativo móvel está em desenvolvimento para sistema Android e a análise parcial do *back-end* do sistema, desenvolvido com técnicas de visão computacional, tais como filtros de eliminação de ruídos, segmentação e operações morfológicas, aponta que a transcrição do Braille para caracteres alfanuméricos obteve uma margem de acerto, para o pior caso, de 98.15% e 100% para o melhor caso, como mostra a Tabela 1.

| Folhas escritas através de reglete e punção |            |                         |                |              |  |  |
|---------------------------------------------|------------|-------------------------|----------------|--------------|--|--|
| Folha                                       | <b>NCF</b> | $\overline{\text{NCT}}$ | <b>NCE</b>     | Erro $(\% )$ |  |  |
| O leão e a                                  | 106        | 106                     | 0              |              |  |  |
| Zebra                                       |            |                         |                |              |  |  |
| <b>Bandeira</b>                             | 153        | 153                     | 0              | 0            |  |  |
| <b>Branca</b>                               |            |                         |                |              |  |  |
| Hino de                                     | 336        | 336                     | 1              | 0.3          |  |  |
| Elefantes                                   |            |                         |                |              |  |  |
| Bambi 1                                     | 543        | 543                     | 1              | 1.85         |  |  |
| Salmo                                       | 122        | 122                     | 0              |              |  |  |
| Folhas escritas através de máquina Perkins  |            |                         |                |              |  |  |
| Folha                                       | <b>NCF</b> | <b>NCT</b>              | <b>NCE</b>     | Erro $(\% )$ |  |  |
| Atividade                                   | 128        | 128                     | 0              | 0            |  |  |
| Atividade 2                                 | 171        | 171                     | 0              | 0            |  |  |
| Como é                                      | 421        | 421                     | 1              | 0.24         |  |  |
| grande o meu                                |            |                         |                |              |  |  |
| amor por você                               |            |                         |                |              |  |  |
| O caderno                                   | 341        | 340                     | $\overline{2}$ | 0.59         |  |  |

**Tabela 1. Resultado das transcrições**

NCF - Número de caracteres da folha.

NCT - Número de caracteres transcritos.

NCE - Número de caracteres com erro.

#### Referências

- Ainscow, M. (2018). O que significa inclusão? Disponível em: http://www. crmariocovas.sp.gov.br/ees\_a.php?t=002. Acessado em 26 de fevereiro de 2018.
- Beatty, J. (2012). The radon transform and the mathematics of medical imaging. In *Digital Common*, page 646.
- Fonseca, J. G. (2015). *O atendimento educacional especializado e o uso das tecnologias nas salas de recursos multifuncionais no ensino médio público do distrito federal*. Dissertação de mestrado em educação, Universidade de Brasília.
- Iqbal, M. Z., Shahid, S., and Naseem, M. (2017). Interactive Urdu Braille Learning System for Parents of Visually Impaired Students. *Proceedings of the 19th International ACM SIGACCESS Conference on Computers and Accessibility*, pages 327–328.
- Jassi, I. S., Ruchika, S., Pulakhandam, S., Mukherjee, S., Ashwin, T. S., and Reddy, G. R. M. (2014). Ember : A Smartphone Web Browser Interface for the Blind. *Proceedings of the 7th International Symposium on Visual Information Communication and Interaction - VINCI '14*, pages 106–112.
- Rajan, B. K. and V, A. (2017). Braille Code Conversion to Voice in Malayalam. *International Conference on Communication and Signal Processing*, 67953:710–714.

# 19. Aplicação Interativa para ensino

# Autores:

Felipe K. Riffel Rodrigo R. Nogueira Robson J. de Andrade

Instituto Federal Catarinense – Campus Camboriú (IFC) Caixa Postal 2016 – 88340-055 – Camboriú – SC – Brasil email: felipekriffel@gmail.com email: rodrigo.nogueira@ifc.edu.br email: rjandrade65@gmail.com

# **Desenvolvimento de uma Aplicação Interativa para ensino de Interações entre Seres Vivos e Dinâmica de Populações**

## Felipe K. Riffel<sup>1</sup>, Rodrigo R. Nogueira<sup>1</sup>, Robson J. de Andrade Instituto Federal Catarinense – Campus Camboriú (IFC) Caixa Postal 2016 – 88340-055 – Camboriú – SC – Brasil {felipekriffel,rjandrade65}@gmail.com, rodrigo.nogueira@ifc.edu.br

*Abstract:Explorable Explanations is an interdisciplinary movement which proposes an interactive approach for learning, involving programming, arts and education areas in applications development that stimulate the interactivity in learning. But, the ecology, especially population dynamics and biological interactions, have been not explored yet in this type of project. This project proposes to develop an interactive application to web, containing interactive graphics, using of HTML, CSS and Javascript, in the Explorable Explanation molds that may be used as an learning material of population dynamics and biological interactions.*

#### *Keywords – Explorable Explanations, Population Dynamics, Web Application*

*Resumo:Explicações Exploráveis é um movimento interdisciplinar que propõe uma abordagem mais interativa para o aprendizado, envolvendo áreas da programação, artes e educação no desenvolvimento de aplicações que estimulem a interatividade no aprendizado. Porém, a ecologia, especialmente dinâmica de populações e relações ecológicas, ainda não foram exploradas juntas nesse tipo de trabalho. Esse artigo apresenta o desenvolvimento de uma aplicação interativa para web, que contenha gráficos interativos, utilizando de HTML, CSS e Javascript, nos moldes das Explicações Exploráveis que sirva como material de aprendizado para os temas de dinâmica de populações e relações ecológicas.*

*Palavras chave – Explicações Exploráveis, Dinâmica Populacional, Aplicação Web*

## **1. Introdução**

"Explicações Exploráveis" é um movimento multidisciplinar que visa a criação de novas experiências educacionais interativas. Os trabalhos seguem uma filosofia de que o leitor deve ter uma participação mais ativa no aprendizado. Seu objetivo é fornecer ao leitor formas de interação que o permitam investigar por conta própria resultados de situações que podem surgir a partir de dúvidas em uma leitura, e dessa forma chegar a conclusões próprias [1].

Ferramentas realizadas no pensamento das Explicações Exploráveis podem ser grandes facilitadoras e esclarecedoras no aprendizado de um certo tema, podendo servir como um material didático em determinados assuntos. Os temas de biologia, especialmente a respeito de ecologia, como dinâmica de populações e relações ecológicas, ainda foram pouco explorados nesse tipo de projeto.

Como Ricklefs [2] afirma, o estudo da dinâmica das populações na ecologia surge da necessidade em compreender os mecanismos de regulação de uma população, seja humana ou de quaisquer outros seres vivos. E o estudo das interações entre seres vivos é fundamental para entender o funcionamento das comunidades e sistemas biológicos.

Murray [3] coloca em sua obra que o uso de modelos matemáticos que descrevam o funcionamento das populações é essencial para entender os processos dinâmicos envolvidos e para fazer predições práticas. Mas, como afirma Barbosa[4], apesar do dinamismo apresentado no ensino desses temas, muitos dos conteúdos sobre ecologia são apresentados de forma pouco atrativa, onde o aluno se torna apenas um elemento passivo do projeto de aprendizado. Pensando nessa preocupação de procurar por metodologias que estimulem a maior participação no aprendizado, este trabalho tem como objetivo desenvolver uma aplicação interativa para web, seguindo os princípios das Explicações Exploráveis que permita ao usuário um entendimento básico sobre os temas de dinâmica de populações e interações entre espécies.

### **2. Trabalhos Relacionados**

Quando se trata de explicações exploráveis e aplicações de tecnologia da informação, HART [5] desenvolveu uma aplicação denominada Parable of the Polygons (Parábola dos Polígonos) que explica como funciona a dinâmica populacional com interferências de variáveis externas, ensinando um conceito socioeconômico de forma interativa, explorável e leva a transmitir uma lição social positiva de tolerância. Este trabalho mostra como mesmo uma pequena quantidade de viés pode levar à segregação completa das populações, sua causa é difícil de determinar e remediar, os algoritmos que fazem associações são completamente inacessíveis aos pesquisadores e ao público em geral. SAMIMI [6] apresenta em seu artigo a implementação de uma ferramenta chamada Sketchpad que incorpora esse modelo em JavaScript e criou uma série de aplicações realista. No trabalho, demonstram os méritos desta abordagem, comparando a com aprendizado tradicional, bem como a abordagem baseada em restrições. RACCO (2003) realiza a modelagem computacional de fenômenos biológicos em populações reais, com a aplicação de algoritmos genéticos, combinando sobrevivência com mudança aleatórias. GRANSTRÖM [8], descreve o desenvolvimento uma série de explicações exploráveis sobre a física estatística básica e suas aplicações no ensino e benefícios são destacados quando comparada com as abordagens tradicionais de ensino.

### **3. Procedimentos Metodológicos**

A aplicação será desenvolvida como uma página Web com o intuito de torná-la mais acessível aos usuários e deixá-la compatível com diversos sistemas. Para a construção das páginas serão utilizadas a linguagem de marcação  $HTML<sup>-1</sup>$  a linguagem de estilização  $CSS^2$ , duas linguagens amplamente utilizadas para a web, a linguagem de programação Javascript , linguagem de script mais utilizada para aplicações web. Para

<sup>1</sup> "HTML Tutorial – W3Schools." https://www.w3schools.com/Html/.Acessado em 3 jun. 2018.

<sup>&</sup>lt;sup>2</sup> "CSS Specificity – W3Schools." https://www.w3schools.com/css/css\_specificity.asp. Acessado em 3 jun. 2018.

fins de desenvolvimento e plotar as derivadas, foi empregada a biblioteca  $p5.js^3$ , responsável do Javascript para construir animações e elementos gráficos em páginas HTML.

O processo de desenvolvimento se iniciou com estudos e revisão bibliográfica sobre as áreas de Biologia e Matemática abordadas. Também foram realizados alguns protótipos semi-funcionais dos gráficos.

O principal caso de dinâmica populacional que será tratado neste projeto para implementação dos gráficos será o de Predação, descrita nas equações de Lotka-Volterra [3]:

$$
dx/dt = x(a - b*y) (1)
$$
  
dy/dt = y(c\*x - d) (2)

Solucionando as equações derivadas, como mostram [9] chega-se nas seguintes equações:

$$
x(t) = d/c + k * d/c * cos(sqrt(a*d) * t) (3)
$$
  

$$
y(t) = a/b + k * a/b * sqrt(d/a) * sen(sqrt(a*d) * t) (4)
$$

Onde *dx/dt* e *dy/dt* são derivadas que expressam as taxas de crescimento da população da presa e do predador, *x* é o número de presas, a a taxa de crescimento do número de presas, *b* a eficiência do predador sobre a presa, *c* a contribuição de presas no crescimento do número de predadores, *d* a taxa de mortalidade natural dos predadores, *y* o número de predadores, *t* o tempo e *k* uma constante de integração.

O desenvolvimento do trabalho se procedeu com a elaboração do layout e design apropriados para a página *Web* e sua implementação, a conclusão dos textos explicativos, a implementação dos gráficos e a integração das duas partes.

#### **4. Resultados Obtidos, Trabalhos em Andamento e Considerações Finais**

O aplicativo apresenta variáveis de entrada relativas à função de cada gráfico, as quais o usuário poderá alterá-las, dentro de um limite, a partir de controles deslizantes. Essas variáveis serão pré-definidas e se tratarão de fatores presentes nos modelos matemáticos envolvidos. A partir dos valores definidos pelo usuário, a aplicação executa um modelo matemático e retorna de forma gráfica na tela os resultados. Os resultados são mostrados em tempo real, conforme a Figura 1 com uma animação que acompanhará o desenho das curvas no sentido das abcissas. O usuário poderá iniciar, pausar e reiniciar a animação.

<sup>3</sup> "P5.js." https://p5js.org. Acessado em 3 jun. 2018.

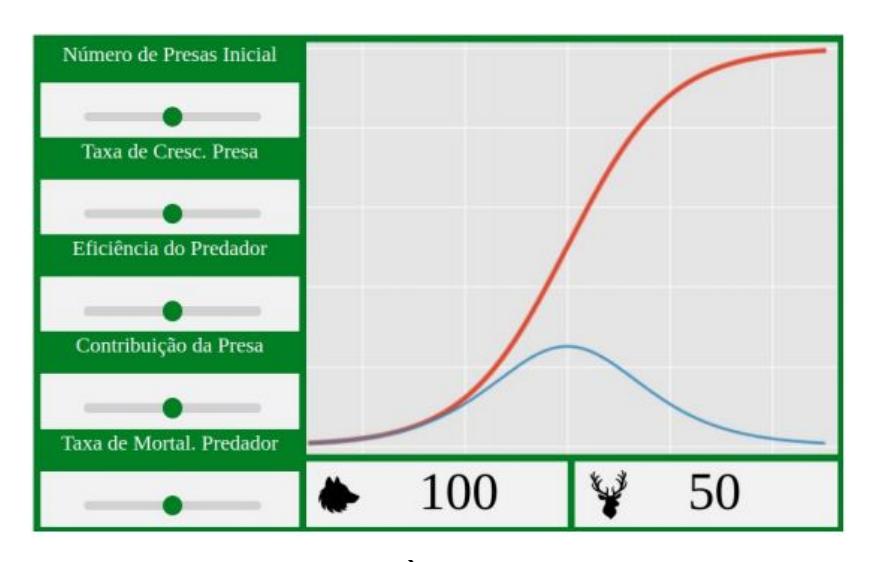

**Figura 1 - Tela dos gráficos interativos. À esquerda estão os controles onde o usuário poderá alterar as variáveis, e na direita o gráfico onde a representação será realizada.**

Atualmente estão sendo implementados todos os modelos matemáticos, bem como integrados à interface gráfica. Ao final espera-se não somente um gráfico mas todo um ambiente interativo que possa ensinar ao usuário passo o significado de cada variável e seu respectivo impacto no ecossistema. Esta é uma pesquisa multidisciplinar que integra, principalmente, as áreas de matemática, biologia e tecnologia da informação.

#### **Referências**

- [1] VICTOR, Bret. Explorable Explanations. 2011. Disponível em <http://worrydream.com/ExplorableExplanations/> Acesso em 12 de março de 2018.
- [2] RICKLEFS, Robert Eric. A Economia da Natureza. 6. ed. Rio de Janeiro: Guanabara Koogan, 2010. 534 p.
- [3] MURRAY, J. D. (1989). Mathematical Biology: I An Introduction. Terceira Edição. Nova Iorque, Springer-Velag, 2002. v.10. 553 p
- [4] BARBOSA, P. M. M.; ALONSO, R.S.; VIANA, F.E.C. Aprendendo ecologia através de cartilhas. Anais do 7o Encontro de Extensão da Universidade Federal de Minas Gerais. Belo Horizonte, 2004.
- [5] HART, Vi; CASE, Nicky. Parable of the polygons: A playable post on the shape of society. 2014.
- [6] SAMIMI, Hesam et al. Constraints as a design pattern. In:2015 ACM International Symposium on New Ideas, New Paradigms, and Reflections on Programming and Software (Onward!). ACM, 2015. p. 28-43.
- [7] RACCO, ADRIANA. Modelos computacionais para dinâmica de populações reais. 2003. Tese de Doutorado. UNIVERSIDADE FEDERAL FLUMINENSE.
- [8] GRANSTRÖM, PONTUS. Many Tiny Things.
- [9] FALCÃO, Danilo Lima et al. Modelagem matemática para a hanseníase em Codó-MA. 2016.

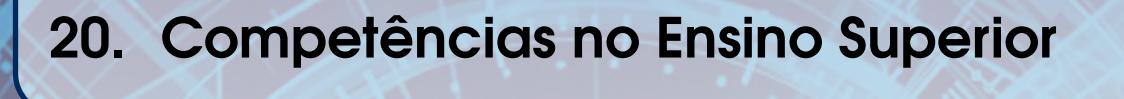

# Autores:

Tulio Vidal Rolim<sup>1</sup>, Adalmária Ferreira Diniz<sup>2</sup>, Pedro Luis Saraiva Barbosa<sup>2</sup>, Josée Ailton Batista Silva<sup>2</sup>, Rangel Henrique Félix<sup>3</sup>, Paulo César Henrique da Silva<sup>2</sup>, Caio Viktor Silva Avila<sup>1</sup>, José Wellington Franco da Silva<sup>1</sup>

1 Universidade Federal do Ceará (UFC) Fortaleza, CE – Brasil 2 Instituto Federal de Educação, Ciência e Tecnologia do Ceará (IFCE) Cedro, CE – Brasil 3 Instituto Federal de Educação, Ciência e Tecnologia do Ceará (IFCE) Jaguaribe, CE – Brasil

# Um Sistema Híbrido Destinado ao Desenvolvimento de Habilidades e Competências Exigidas no Ensino Superior

Tulio Vidal Rolim $^1$ , Adalmária Ferreira Diniz $^2$ , Pedro Luis Saraiva Barbosa $^2,$ José Ailton Batista Silva $^2$ , Rangel Henrique Félix $^3$ , Paulo César Henrique da Silva $^2\!$ , Caio Viktor Silva Avila<sup>1</sup>, José Wellington Franco da Silva<sup>1</sup>

> <sup>1</sup>Universidade Federal do Ceará (UFC) Fortaleza, CE – Brasil

<sup>2</sup>Instituto Federal de Educação, Ciência e Tecnologia do Ceará (IFCE) – Cedro, CE – Brasil

<sup>3</sup>Instituto Federal de Educação, Ciência e Tecnologia do Ceará (IFCE) – Jaguaribe, CE – Brasil

{tulio.xcrtf,sapehdra2,ailton.ifce,rangel.crede11,arlaass,cesargomespc} @gmail.com, pedro.barbosa@ifce.edu.br,wellington@crateus.ufc.br

*Abstract. This article deals with the elaboration of a hybrid system aimed at helping to develop the skills required by the National Student Performance Exam (ENADE), an exam that tests the level of higher education courses in Brazil. The proposed system named TreinaEnade was divided into two parts: mobile and web. The functionalities consist of elaborating questions, constructing simulations, visualizing results and statistics of users in a gamified way. The current progress consists with the completion of the mobile application already developed and part of the web functionalities. Therefore, TreinaEnade is characterized as a possible support tool for higher education institutions in preparing for ENADE*

**Resumo.** Este artigo trata da elaboração de um sistema híbrido que visa au*xiliar no desenvolvimento das habilidades requeridas pelo Exame Nacional de Desempenho de Estudantes (ENADE), um exame que testa o n´ıvel de cursos superiores no Brasil. O sistema proposto chamado TreinaEnade foi dividido em* duas partes: mobile e web. As funcionalidades consistem em elaborar questões,  $construir$  simulações, e visualizar resultados e estatísticas dos usuários de ma*neira gamificada. O progresso atual consiste na conclusão do aplicativo móvel ja desenvolvido e em parte das funcionalidades da web. Portanto, TreinaEnade ´*  $\acute{e}$  *caracterizado como uma ferramenta de possível apoio a instituições de ensino*  $superior$  *na preparação para o ENADE.* 

#### 1. Introdução

O Exame Nacional de Desempenho de Estudantes (ENADE) avalia o desempenho dos concludentes dos cursos superiores, acerca dos conteúdos programáticos, competências e habilidades aprendidas em sua formação [Inep 2016], e é repetida por curso a cada três anos.

O ENADE surge para conferir a qualidade dos cursos ofertados pelas Instituições de Ensino Superior (IES) por meio de indicadores de avaliação, tais como: CPC (Conceito Preliminar de Curso), CC (Conceito de Curso) e IGC (´Indice Geral de Cursos) [QG-Enade 2014]. Com base nesses indicadores, são criados rankings que classificam em ordem crescente as melhores instituições de ensino superior, aspecto este que influi na importância dada por parte das instituições que visam gerar um marketing positivo em cima de resultados [Menaldo 2018].

Contudo, é visível a falta de preparação dos alunos dos cursos superiores para a realização das provas do ENADE. Até mesmo alunos que se destacam em várias disciplinas não conseguem atingir notas boas na prova, fato este que pode ser justificado em razão do aluno não conhecer a estrutura das questões. Outra hipótese consiste na ausência de um acompanhamento extra-sala com enfoque no exame.

Com base neste fato, a tecnologia surge como um possível instrumento de auxílio aos docentes na elaboração de questões padronizadas de acordo com o exame, compartilhamento de conteúdos direcionados, bem como na construção de simulados. Para tal, o objetivo deste trabalho consiste em apresentar o desenvolvimento de um sistema que auxilie docentes na preparação dos estudantes para a realidade do exame.

O restante do trabalho está organizado da seguinte maneira: a Seção 2 apresenta os Trabalhos Correlatos; já na Seção 3 é exposta a metodologia; na Seção 4 são mostrados os principais resultados do trabalho; e, por fim, a Seção 5 contém as considerações do estudo.

### 2. Trabalhos Correlatos

Uma busca por "Enade" na principal loja de aplicativos Google Play e em algumas bases científicas foi feita almejando-se encontrar trabalhos correlatos, tendo sido encontrados os seguintes aplicativos: Enade Simulado [Martins 2017], que contém questões retiradas de edições anteriores do ENADE. Teste ENADE[Enade 2017] para estudantes de Sistemas de Informação; Estude para o Enade[Estude 2017] voltado ao curso de Engenharia de Produção; Enade Nota 10[Nota10 2017], para graduandos em Engenharia Civil; Enade FAAO[FAAO 2015] que atende ao curso de Administração; e Enade 10[Enade10 2014] que não atende um público-alvo específico. Foi realizada uma análise e classificação de alguns aspectos presentes nos aplicativos apresentados na Tabela 1, validando a proposta do TreinaEnade ao cenário atual.

|                        | Questões<br>Criar | Simulada<br>Prova | Nota / % Acertos | Ranking | Gamificação | Estatísticas | Genérico |
|------------------------|-------------------|-------------------|------------------|---------|-------------|--------------|----------|
| Enade Simulado         | Não               | Sim               | Não              | Não     | Não         | Não          | Sim      |
| Enade 10               | Não               | Sim               | Sim              | Não     | Não         | Não          | Sim      |
| Enade Nota 10          | Não               | Sim               | Sim              | Sim     | Sim         | Sim          | Não      |
| <b>Teste Enade</b>     | Não               | Sim               | Não              | Sim     | Sim         | Não          | Não      |
| Estude<br>para o Enade | Não               | Sim               | Sim              | Não     | Sim         | Sim          | Não      |
| Enade FAAO             | Não               | Sim               | <b>Sim</b>       | Sim     | Sim         | Sim          | Não      |
| TreinaEnade            | Sim               | Sim               | Sim              | Sim     | Sim         | Sim          | Sim      |

**Tabela 1. Trabalhos Correlatos.**

### 3. Metodologia

A proposta de desenvolvimento do sistema "TreinaEnade" esta sendo organizada e divi- ´ dida em três etapas: i) Levantamento e Especificação das Funcionalidades; ii) Modelagem e Prototipação; e iii) Codificação e Teste. O processo de desenvolvimento está sendo feito de maneira incremental, isto é, na medida que uma funcionalidade é identificada, é feita a sua modelagem para propor a etapa conseguinte de codificação, onde, as funções são implementadas e testadas posteriormente.

De forma a elencar as funcionalidades foram feitas buscas através de levantamento bibliográfico nas bases de dados dos Portais do Inep<sup>1</sup> e de Periódicos Capes<sup>2</sup>. Dentre as funções especificadas estão a elaboração de questões baseadas nas diretrizes do exame, criação de simulados, visualização de resultados e estatísticas individuais e em turma. Na Modelagem foram priorizados a construção dos diagramas da UML mais específicos e necessários ao desenvolvimento, tais como o de classe e o de sequência. Na fase de desenvolvimento, optou-se pela distinção entre dois ambientes, o *online/web* e o móvel. Desta forma, as funcionalidades estão sendo implementadas utilizando *PHP 7.1* e *JavaScript* como as principais linguagens para o ambiente web em conjunto com a api *JQuery 3.3.1*; *Java* e *XML* como linguagens respectivamente adotadas por serem base no desenvolvimento de aplicações nativas para aplicativos android. A atual arquitetura projetada para os sistemas é representada na Figura 1.

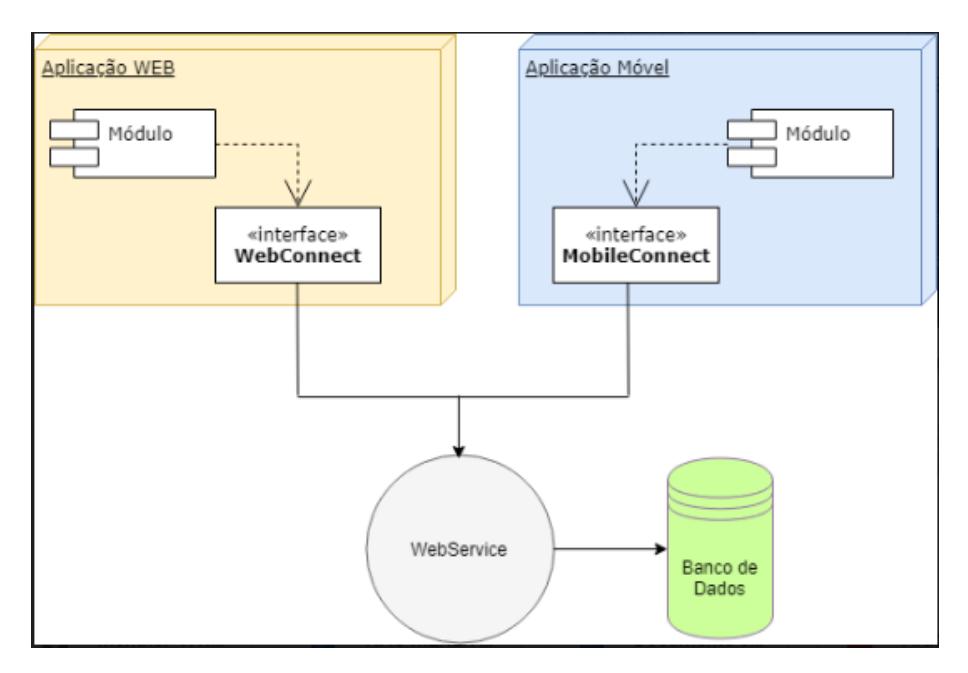

**Figura 1. Arquitetura do TreinaEnade.**

#### 4. Resultados Parciais

Parte das funcionalidades do aplicativo móvel já foram desenvolvidas, tendo alcançado o principal propósito, a implementação do Quiz Enade - um simulado contendo questões previamente elaboradas e presentes na base de dados do sistema. A gamificação do TreinaEnade consiste na obtenção de (moedas) com base no acerto de cada questão. Essas moedas organizam o ranking dos estudantes de cada turma, provendo um meio de estímulo

<sup>1</sup>http://portal.inep.gov.br/enade

<sup>2</sup>http://www.periodicos.capes.gov.br/

e engajamento nos elementos que envolvem o exame. As Figuras 2 (a) e 2(b) apresentam a Interface Inicial e o Quiz TreinaEnade do aplicativo móvel, respectivamente.

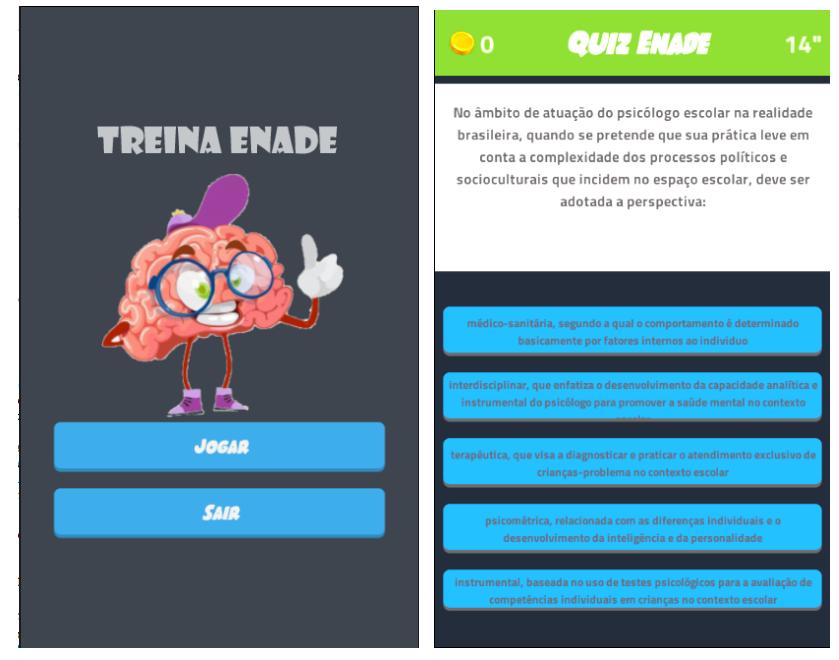

(a) **Figura 2. Interface Inicial** (b) **Figura 2. Quiz TreinaEnade. TreinaEnade.**

No momento, estao sendo desenvolvidas as funcionalidades do Sistema WEB, ˜ tendo sido implementadas as funções de autenticação e o painel do professor. Nesta etapa, o enfoque está relacionado a implementação das funções de elaboração de questões e criação de simulados. As elaborações das questões são feitas pelo próprio professor tendo como diretrizes as orientações do Guia de Elaboração de Itens proposto pelo INEP. A Figura 3 apresenta a interface inicial da área do professor.

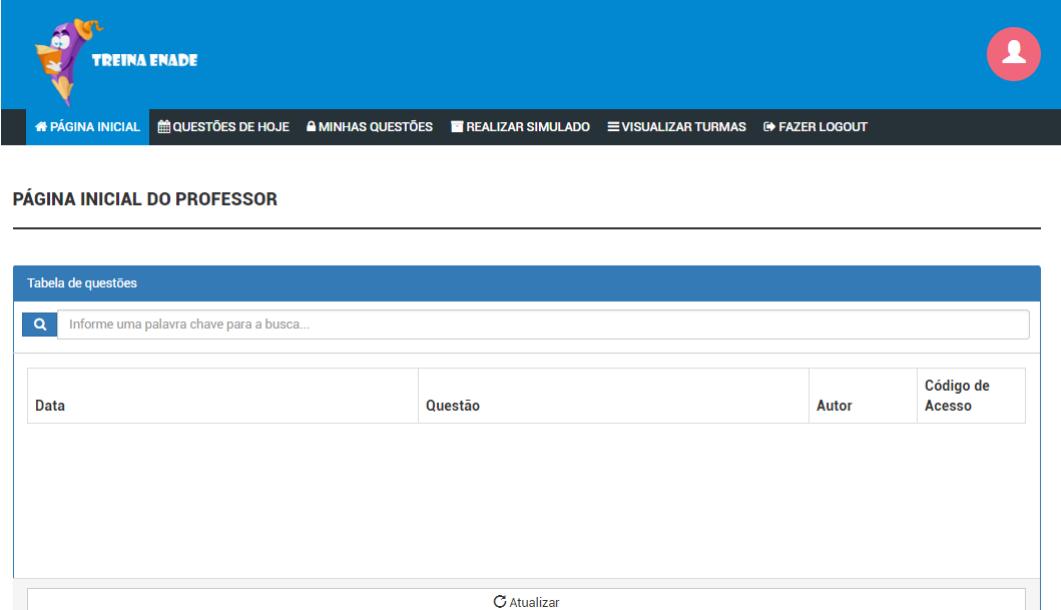

**Figura 3. Interface Treina Enade WEB.**

#### 5. Considerações Finais

Frente às dificuldades de preparação encontradas no ENADE, o TreinaEnade está sendo desenvolvido como um sistema de apoio ao exame, tendo como principais contribuições a possibilidade dos professores criarem questões baseadas nas diretrizes do ENADE, criação de simulados para uma turma, visualização dos resultados, apresentando estatísticas individuais e em turma, sendo todos estes aspectos integrados de forma gamificada e genérica, caracterizando-se portanto como uma possível ferramenta de auxílio para instituições de ensino superior e outros interessados durante a preparação para o ENADE. Como resultados futuros, almeja-se a conclusao das funcionalidades relativas a ˜ criação de questões no ambiente web, finalização, validação do sistema com usuários e disponibilização do mesmo para as plataformas web e android.

#### **Referências**

- Enade, T. (2017). Aplicativo teste enade. https://play.google.com/store/apps/details?id= siftc.com.br. Acessado em: 2018-05-17.
- Enade10 (2014). Aplicativo enade 10. https://play.google.com/store/apps/details?id= com.renato.enade. Acessado em: 2018-05-17.
- Estude (2017). Aplicativo estude para o enade. https://play.google.com/store/apps/details?id=estude.para.o.enade. Acessado em: 2018-05-17.
- FAAO, E. (2015). Aplicativo enade faao 10. https://play.google.com/store/apps/details?id=com.katsu.enadequiz. Acessado em: 2018-05-17.
- Inep, P. (2016). Enade. http://portal.inep.gov.br/enade. Acessado em: 2018-05-17.
- Martins, R. V. (2017). Enade simulado–aplicativo android para simulação das provas do enade. *Caderno de Graduac¸ao-Ci ˜ encias Exatas e Tecnol ˆ ogicas-UNIT ´* , 4(2):37.
- Menaldo, B. E. (2018). *A utilização do ENADE como métrica de qualidade dos cursos de ensino superior*. PhD thesis.
- Nota10 (2017). Aplicativo enade nota 10. https://play.google.com/store/apps/details?id= br.com.app.gpu1751371.gpuc3ffcc02aaaed479f857d0ca6985b826. Acessado em: 2018-05-17.
- QG-Enade (2014). O que é o enade? https://blog.enem.com.br/4648/. Acessado em: 2018-05-15.

# 21. TutorDevChat, an intelligent tutor

# Autores:

## Renato de M. Santos $^1$ , Crediné Silva de Menezes $^{1,2}$ , Davidson Cury $^1$

1 Programa de Pós-Graduação em Informática - Universidade Federal do Espírito Santo (UFES)

Caixa Postal l01.9011 - CEP 29.075-910 – Vitória – ES – Brasil

2 Faculdade de Educação - Universidade Federal do Rio Grande do Sul (UFRGS)

Caixa Postal 90046-900 - Av.Paulo Gama, Farroupilha – Porto Alegre – RS - Brasil

email: {renatosantos.ti, credine, dedecury}@gmail.com

# **TutorDevChat, an intelligent tutor who dialogues with the novice programmer during learning and solving exercises**

**Renato de M. Santos<sup>1</sup> , Crediné Silva de Menezes 1,2 , Davidson Cury <sup>1</sup>**

<sup>1</sup>Programa de Pós-Graduação em Informática - Universidade Federal do Espírito Santo (UFES) - Caixa Postal l01.9011 - CEP 29.075-910 – Vitória – ES – Brasil

<sup>2</sup>Faculdade de Educação - Universidade Federal do Rio Grande do Sul (UFRGS) – Caixa Postal 90046-900 - Av.Paulo Gama, Farroupilha – Porto Alegre – RS - Brasil

{renatosantos.ti, credine, dedecury }@gmail.com

#### *Abstract*

*This work presents a model proposal and development of TutorDevChat, an Intelligent Tutor System (ITS) to support the teaching and learning of programming in Python. It is*  intended to develop a tutor who works by solving doubts or clarifying the causes of *errors. The proposed ITS must takes into account the student model and the context in the identification of the most probable intentions and in the construction of the dialogue, going beyond the default response. TutorDevChat includes the teacher as a partner of the tutor module, where the teacher acts in the elaboration of exercises mapping the desirable resources in solving the problems and registering tips for the expected errors.*

#### *Resumo*

*Este trabalho apresenta uma proposta de modelo e desenvolvimento do TutorDevChat, um Sistema Tutor Inteligente (STI) para suporte ao ensino e aprendizagem de programação em Python. Pretende-se desenvolver um tutor que atue resolvendo as dúvidas ou esclarecendo as causas de erros. O STI proposto leva em consideração o modelo do aluno e o contexto na identificação das intenções mais prováveis e na construção do diálogo, indo além do mecanicismo pergunta x resposta. TutorDevChat inclui o professor como parceiro do módulo tutor, onde o docente atua na elaboração de exercícios mapeando os recursos desejáveis na resolução dos problemas e registrando dicas para os erros e dúvidas esperadas.*

### **1.1. O Ensino e Aprendizagem de Programação**

O uso dos sistemas tutores inteligentes (STI) para o ensino de programação é uma alternativa para potencializar o trabalho do professor e aumentar a eficácia do aprendizado durante a realização das disciplinas iniciais de programação. Ele possibilita reduzir ou eliminar as deficiências encontradas no percurso, tais como a falta de um ensino individualizado [Kölling and Rosenberg 1996] e as ausências de ajuda nos erros ocorridos durante as atividades [Anderson and Reiser, 1985].

Esse trabalho apresenta o TutorDevChat, um STI que dialoga com o aluno durante a aprendizagem de resolução de atividades de programação através da linguagem Python. Ele está organizado como mostrado a seguir.

Na Seção 2 serão contextualizadas as dificuldades encontradas durante o ensino e aprendizagem de programação; na Seção 3 serão abordados os trabalhos correlatos a este; na Seção 4 será apresentada a caracterização do problema e a metodologia empregada; a Seção 5 apresenta o STI proposto e sua arquitetura; a Seção 6 será apresentada a conclusão deste trabalho e as futuras realizações possíveis programadas durante este estudo.

### **1.2. As Dificuldades no Ensino e Aprendizagem de Programação**

As dificuldades encontradas no ensino introdutório de programação podem ser diagnosticadas pelo alto grau de repetência e pelas dificuldades dos alunos em disciplinas avançadas que exigem como pré-requisito a construção de algoritmos [Menezes and Nobre 2002] e [Kölling and Rosenberg 1996].

Dentre os entraves que acometem os alunos iniciantes em programação estão as dificuldades com o domínio da sintaxe da linguagem, falta de compreensão dos erros ocorridos, não entendimento do enunciado e falta reflexão sobre a estratégia para solução do problema e principalmente, a dificuldade de combinar os artefatos aprendidos para a resolução de novos problemas [Júnior and Fechine 2009]. Outro empecilho é o formato tradicional das aulas, que desconsidera os interesses e necessidades individuais dos alunos [Kölling and Rosenberg 1996].

#### **1.3. Trabalhos Correlatos**

O emprego de STI no ensino de programação tem gerado várias linhas de investigação, tais como: o BIP, [Barr, Beard and Atkinson 1976], abordava o currículo e a sequência de estudo, o Lisp Tutor [Anderson and Reiser, 1985] buscava um ambiente de codificação amigável e orientava o aluno rumo à solução ideal do problema. No Proust, [Johnson and Soloway 1986], foram trabalhados os erros e as estratégias do aluno. Os conceitos malformados foram pesquisados no IntelliTutor [Ueno 1989] enquanto que as dificuldades em aprender uma nova linguagem e uma representação de algoritmos através de formas gráficas foram trabalhadas no Bridge [Bonar and Cunningham 1988].

### **1.4. Caracterização do Problema**

A AIML (Artificial Intelligence Markup Language) para o processamento de linguagem natural (PLN) tem sido empregada em diversos tutores de ensino de programação, tais como o Nicole [Inoue e Vinciguerra 2009] e o Analogus [Júnior and Fechine 2009].

Entretanto a AIML, por ser um sistema baseado em regras, apresenta diversas limitações, pois torna complexo e dispendioso o tratamento das respostas às dúvidas dos alunos [Paz et al 2017], falhando no reconhecimento de similaridade semântica no discurso do aluno, na contextualização dos diálogos e na compreensão de quem é o aluno e suas necessidades. Isto impede que o STI cumpra um dos seus importantes papéis: o tratamento individualizado do aluno.

Dado o núcleo central do problema a ser estudado, esse trabalho busca criação de um STI cuja ferramenta de diálogo utilize o modelo do aluno e as informações contextuais obtidas do STI para determinar mais eficientemente as intenções desse aluno e melhor responde-lo.

No decorrer deste trabalho, objetiva-se responder as seguintes questões:

- As modificações propostas na arquitetura do STI melhoraram a identificação das intenções e a construção do diálogo entre tutor e aluno?
- Qual impacto do uso do STI proposto no aprendizado do aluno?
- Qual os impactos efetivos das modificações propostas, quando comparado com um sistema análogo, porém composto de perguntas e respostas usando o AIML?

O escopo deste trabalho foi delimitado na aplicação do paradigma procedural/imperativo com a linguagem Python.

## **1.5. Arquitetura do TutorDevChat**

A arquitetura proposta para o TutorDevChat está em elaboração, resultado preliminares apontam mudanças quando comparada à arquitetura tradicional do STI por dá enfoque no modelo do aluno como base para a construção do módulo gerenciador de diálogo. Outras mudanças foram propostas a fim de fornecer maior modularização da solução e envolvimento do professor de forma direta no ambiente. A Figura 1. Arquitetura TutorDevChat ilustra a arquitetura em desenvolvimento.

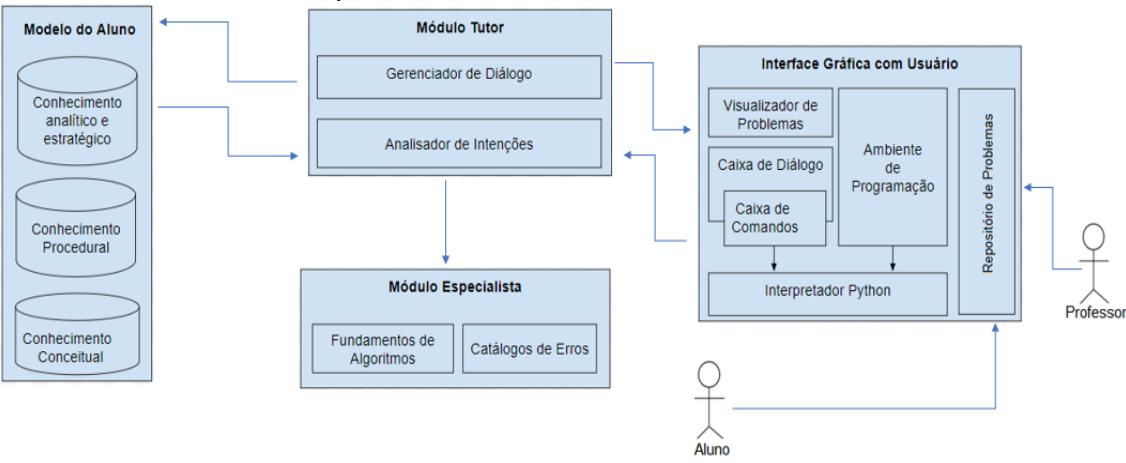

**Figura 1. Arquitetura TutorDevChat**

Propôs-se registrar no modelo do aluno três aspectos de seu conhecimento em programação:

- Conhecimento conceitual sobre o assunto (C1);
- Conhecimento prático sobre a sintaxe e semântica da linguagem de programação (C2);
- Conhecimento analítico/estratégico na utilização de recursos da linguagem na solução do problema (C3).

O módulo gerenciador de diálogo será responsável por inferir as interações mais adequadas com o contexto e individualização do aluno. Para essa inferência será utilizada a análise das perguntas fornecidas pelo aluno e as informações contextuais, o que compreende as últimas conversas do aluno, o exercício em atuação e os erros ocorridos. As três dimensões do modelo do aluno também serão analisadas refinando a escolha da resposta.

O STI contará com a interface onde professor poderá registrar as atividades e enriquecê-las com enunciados, dicas e respostas paras os erros e dúvidas esperados. Em contrapartida, o aluno deverá encontrar um ambiente com repositórios de atividades, área para codificação e apoio do STI.

Para o caso hipotético ilustrado na Figura 2, ao aluno realiza uma pergunta (passo 1), o tutor verifica que o aluno está tentando resolver um problema que envolve o uso de operadores condicionais (2, 3) e ao analisar o modelo do aluno (passo 4), percebe-se que o aluno não possui um conhecimento sólido consistente e não domina a sintaxe/semântica sobre operador condicional. No passo 5 o tutor identifica uma estratégia de diálogo adequada ao perfil do aluno e a exemplificação do uso através do Python.

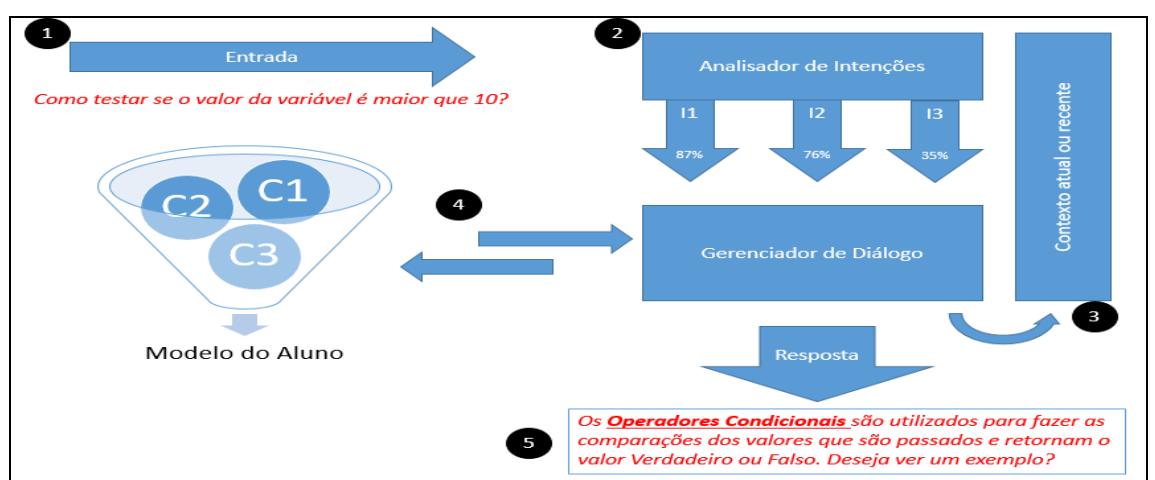

**Figura 2. Exemplo de fluxo da análise de um diálogo**

## **1.6. Conclusões e Trabalhos Futuros**

O uso de STI no âmbito do ensino de programação apresenta-se como um importante aliado do professor para dirimir as dificuldades encontradas. No entanto, o tratamento de diálogo nesses sistemas ainda apresenta muitas lacunas na escolha de respostas aos questionamentos do aprendiz e sistemas tais como o AIML apresentam grande complexidade e ineficácia ao tentar resolver a variedade semântica das dúvidas, o contexto e o modelo do aluno.

Foi proposta uma arquitetura de STI potencializa o papel do modelo do aluno e do contexto na identificação das intenções e na escolha das estratégias de resposta da tutoria.

Os próximos passos deste trabalho visam o aprimoramento do modelo em desenvolvimento, a implementação de um protótipo do TutorDevChat e experimentos com alunos iniciantes em programação.

### **Referências**

Anderson, John R.; Reiser, Brian J. The LISP tutor: it approaches the effectiveness of a human tutor. BYTE, v. 10, n. 4, p. 159-175, 1985.

Barr, Avron; Beard, Marian; Atkinson, Richard C. The computer as a tutorial laboratory: The Stanford BIP project. International Journal of Man-Machine Studies, v. 8, n. 5, p. 567-596, 1976.

Bonar, Jeffrey G.; Cunningham, Robert. Bridge: Tutoring the programming process. Intelligent tutoring systems: Lessons learned, v. 1988, p. 409-434, 1988.

Menezes, Crediné Silva de; Nobre, Isaura Alcina Martins. Um ambiente cooperativo para apoio a cursos de introdução a programação. 2002.

Kölling, Michael; Rosenberg, John. An object-oriented program development environment for the first programming course. In: ACM SIGCSE Bulletin. ACM, 1996. p. 83-87.

Inoue, Pedro Norio; Vinciguerra, Daniel. Chatterbot para Auxiliar no Aprendizado de uma Linguagem de Programação. 2009.

Johnson, W. Lewis; Soloway, Elliot. PROUST: Knowledge-based program understanding. In: Readings in artificial intelligence and software engineering. 1986. p. 443-451.

Júnior, GPS Santos; Fechine, Joseana Macêdo; Costa, E. B. Analogus: Um Ambiente para Auxílio ao Ensino de Programação Orientado pelo Raciocínio por Analogia. XVII WEI, v. 28, 2009.

Paz, Fábio J. et al. Perspectivas tecnológicas para o aprimoramento de chatbots educacionais em AIML. TE & ET, 2017.

Ueno, Haruki. INTELLITUTOR: A knowledge based intelligent programming environment for novice programmers. In: COMPCON Spring'89. Thirty-Fourth IEEE Computer Society International Conference: Intellectual Leverage, Digest of Papers. IEEE, 1989. p. 390-395.

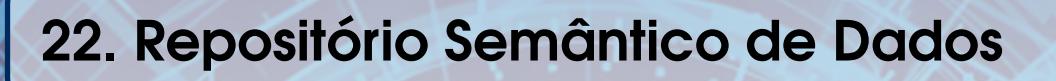

# Autores:

Glauber Mauch de Carvalho Renato Semmler Mário Olímpio de Menezes

Instituto de Pesquisas Energéticas e Nucleares, IPEN – CNEN/SP

# Repositório Semântico de Dados de Análise por Ativação Neutrônica – uma proposta para eScience

Glauber Mauch de Carvalho, Renato Semmler, Mário Olímpio de Menezes

Instituto de Pesquisas Energéticas e Nucleares, IPEN – CNEN/SP

#### *Abstract*

*Scientific Data Repositories are being made available each time more often, in a search for more transparency for scientific research and its results, making, in this way, possible to validate, reproduce and reuse the data in other studies. In this work, we present the ongoing research, part of a master dissertation, being developed at IPEN-CNEN/SP, seeking to build a semantic repository for Neutron Activation Analysis research data. The study began with the ontology construction and some of the preliminar results of this phase are presented.*

#### *Resumo*

*Repositórios de Dados Científicos estão sendo disponibilizados cada vez com mais frequência, buscando dar maior transparência às pesquisas e resultados obtidos, que podem, assim ser validados, reproduzidos e terem seus dados utilizados em outros trabalhos. Neste artigo apresentamos o estudo em andamento que faz parte de uma dissertação de mestrado que está sendo realizado no IPEN-CNEN/SP para a construção de um repositório semântico de dados de pesquisas científicas da área de Análise por Ativação Neutrônica. Iniciamos os estudos pela construção da Ontologia, e apresentamos algumas das atividades relacionadas a esta construção.*

#### 1.1. Introdução

Um dos pilares da ciência é a possibilidade de reprodução dos resultados de pesquisas científicas por pesquisadores independentes, tornando possível a validação dos métodos, dos resultados e suas conclusões.

A disponibilização dos dados subjacentes aos artigos científicos publicados, tem sido colocada como exigência por algumas revistas inovadoras no meio científico [4]. Entretanto esta disponibilização precisa vir acompanhada de conhecimento sobre a origem dos dados; igualmente importante é saber como tais dados foram produzidos, de modo que é necessário associar aos dados, os métodos, algoritmos ou demais técnicas empregadas em sua obtenção bem como nas análises que culminaram na publicação à qual estão associados.

O entendimento da semântica dos dados publicados é, portanto, um dos pontos fundamentais para garantir a reusabilidade destes, e esta necessidade se torna ainda mais urgente nesta era do *Big Data*, sendo uma condição necessária para a reutilização eficiente dos dados publicados.

Para fazer frente a este novo cenário, um conjunto complexo e amplo de conhecimentos, sistemas, métodos e tecnologias estão envolvidos. Modelos matemáticos, repositórios digitais e gerenciamento de dados, novos hardwares, softwares, protocolos, ferramentas e serviços, são alguns dos itens necessários para se atender as demandas deste novo paradigma da ciência [3].

Recentemente, vários repositórios de dados de propósito geral têm surgido, alguns de escala institucional outros de escala global [5]. Um problema, entretanto, tem afetado estes repositórios: a não utilização de padrões de formato de dados ou para a descrição destes dados. Como resultado, presencia-se uma mudança no ecossistema de dados, que passou de um sistema centralizado para um sistema diversificado, não integrado, que aumenta o problema de descoberta e reutilização de dados tanto para humanos como para sistemas computacionais.

Por conta destes problemas existentes nos repositórios tradicionais, as tecnologias semânticas estão ganhando cada vez mais espaço em áreas da e-Science tais como física solar-terrestre, ecologia, ciências marítimas e dos oceanos, saúde e ciências da vida, entre tantas outras. Cada vez mais são utilizados metodologias, ferramentas e outros componentes baseados em semântica (ontologias); a modelagem de conhecimento, a verificação de hipóteses baseada em lógica, a integração de dados semânticos, composição de aplicações e descoberta de conhecimento e análises de dados integrados para diferentes domínios de conhecimentos são atividades cada vez mais presentes nestes contextos [1].

Apresentamos neste artigo o trabalho em andamento da construção de um repositório semântico para os dados de Análise por Ativação Neutrônica (AAN), obtidos no Centro do Reator de Pesquisas (CRPq), do IPEN-CNEN/SP. A construção de tal repositório visa permitir que se possa organizar, classificar, selecionar, compartilhar e disponibilizar o acesso ao crescente volume de dados gerados pelas pesquisas do CRPq, afim de proporcionar que os resultados destas pesquisas possam ser reutilizados, reproduzidos, validados por pesquisadores independentes, tornando possível não só a validação dos métodos, resultados e conclusões, mas também o avanço de áreas diversas que podem se beneficiar de tais dados.

#### 1.2. Análise Por Ativação Com Neutrôns (AAN)

O princípo da análise por ativação com nêutrons é a interação de um dado material com nêutrons, que induz uma reação nuclear em um átomo de um elemento alvo. O produto da reação é detectado e quantificado por um fóton pronto ou emissão de uma partícula ou, mais comumente, por suas propriedades de decaimento. Para a AAN, várias reações nucleares são possíveis dependendo do núcleo alvo e da energia do nêutron.

No Laboratório de Ativação Neutrônica do CRPq, o método AAN empregado corriqueiramente é o método comparativo, no qual a amostra desconhecida tem sua massa determinada e é irradiada simultaneamente com um padrão (material de concentração conhecida do elemento a ser determinado), e após um determinado período de tempo, a intensidade e energia de picos de raios gamas da amostra são medidos. A comparação

entre as atividades específicas induzidas nos padrões e amostras desconhecidas é a base para o cálculo da concentração do elemento na amostra.

Durante um experimento de AAN muitos dados são gerados, como mostrado na figura 1.1.

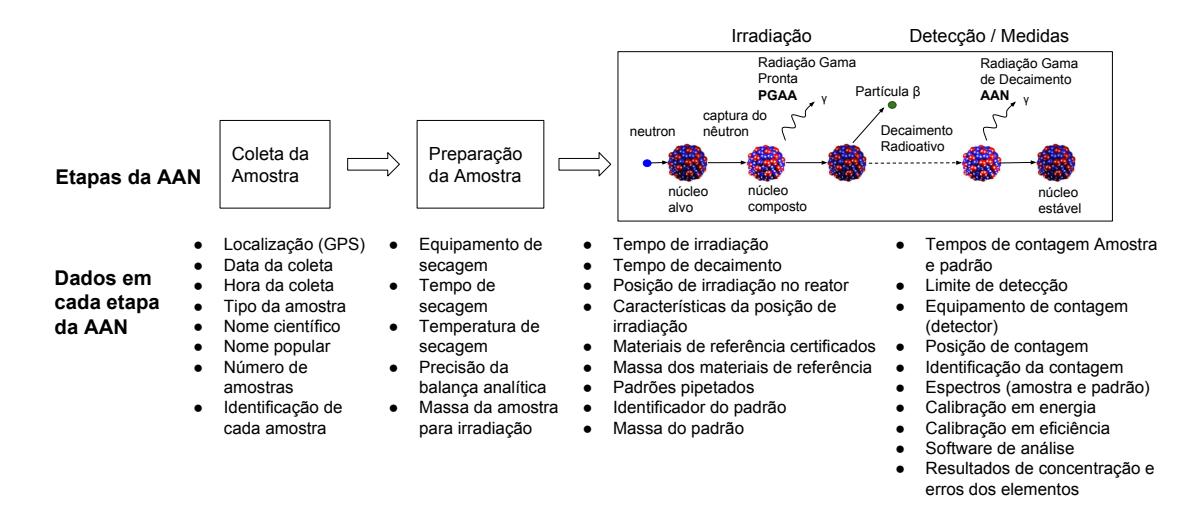

**Figure 1.1. Dados gerados do processo de AAN**

Este grande volume de dados gerado pelos laboratórios de Análise por Ativação com Nêutrons (AAN), resultou na iniciativa de criar um repositório semântico de dados oriundos da AAN.

Este repositório de dados, munido de capacidade semântica, integra-se a uma proposta maior, que é a infraestrutura de e-Science do IPEN, que tem, dentre outros, os seguintes componentes:

- i. Repositório semântico de dados;
- ii. Softwares de análise de dados;
- iii. Mecanismos de Governança de Dados, incluindo anotação, curadoria e proveniência para os dados de pesquisa, de modo a garantir sua confiabilidade; e
- iv. Mecanismos de Segurança da Informação.

#### Ontologia

Inúmeras definições a cerca do termo ontologia têm surgido; afim de ilustrar o conceito empregado neste trabalho, podemos utilizar a definição dada por Gruber [2], para quem uma área de conhecimento formalmente representada baseia-se numa conceitualização, isto é, os objetos, conceitos e outras entidades que se supõe existir em alguma área de interesse e as relações que mantêm entre eles.

Neste sentido, a conceitualização é uma visão abstrata e simplificada do mundo que se deseja representar de forma explícita ou implícita. Ela é independente do tipo

| Termo                 | Descrição                |  |  |  |
|-----------------------|--------------------------|--|--|--|
| Tempo de irradiação   | Período de tempo que     |  |  |  |
|                       | a amostra fica sendo     |  |  |  |
|                       | irradiada no reator      |  |  |  |
| Posição de irradiação | Local onde a amostra     |  |  |  |
|                       | é irradiada no reator    |  |  |  |
| Característica<br>da  | Esta relacionado com     |  |  |  |
| posição de irradiação | a intensidade do fluxo   |  |  |  |
|                       | de nêutrons térmicos e   |  |  |  |
|                       | rápidos.                 |  |  |  |
| Limite de detecção    | Atividade<br>mínima      |  |  |  |
|                       | necessária<br>para<br>se |  |  |  |
|                       | determinar a concen-     |  |  |  |
|                       | tração de elemento.      |  |  |  |
| Posição de contagem   | Local onde a amostra     |  |  |  |
|                       | é posicionada no sis-    |  |  |  |
|                       | tema de aquisição.       |  |  |  |

**Table 1.1. Alguns dos termos da Ontologia para os dados de AAN**

de linguagem, o que facilita a interpretação por parte dos especialistas sobre o modelo proposto. Assim temos a seguinte definição:

"Ontologia é a especificação formal explicita de uma conceitualização compartilhada"

O termo "explícita" diz respeito aos elementos e suas restrições, enquanto "conceitualização" trata de um modelo abstrato de uma área de conhecimento; o termo "compartilhada" implica um conhecimento consensual. Esta definição permite concluir que podemos fazer uso das ontologias para manipular, compartilhar e processar informações de modo preciso.

No processo de construção da ontologia, os principais termos e conceitos da área de Análise por Ativação Neutrônica são compilados e avaliados, tendo os seus significados escrutinados por especialistas, visando garantir a precisão de sua definição. A tabela 1.1 apresenta alguns destes termos da ontologia em construção.

#### 1.3. Metodologia

A metodologia adotada para a realização deste estudo, que é a construção de um repositório semântico de dados de pesquisa de AAN, foi divida em duas etapas:

- 1. Construção da Ontologia de descrição dos dados de AAN;
- 2. Construção do protótipo do repositório semântico.

A etapa 1, Construção da Ontologia está em desenvolvimento, para a qual já foram realizadas algumas atividades, tais como: levantamento bibliográfico de variadas

dissertações e teses produzidas pelos discentes do Laboratório de Análise por Ativação Neutrônica, a fim de realizar o primeiro levantamento dos termos e conceitos de AAN. Em seguida, foi construída uma tabela contendo a identificação, contextualização e descrição dos termos com base na literatura para o presente estudo, conforme mostrado na Tabela 1.1; a mesma foi averiguada por alguns pesquisadores da área de Análise por Ativação Neutrônica, de modo que os termos relevantes tivessem sua descrição refinada e validada.

Na etapa 2, de Construção do Repositório, estão sendo desenvolvidas as seguintes atividades: o estudo da arquitetura do sistema de armazenamento (repositório) e a integração da camada semântica, ambas em fase inicial, não apresentando, desta forma, resultados expressivos até o momento. É importante ressaltar que as etapas mencionadas acima não são excludentes, dessa forma estão sendo executadas simultaneamente.

#### 1.4. Discussões

A construção de um repositório semântico de dados se faz cada vez mais premente diante das grandes quantidades de dados, bem como a necessidade de utilização, de maneira mais eficaz, de tais dados em outras áreas de pesquisas.

A camada semântica demanda a construção de uma Ontologia para a descrição destes dados, o que está sendo feito de modo criterioso neste trabalho; espera-se que nos próximos meses a Ontologia, seja finalizada, bem como a arquitetura do sistema de armazenamento (repositório semântico); finalizadas estas atividades, espera-se dar início à construção do sistema, empregando-se as metodologias ágeis de construção de software.

A criação deste repositório semântico evidencia o esforço do IPEN em disponibilizar um repositório de dados que permita a utilização completa dos dados de pesquisas, primeiramente os dados de AAN e, porteriormente, as outras áreas de pesquisa do IPEN.

Agradecimento O Projeto e-Science do IPEN recebeu apoio financeiro da FAPESP, através de reserva técnica institucional, pelo projeto 2015/14689-6.

#### Referências

- [1] Peter Fox and James Hendler. *The Fourth Paradigm Data-Intensive Scientific Discovery*, chapter Semantic eScience: Encoding Meaning in Next-Generation Digitally Enhanced Science, pages xvii–xxxi. Microsoft Research, Redmond, Washington, 2009.
- [2] Thomas R Gruber. A translation approach to portable ontology specifications. *Knowledge Acquisition*, 5(2):199–220, 1993.
- [3] Tony Hey, Steward Tansley, and Kristin Tolle. The Fourth Paradigm. *Data-Intensive Scientific Discovery. Microsoft Research*, 2009.
- [4] Fabrício Marques. Ciência transparente. *Revista Fapesp*, (218):54–58, 2014.
- [5] Mark D. Wilkinson et al. The FAIR Guiding Principles for scientific data management and stewardship. *Scientific Data*, 3:160018, mar 2016.